# UNIVERSIDAD NACIONAL AUTONOMA DE MEXICO '

FACULTAD DE INGENIERIA

# SIMULACION ANALOGICA DE CAMARAS DE OSCILACION

 $\sim 10^{-10}$ 

 $\sim 10^{-4}$ 

 $\mathcal{L} = \{ \mathbf{r} \in \mathbb{R}^n : \mathcal{L} = \mathcal{L} \}$  , where  $\mathcal{L} = \{ \mathbf{r} \in \mathcal{L} \}$ 

10 m  $\sim$   $\sim$  $\sim$ 

> TESIS PROFESIONAL INGENIERO MECANICO ELECTRICISTA JOSE RAMON GUTIERREZ REED

> > 1982

México, n.r.

 $\frac{\lambda}{\lambda}$ 

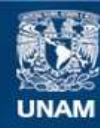

Universidad Nacional Autónoma de México

**UNAM – Dirección General de Bibliotecas Tesis Digitales Restricciones de uso**

## **DERECHOS RESERVADOS © PROHIBIDA SU REPRODUCCIÓN TOTAL O PARCIAL**

Todo el material contenido en esta tesis esta protegido por la Ley Federal del Derecho de Autor (LFDA) de los Estados Unidos Mexicanos (México).

**Biblioteca Central** 

Dirección General de Bibliotecas de la UNAM

El uso de imágenes, fragmentos de videos, y demás material que sea objeto de protección de los derechos de autor, será exclusivamente para fines educativos e informativos y deberá citar la fuente donde la obtuvo mencionando el autor o autores. Cualquier uso distinto como el lucro, reproducción, edición o modificación, será perseguido y sancionado por el respectivo titular de los Derechos de Autor.

TESIS CON FALLA DE ORIGEN

1 1 1  $\blacksquare$ 1 1  $\mathbf{r}$  $\blacksquare$ 1 1  $\blacksquare$ 1 N D 1 C E

# SIMULACION ANALOGICA DE CAMARAS DE OSCILACION

I

I

I

I

I

R

l

I

I

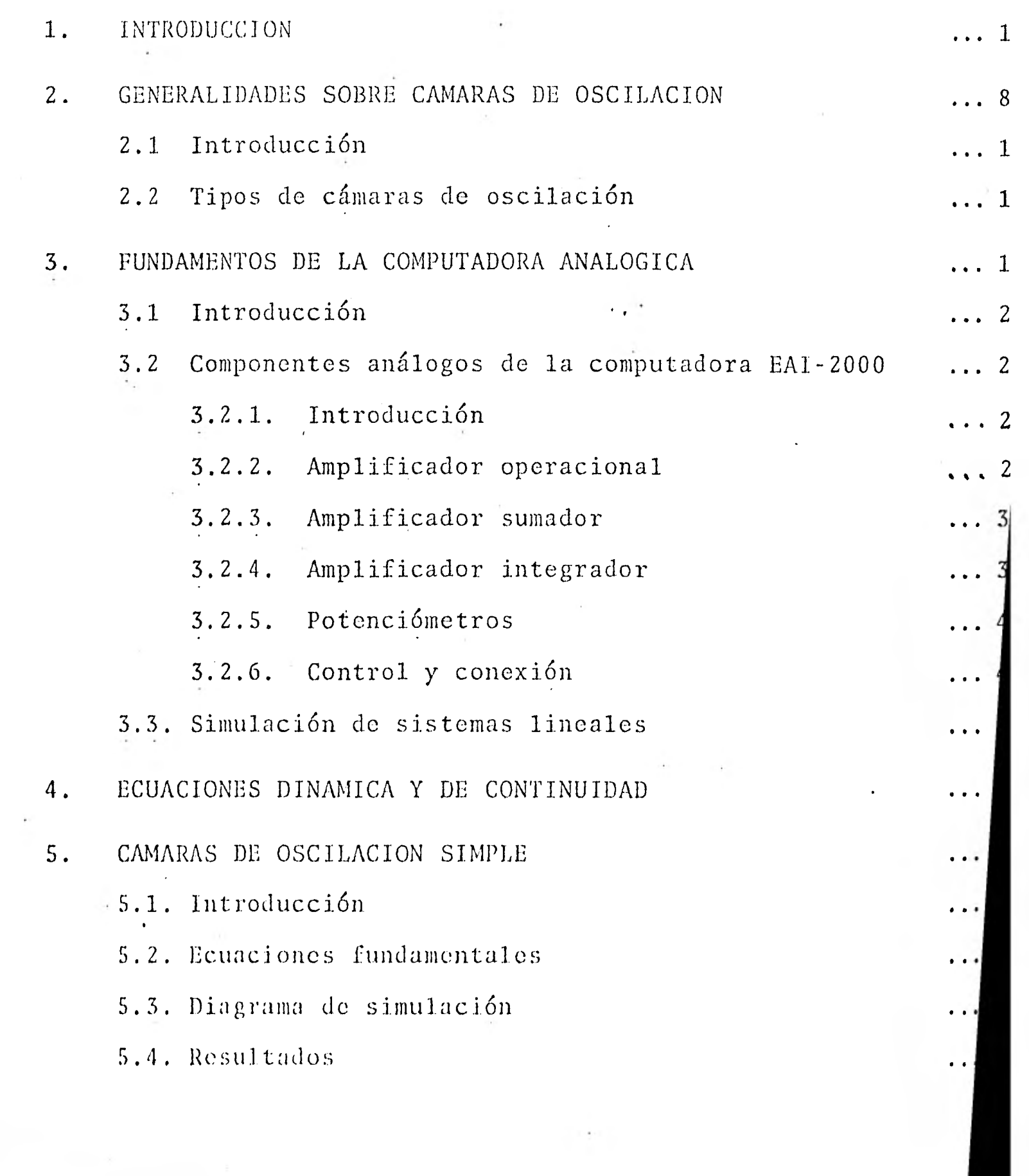

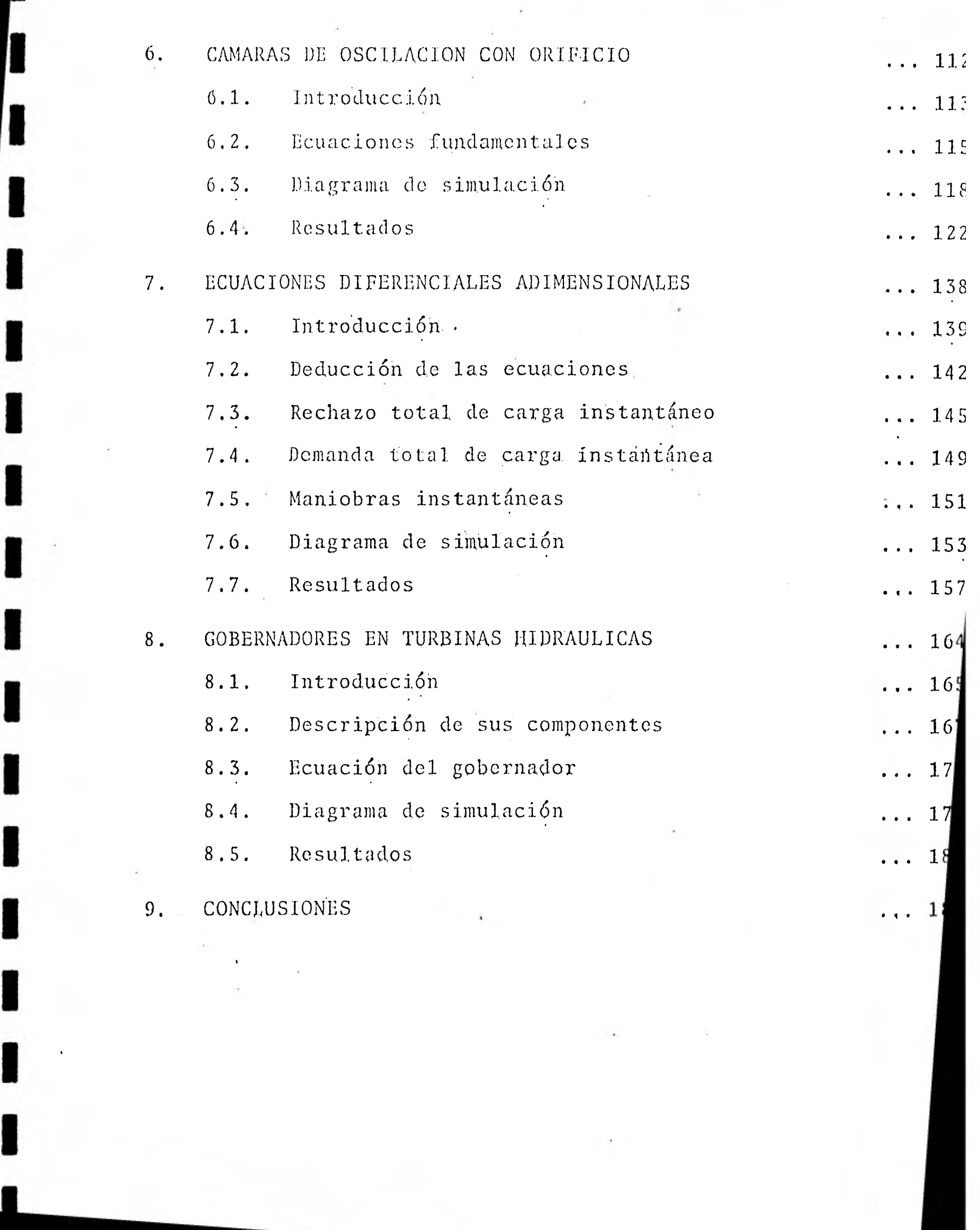

I

I

I

I

I

I

I

I

 $\blacksquare$ 

# CAPITULO<sup>1</sup>

INTRODUCCION

1

1

I

I

ı

 $\mathbf{r}$ 

1

1

 $\blacksquare$ 

 $\blacksquare$ 

 $\blacksquare$ 

1

 $\blacksquare$ 

Existen varios métodos para. el control de fenómenos transitorios en sistemas do tubería, para el caso de un flujo a conducción ce rrada. El concepto de diseño óptimo de un sistema, incluyendo -los métodos de operación para el control de transitorios, tiene un potencial ilimitado cuando se. visualiza la combinación de cál culo para el diseño con. la capacidad de control de las computado ras. La selección de un apropiado sistema de control de oscila- ciones para una instalación debe incluir no sólo un estudio de su efectividad y dependencia sino también, una evaluación tanto de los costos iniciales como de los requerimientos de manteni--miento, generalmente sobre un largo periodo.

Las ondas en sistemas cerrados son producidas por la variación gradual o brusca del propio rango de flujo o carga en el sistema. Generalmente, estas variaciones producen oscilaciones de presión. Uno de los métodos utilizado para su control es el de las cáma-ras de oscilación, particularmente en sistemas hidroeléctricos.

Las cámaras de oscilación son aplicables para diferentes tipos de maniobras, en general en el caso en donde el flujo se decre- menta o incrementa rápidamente debido al cierre o apertura de una válvula colocada al final del tubo.

De aquí, se deriva lo que se llama golpe de ariete (ref. 2) , el cual. sedefine como el cambio de presión a través del tiempo por el cierre o apertura súbito, total o parcial de una válvula o compuerta.

Cuando el golpe de' ariete, llega a la presión de vacío, se produ cen presiones negativas en la conducción y si éstas tienen suficiente intensidad, ocurre un fenómeno de colapso en la tubería. Similarmente, cuando la presión es grande, ésta llega a romper--  $1a.$ 

1

1

1

1

1

1

1

1

1

 $\blacksquare$ 

Para clarificar este concepto la figura 1.1 muestra el efecto del golpe de ariete.

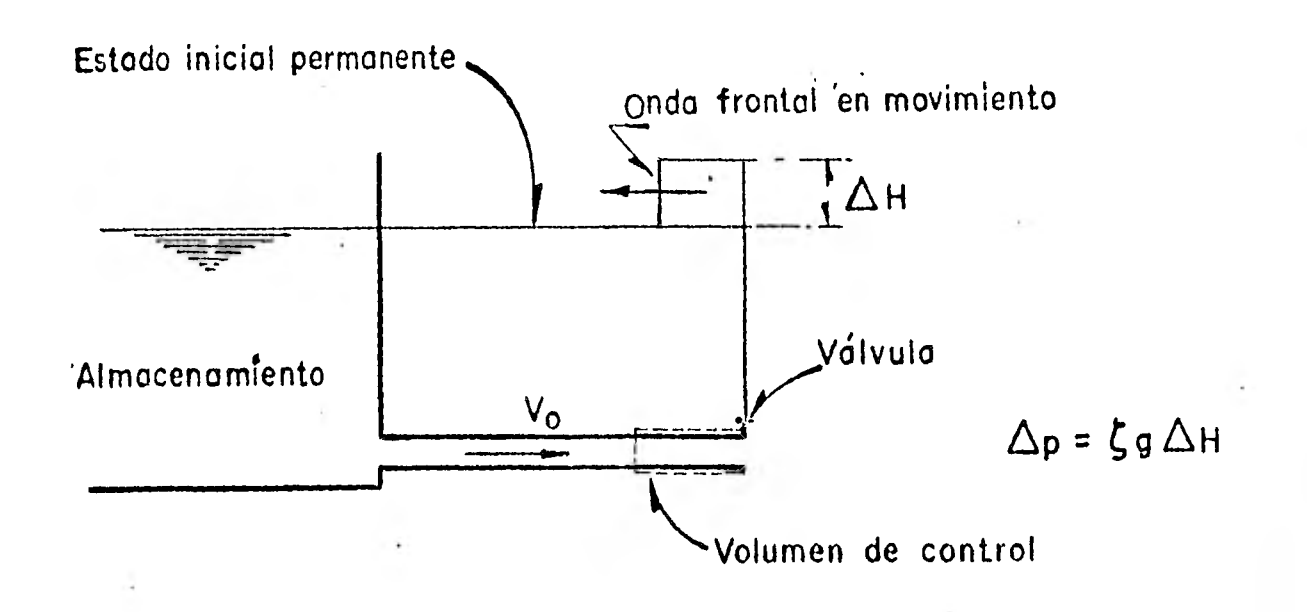

Figura 1.1. En una tubería la presión aumenta debido a la ins- tantánea reducción de velocidad (flujo no permanente)

Si en una tubería se tiene la válvula aguas abajo y ésta está -completamente abierta, el agua fluye con velocidad Vo, si en Uf tiempo, t=to, la válvula es cerrada repentinamente, el flujo a través de ésta se reduce instantáneamente a cero, y debido a la

conversión de la energía cinética en energía elástica, la pre sión, aumenta en la válvula y una onda de presión recorre la tube ría en dirección aguas arriba.

Esta onda se refleja en el almacenamiento de agua y luego, va y viene entre la válvula y éste. Debido a las pérdidas por fric ción, esta onda se disipa al recorrer la 'tubería, y finalmente, en un tiempo t<sub>1</sub>, la presión en toda ésta se vuelve igual que la de la superficie de almacenamiento, (alcanza su nivel estático) y el flujo se detiene completamente (ref. 1).

En el caso de una apertura súbita, el fénómeno es similar, sólo que la primera onda tiene presión negativa.

Los efectos del golpe de ariete pueden disminuirse instalando - una cámara de oscilación cerca de la válvula para controlar el flujo en el tubo. Cuando la válvula se abre rápidamente, la cáma ra provee el volumen de fluido necesario, mientras se acelera el agua en la tubería y por el contrario si la válvula se cierra rá pidamente, la cámara tiene espacio de almacenamiento para el -- exceso de flujo y, con ello, aumenta la desaceleración del agua y reduce la presión del golpe de ariete en el tubo.

El objetivo de este trabajo es simular el funcionamiento de los tipos más usados de cámaras de oscilación en 1.a computadora analógica comparando resultados con soluciones analíticas y con la computadora digital.

11 proceso de simulación consiste en la solución de modelos mate

máticos a partir de la interconexión de circuitos electrónicos cuyo ,comportamiento es análogo al de la ecuación que se desea resolver. Para llevar a efecto esta simulación, la computadora analógica dispone de módulos establecidos (integradores, sumadores, potenciómetros, etc.) que auxilian a completar el modelo. - Este tipo de simulación es aplicable a cualquier otro sistema de flujo transitorio. Después de este capítulo introductorio, esta presentación se ha ordenado de la manera siguiente.

En el segundo capítulo se hace un estudio sobre las cámaras de oscilación en general y su función dentro del proceso de flujo transitorio.

El tercer capítulo se refiere al uso y operación de la computado ra analógica y sus componentes.

El cuarto capítulo está enfocado a la derivación de las ecuaciones dinámica y de continuidad, las que van a ser fundamentales en el desarrollo de este trabajo.

El quinto capítulo se ocupa ya de la simulación analógica para las cámaras de oscilación simple.

El sexto capítulo trata de la simulación de cámaras de oscila--ción con orificio en la computadora analógica.

De las geometrías posibles de cámaras de oscilación las simples y con orificio son las do más extendido empleo. Las ecuaciones de movimiento que describen su comportamiento son diferenciales, con grados crecientes de complejidad y que no poseen solución di

recta para la mayoría de las condiciones iniciales.

En estas circunstancias, al menos en nuestro país, la solución adoptada a este tipo de problemas ha sido la de las ecuaciones de movimiento por medio de métodos numóricos, utilizando computa doras digitales. Sin embargo, sólo en fechas recientes se han di soñado cámaras de oscilación en México, lo que antes se hacía en el extranjero.

Consecuentemente, a la fecha no se dispone dé una comparación en tre datos reales, tomados en cámaras de oscilación en funciona-miento y los obtenidos de la simulación'digital. Debido a la dificultad de medición en estos dispositivos, esta situación preva lece en casi todo el mundo.

Uno de los principales problemas de la simulación digital es la introducción de las condiciones de frontera, las cuales son muy variadas, requieren una subrutina específica para cada caso, y si son complejas, procedimientos de interpolación que discreti- zan un fenómeno continuo de por sí y restan exactitud; lo que de hecho ya ocurre en el método numérico de solución en sí mismo. Una revisión bibliográfica reveló que existe en el mundo una -- gran escasez de publicaciones referente a la posibilidad de solu ci.ón analógica.

La simulación analógica podría ofrecer perspectivas interesantes para la solución de este tipo de problemas, entre las que se enu meran, básicamente, la facilidad de introducción de condiciones.

de frontera, representación de geometrías y análisis rápido de maniobras complejas, con miras a. la verificación de la estabilidad, proceso que en el caso de simulación digital requiere numerosas corridas, con la consecuente pérdida de tiempo.

Este trabajo se encamina a determinar la importancia de las posi bles ventajas de la simulación analógica en la solución de pro-blemas de cámaras de oscilación con las geometrías usuales. se estima que lo anterior permitirá satisfacer, además, los siguien tes objetivos:

- 1. Proporcionar el elemento de comparación para los resul tados de la simulación digital.
- 2. Explorar. un campo, hasta ahora inédito en México, para la solución de fenómenos transitorios en hidráulica.
- 3. Habilitar una herramienta de interés para futuras in- vestigaciones, la simulación analógica.

# I I Ï CAPITULO 11 GENERALIDADES SOBRE CAMARAS DE OSCILACIÓN

## 2.1. Introducción

Las cámaras de oscilación son dispositivos que se utilizan en - sistemas hidráulicos, en flujo a conducto cerrado, para amorti- guar y disipar el efecto de ondas de presión, que se producen de bido a maniobras transitorias en sus fronteras. Aunque su empleo puede generalizarse a cualquier sistema de 'tuberías, su uso prin cipal, básicamente por la magnitud de la onda de presión a amortiguar, se refiere a plantas hidroelóctricas.

En estas, debido a la variabilidad de la .demanda que debe satisfacerse, se pueden producir maniobras que originan súbitos cam-bios de presión, por ejemplo una apertura o un cierre instantáneo de las válvulas de las turbinas, o bien maniobras que hagan peligrar la estabilidad de la cámara, como la de potencia cons- tante. Existen, además, otras maniobras más complicadas de las que no se puede decir nada en estos breves comentarios introductorios.

Una cámara de oscilación es usada frecuentemente en centrales de potencia y de bombeo para controlar las fluctuaciones de presión debidas a cambios rápidos de flujo.

Generalmente los problemas de oscilaciones en las cámaras están expresados en términos de ecuaciones diferenciales y son resueltos por computadoras.

Una cámara de oscilación es un tubo o tanque vertical abierto o

 $\mathfrak{g}$ 

## 2.1. Introducción

 $\blacksquare$ 

1

1

1

1

1

1

1

Las cámaras de oscilación son dispositivos que se utilizan en sistemas hidráulicos, en flujo a conducto cerrado, para amorti- guar y disipar el efecto de ondas de presión, que se producen de bido a maniobras transitorias en sus fronteras. Aunque su empleo puede generalizarse a cualquier sistema de tuberías, su uso prin cipal, básicamente por la magnitud de la onda de presión a amortiguar, se refiere a plantas hidroelóctricas.

En estas, debido a la variabilidad de la .demanda que debe satisfacerse, se pueden producir maniobras que originan súbitos cam- bios de presión, por ejemplo una apertura o un cierre instantá- neo de las válvulas de las turbinas, o bien maniobras que hagan peligrar la estabilidad de la cámara, como la de potencia cons-tante. Existen, además, otras maniobras más complicadas de las que no se puede decir nada en estos breves comentarios introductorios.

Una cámara de oscilación es usada frecuentemente en centrales de potencia y de bombeo para controlar las fluctuaciones de presión debidas a cambios rápidos de flujo.

Generalmente los problemas de oscilaciones en las cámaras están expresados en tórminos de ecuaciones diferenciales y son resueltos por computadoras.

Una cámara de oscilación es un tubo o tanque vertical abierto o

 $\Omega$ 

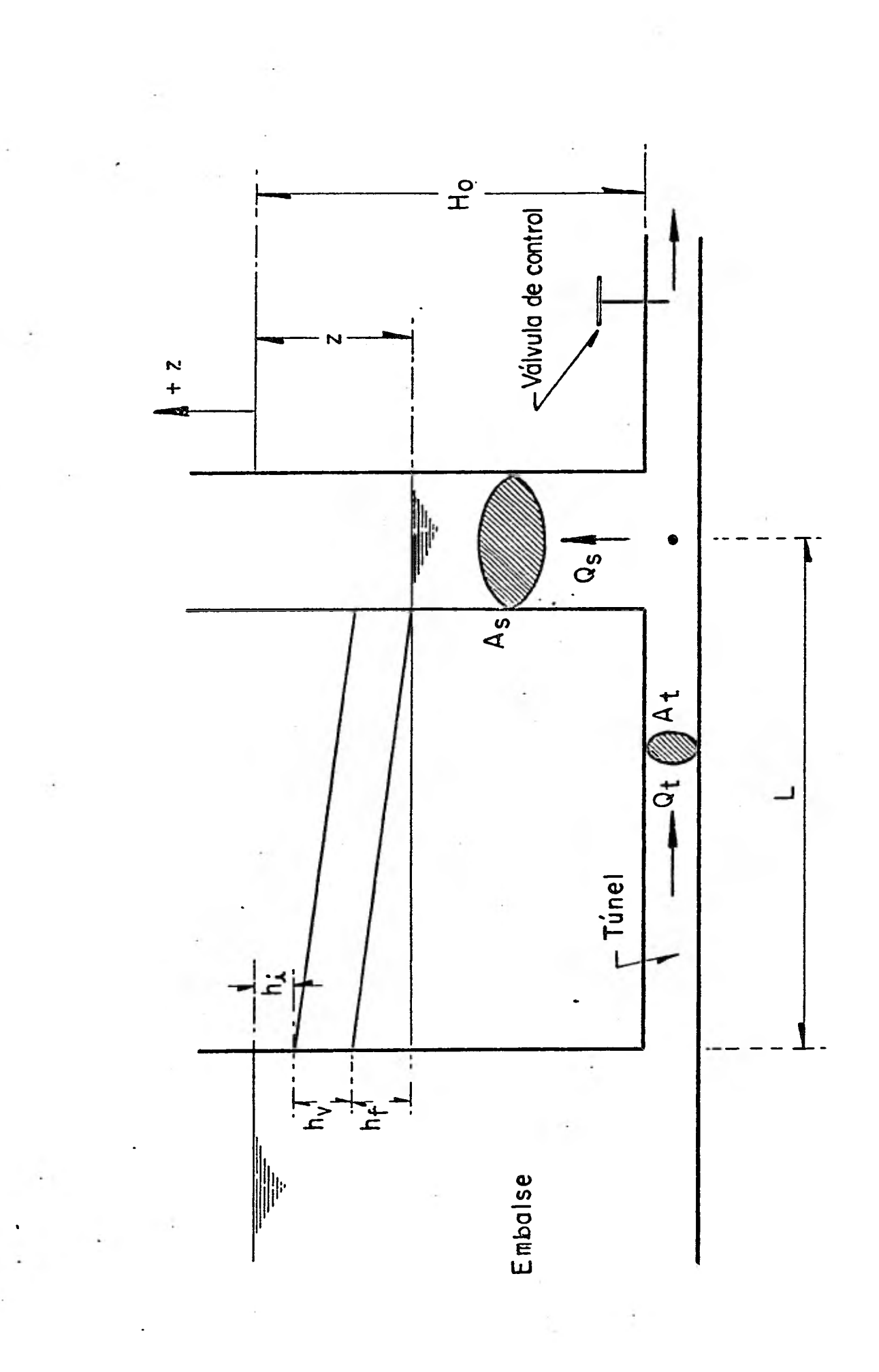

 $E$ igura 2.1.1. Cámara de oscilación Figura 2.1.1. Cámara de oscilación 3EITDSO

 $\frac{1}{10}$ 

cerrado en su extremo superior conectado a la tubería de un -sistema o a los conductos de una planta hidroeléctrica.

El inicio de un flujo no permanente en la tubería, provoca oscilaciones considerables en el nivel de la cámara, especialmente si la carga ocurre en un momento de velocidad negativa (-v) en el túnel y a un nivel de agua negativo (-7), por lo tanto, el mo mento más inconveniente para tomar la carga es cuando se tienen los valores Amáx =  $(-2)$ ,  $(-V)$ ,  $(ref. 8)$ .

La tubería es sensible a las variaciones de presión, y el propósito de las cámaras de oscilación es el de proteger la presión en ésta de altas variaciones, interceptando las ondas que reco- rren la tubería.

El golpe de ariete produce cambios de presión debido a un cambio instantáneo de velocidad. Si se considera.un sistema de tubería (fig. 2.1.2) en donde el fluido fluye con una velocidad Vo, y la presión inicial aguas arriba de la válvula Po, y se varía instan táneamente el estado de ésta en un tiempo t=0, la velocidad cambia a Vo +  $\Delta V$ , la presión en la válvula se convierte en Po +  $\Delta P$ , la densidad del fluido  $\rho_o$  varía a  $\rho_o^+$  Ap, y una de oscilación presión de magnitud AP pasa a través de toda la tubería en dirección aguas arriba. La onda de presión debida a cambios de veloci dad del fluido es lo que se llama golpe de ariete.

Si se representa la velocidad de propagación de la onda (celeridad) de presión, comónmente llamada onda de velocidad del golpe

de ariete, por la letra a, y se supone una tubería rígida para simplificar cálculos, su diámetro no cambiará a pesar de las variaciones de presión.

El flujo transitorio se convierte en una condición permanente sobreponiendo, en un volumen de control, la velocidad a en direc ción aguas abajo con lo cual, las velocidades de entrada y salida de fluido del volumen de control son (Vo + a) y (Vo + AV + a) respectivamente.

Haciendo la consideración de que la distancia X y la velocidad - V son positivas en dirección aguas abajó, entonces el rango de variación del momentum en dirección positiva de X, será:

$$
= \rho_0 \quad (Vo + a) \quad A \{ (Vo + \Delta V + a) - (Vo + a) \}
$$
  

$$
= \rho_0 \quad (Vo + a) \quad A \quad \Delta V \qquad \qquad \dots (1)
$$

La ecuación (1) proviene del principio de conservación de masa o ecuación de continuidad $\stackrel{3}{\cdot}$ 

Despreciando la fricción, la fuerza resultante F, que actúa sobre el fluido en el volumen de control en dirección de X positiva es Po A - (Po + AP)A, donde

$$
F = -\Delta P A \qquad \qquad \ldots (2)
$$

De acuerdo con la segunda ley de Newton de movimiento, en un intervalo de tiempo la variación de momentum es igual a. la fuerza nota poi• lo tanto, de las ecuaciones (1) y (2) se tiene:

$$
\Delta P = -\rho_0 \cdot (V_0 + a) \Delta V \qquad \qquad \ldots (3)
$$

Como en la mayoría de las condiciones transitorias en tuberias de metal o concreto "a" es aproximadamente igual a 1000 m/seq que es mucho mayor que Vo (<10 m/seq), la velocidad Vo, de la ecua-ción (3) se desprecia y queda.

$$
\Delta P = -\rho_{\Omega} a \Delta V \qquad \qquad \ldots (4)
$$

El signo negativo indica que la presión se incrementa para una reducción de velocidad AV y viceversa.

En la ecuación anterior se hace notar que los cambios de velocidad ocurren al final de la tubería aguas abajo con una onda en movimiento con dirección aguas arriba.

Para el volumen de control de la figura 2.1.2.

1

1

1

1

1

1

1

1

 $\blacksquare$ 

 $\blacksquare$ 

1

1

 $\blacksquare$ 

Incremento de masa del fluido a la entrada =  $\rho_0$  A (Vo + a) Incremento de masa del fluido a la salida =  $(\rho_0 + \Delta \rho) A (V_0 + \Delta V_0 + \Delta V_0)$ 

El incremento en la masa del volumen de control debido al cambio

de densidad es pequeño y debe despreciarse por lo tanto el inter vilo de masa del fluido a la entrada es igual al intervalo de ma sa del fluido a la salida '

 $\rho_0 A (Vo + a) = (\rho_0 + \Delta \rho) A (Vo + \Delta V + a)$ 

simplificado,

$$
\rho_0 (V \circ A) = \rho_0 (V \circ A) + \Delta V (V \circ A) + \Delta \rho (V \circ A) + \Delta V
$$
  

$$
\rho_0 \Delta V + \Delta \rho (V \circ A) + \Delta V + \Delta V
$$
  

$$
\Delta V = -\frac{1}{1!} \Delta (V \circ A) + \Delta V + \Delta V
$$

Yo que Vo + AV a la ecuación anterior se puede escribir co-- $\rm{H}\odot$   $_{\rm{F}}$ 

$$
\Delta V = -\frac{\Delta \rho}{\rho_0} a \qquad \qquad \ldots (5)
$$

Ei i5dulo de sticidad volumétrica, K, de un fluido esta definido por,

$$
K = \frac{\Delta P}{\Delta \rho / \rho_0} \tag{6}
$$

De las ecuaciones (5) y (6) sigue que,

$$
a = - K \frac{\Delta V}{\Delta P}
$$

 $P_{\Lambda}$ 

En hase a la  $\cdots$ ación (4), la ecuación anterior queda como,

$$
a = \frac{K}{a\rho_0}
$$

ficalmente,  $a = \sqrt{\frac{K}{}}$ 

que es la velocidad

c1 id onda (1( :olpe de ariete en un fluido compresible a tra--

vés de un tubería rigida. Onda estacionaria

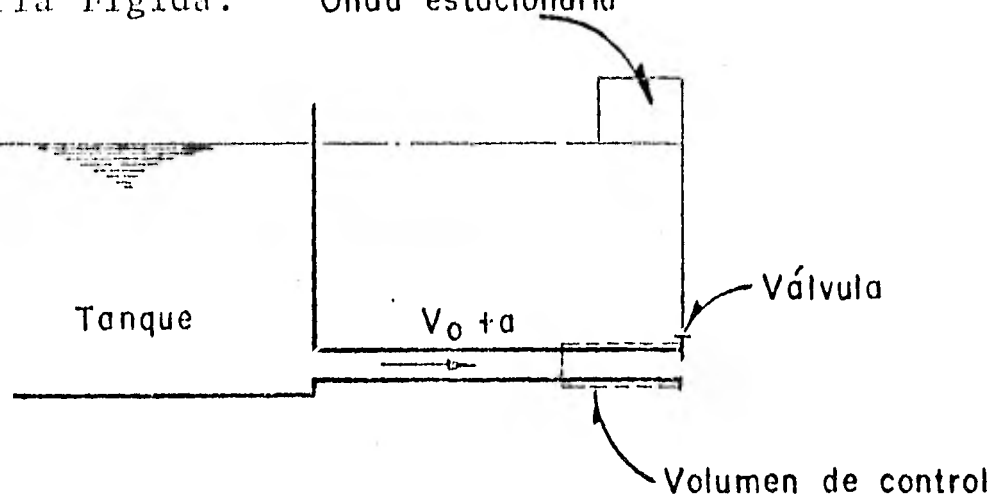

Figura 2.1.2. Flujo no permanente convertido en flujo permanente por superposición de la celeridad. a.

Las funciones principales de una cámara de oscilación son:

- 1. Reducirla amplitud de las fluctuaciones de presión debidas al golpe de ariete y producidas en la tubería por cambios de carga en la turbina.
- 2. Una cámara de oscilación mejora las características de regulación de una turbina hidráulica.
- La cámara de oscilación actúa como un almacenamiento pa- $3.$ ra el exceso de agua durante un rechazo de carga en la central hidroeléctrica y durante el arranque de las bombas en un sistema, de bombeo. Por lo tanto, el agua es - acelerada o desacelerada lentamente en la tubería de pre sión y la amplitud de las fluctuaciones de presión, se reduce en el sistema.

1 Para observar los cambios de presión que existen dentro del tubo es recomendable conectar dos manómetros a la línea de presión --(fig. 2:1.3.)

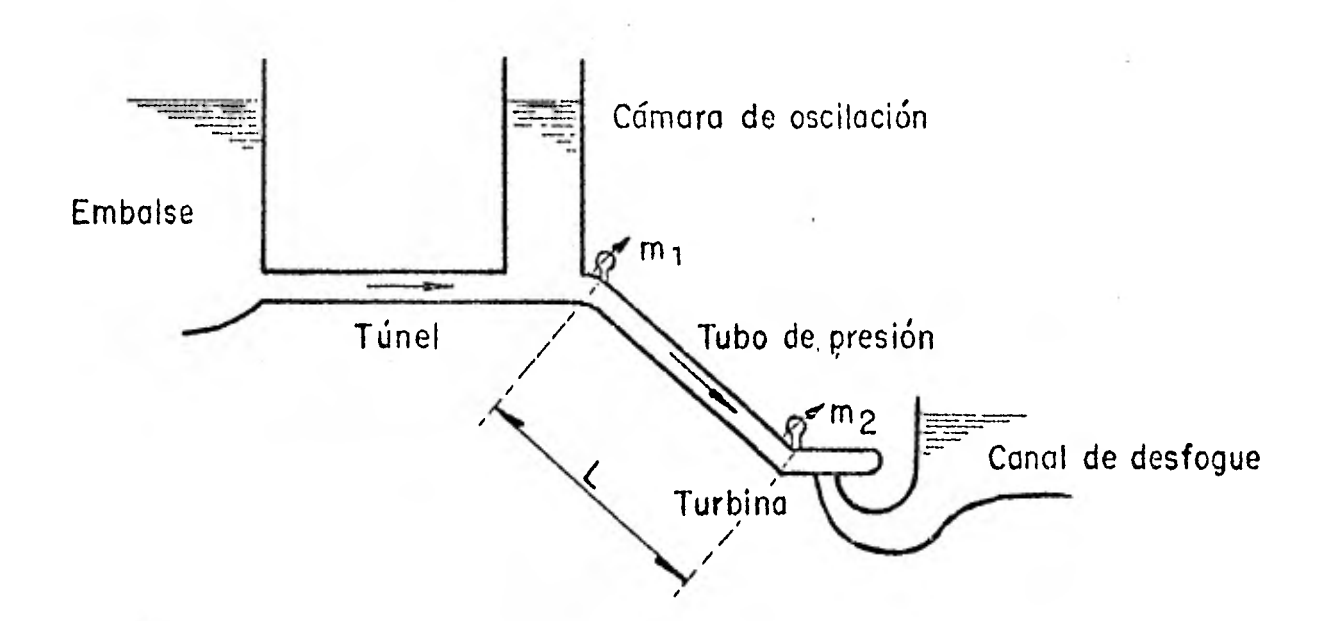

1

1

1

1

1

1

1

1

 $\blacksquare$ 

1

1

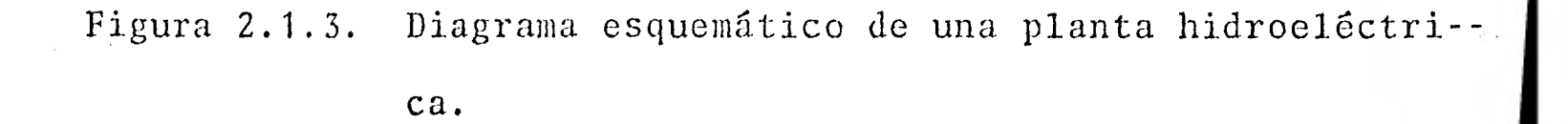

Del diagrama, el manómetro superior (m1) registra presiones de oscilación con un período de 100 a 500 seg. Simultáneamente las lecturas de nivel de agua en la cámara de oscilación muestran - que las, oscilaciones en ésta están sincronizadas con las oscilaciones del manómetro.

El manómetro m2 registra dos oscilaciones de diferente tipo.

La primera es de corto período y se sobrepone en otra mucho más lcnta. Frecuentemente la primera(corto período) oscilación termi. na antes que la segunda (lenta) oscilación empieza su movimiento gradual.

de gran interés determinar los siguientes parámetros de una cámara:

a) Oscilaciones máximas y mínimas producidas

b) Tiempo de amortiguación

c) Frecuencia de resonancia

2.2 Tipos de cámaras de oscilación

Las cámaras toman diferentes formas dependiendo de su número, arreglo y restricciones normales entre éstas y el sistema de tubería.

A continuación se da una breve descripción de cada una de ellas: Una cámara de oscilación simple es solamente un tubo vertical - conectado a la tubería de presión. Si la entrada a la cámara está restringida por un orificio, se denomina cámara con orificio. Si al orificio se le añade un tubo vertical de diámetro pequeño ("riser") se tiene una cámara diferencial. Cuándo la parte superior de la cámara está cerrada, u obstruida por una válvula o un crificio, se denomina cámara de aire.

Por último, la cámara de oscilación compuesta consta de una cá-

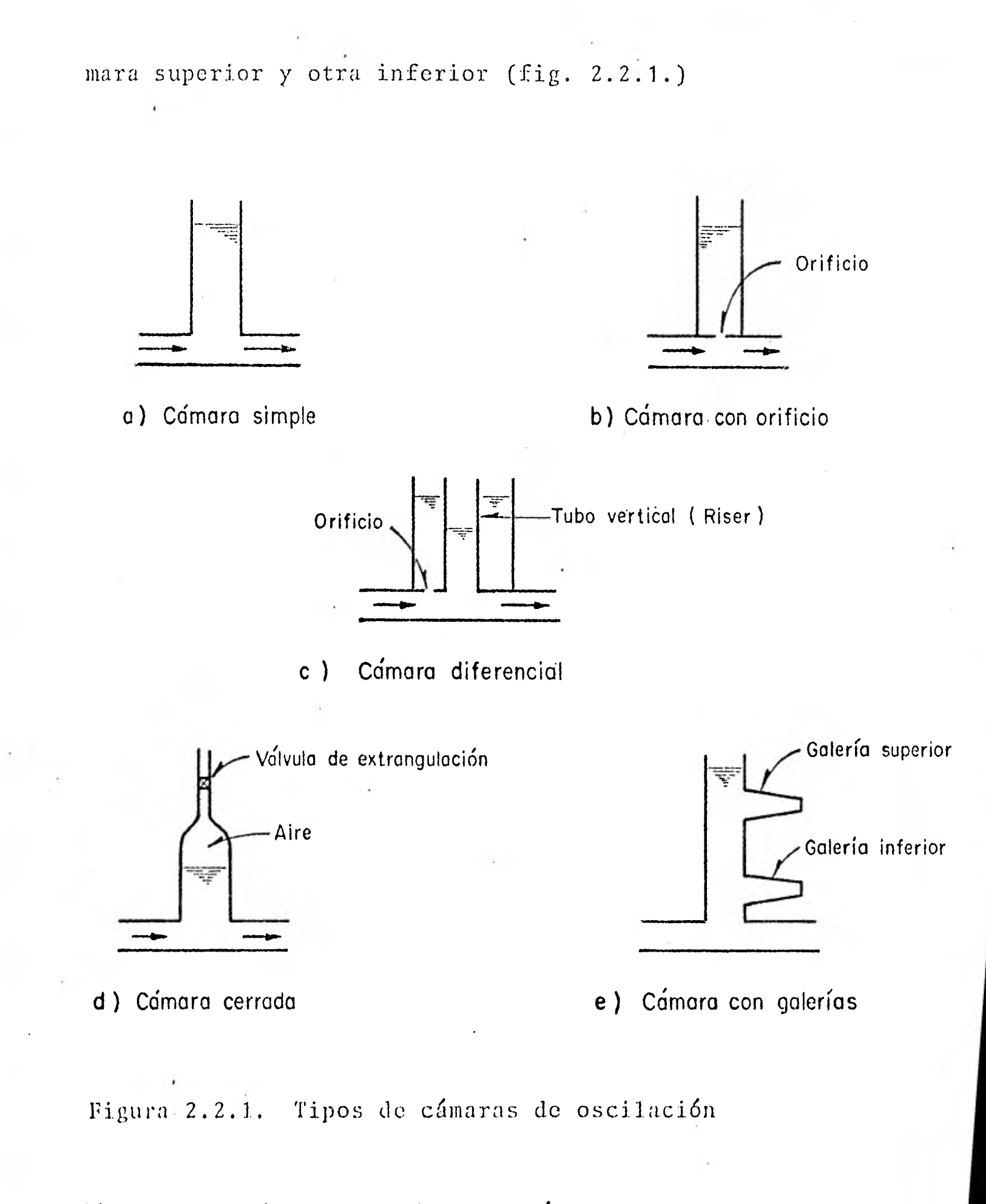

Si es necesario, en una instalación se pueden colocar diferentes tipos de cámaras.

### CAPITULO III

 $\tilde{U}$  .

 $\mathcal{A}^{\mathcal{A}}$ 

I

I

FUNDAMENTOS DE LA COMPUTADORA ANALOGICA

**State State** 

## 3.1 Introducción

La gran mayoría de los modelos que se encuentran en la ingenie- ría pueden ser descritos por ecuaciones diferenciales y son una representación simbólica de las características de un proceso. Modelar en este sentido, implica el desarrollo de las relaciones matemáticas que describen un sistema de variables. Esto usualmen te requiere la linearización de ciertos términos y omisión de - efectos menores.

Las ecuaciones diferenciales pueden resolverse mediante diversas técnicas, éstas pueden ser analíticas o computacionales. Según la forma de manipulación de las variables las computadoras se - clasifican en 2 grandes grupos: analógicas y digitales.

Comparando las computadoras se debe hacer notar que cada una tic ne ciertas ventajas y desventajas que la tipifica.

La computadora analógica es un mecanismo análogo que opera sobre variables del problema simultáneamente, esto es, tiene la capaci dad de integrar directamente las variables de un sistema y a la vez, tener relación con las variables del sistema físico. Como resultado, es una excelente herramienta para representar sistemas dinámicos principalmente.

En este tipo de computadoras las variables son contínuas y las computadoras digitales, en cambio, emplean variables discretas La computadora digital es un mecanismo secuencial con capacida

para almacenar grandes cantidades de datos.

La simulación por computadora puede contemplarse como una solu- ción de un sistema de ecuaciones dado que represente el sistema físico bajo estudio. En simulación analógica, la computadora pro duce voltajes que son análogos a los valores de las variables -del. problema. En una simulación digital, la salida es un valor numérico computado para una variable particular referido a algún punto en el tiempo o espacio.

Uno de los grandes problemas en la. simulación. analógica es enten der la relación de la variable del problema con el voltaje de - cómputo.

La selección de un tipo de computadora para una aplicación específica se determina, con frecuencia, sólo por el tipo de la apli cación. Sin embargo, cualquier tipo de computadora puede usarse para toda clase de problemas de Ingeniería. En este caso, la selección del tipo de computadora se basa en el análisis de cier- tos factores independientes, los cuales se enlistan en la tabla - 3.1.1., en donde se indica la forma en que difieren las computadoras analógicas de las digitales.

Tabla 3.1.1. Factores de comparación entre las computadoras digitales y analógicas.

FACTORES DIGITAL ANALOGICA Arreglo de la solu antequiere una especifica Intuitivamente ción ción exacta y detallada de la secuencia necesaria para la solución de fácil para inge nieros y cientí ficos. Requiere

los problemas.

diseñar circuitos análogos al problema por re solver a partir de unos cuantos componentes diferentes.

Arreglo de la má Después que se ha veri Los componentes quina. ficado que la secuen-- deben conectar cia de operaciones es se físicamente correcta, se almacena en la biblioteca de la computadora y se utili za nuevamente para resolver otros problemas.

por medio de un tablero de co-nexiones, que se insertan en la computadora\_ para efectuar la solución.

Adaptabilidad Puede programarse para - Comúnmente limiresolver diversos proble tada a problemas mas científicos y comer- de redes y ecuaciales, que involucren - ciones diferen- información numérica o - ciales. no numérica.

Velocidad

Costo

Opera en forma secuen--- Opera en tiempo\_ cial, más lenta que la - real, más rápida analógica. que la digital.

Los costos de la unidad\_ Bajos costos de\_ y del sistema son más al producción y con tos que los de la analó- frecuencia se gica. usan como compu-

tadoras de propó sito especial.

Modularidad Adecuada para la composi Adecuada para la ción de soluciones de -- producción de -problemas a partir de mó circuitos diseña dulos preverificados. dos para aplica-

ciones de tiempo real.

1

1

1

 $\blacksquare$ 

 $\blacksquare$ 

 $\blacksquare$ 

Acoplamiento Requiere compleja conver sión digital a analógica y analógica a digital, para acoplar los mecanis mos.

Ofrece un acopla miento o interfa ce con otros --equipos de la - configuración.

Formato Puede representar infor- Limitada sólo a mación numérica o no nu- datos numéricos. mérica.

 $\sim$   $^{-1}$ 

Exactitud Son posibles diferentes\_ Limitada a la - exactitudes que pueden - exactitud de las variar de 7 a 18 cifras mediciones. Una decimales significati-- exactitud de 10 vas.

a 0.1% de la escala completa es común para el equipo disponi- b1e.

3. 2. Componentes análogos de la computadora EAI-2000

3.2.1. introducción

En la actualidad las computadoras analógicas son, en general, eléctricas. La mayoría de las computadoras EAI se fabrican junto con otro equipo para efectuar computaciones especializadas y específicas.

La computadora EAI-2000 está compuesta por 3 grandes campos:

- a) lógico
- b) analógico
- c) propósitos especiales

El trabajo presentado fue realizado dentro de los campos lógicos y analógicos.

3.2.2. Amplificador operacional.

El componente fundamental de la computadora analógica es el am-plificador operacional. Este es el elemento básico que acopla la computadora a la suma, integración y multiplicación por una cons tante.

El amplificador operacional es un inversor de alta ganancia.

7 Los valores típicos de ganancia son del orden de -1x10 , donde el signo negativo indica inversión, pero idealmente debe de te-ner una resistencia o impedancia infinita de entrada y una impedancia de salida igual a cero. En la actualidad existen impedencias de entrada de varios megohms e impedancias de salida meno-res que 100 ohms.

Las características de un amplificador operacional ideal son las siguientes:

- a) Ganancia infinita
- b) Holgura de unión infinita
- c) Impedancia de entrada infinita
- d) Impedancia de salida igual a cero
- e) Impulso igual a cero
- f) No existen cambios de fase

En la computadora analógica los amplificadores operan sobre + 10 volts que es el voltaje de referencia a lo largo de la ope ración.

El amplificador es una parte del sumador y del integrador, que difieren solamente en la forma en que se conecte y en algunos -componentes adicionales.

En la fig. 3.2.2.1. se muestra el uso del amplificador de alta ganancia para la división. Su descripción es la siguiente:

 $2<sub>1</sub>$ 

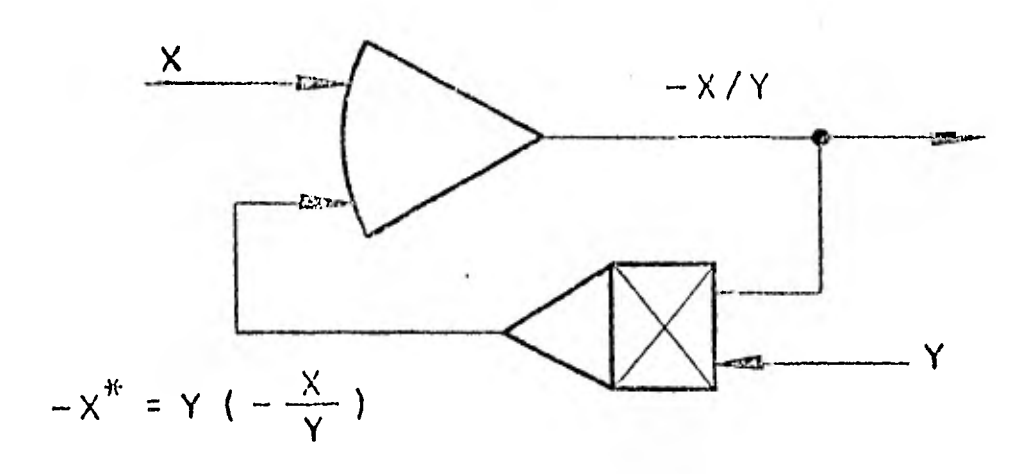

Figura 3.2.2.1. Amplificador de alta ganancia utilizado para la división.

El voltaje x entra al amplificador; considérese que (-x/y) es la salida; el voltaje (-x/y) pasa al multiplicador; (-x/y) (y)= -x sale del multiplicador y pasa al amplificador para sumarse\_ con  $x$ ; ( $-x/y$ ) es el único valor de salida para el cual  $x^*$  balan ceará x y no circulará corriente; el amplificador incrementa --- 10<sup>7</sup> veces cualquier desbalance entre  $-x$  y x<sup>\*</sup>, y se retroalimenta 5 al multiplicador de donde retorna con signo cambiado.

Estos dispositivos electrónicos que amplifican una señal de voltaje SQ representan simbé]icamente mediante la fig. 3.2.2.2.

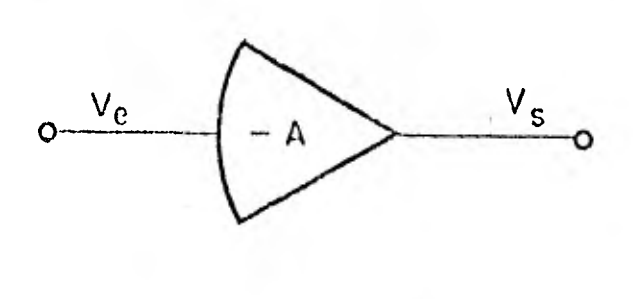

Figura 3.2.2.2. Amplificador operacional.

Donde Ve y Vs, son los voltajes de entrada y salida respectivamente y -A es la ganancia del amplificador que se define como sigue:

 $-A=$   $Vs$ Ve

Ejemplo: supongamos un voltaje de entrada Ve en forma escalón a la entrada de un amplificador operacional ideal de ganancia - A=100. La salida Vs, será de la forma:

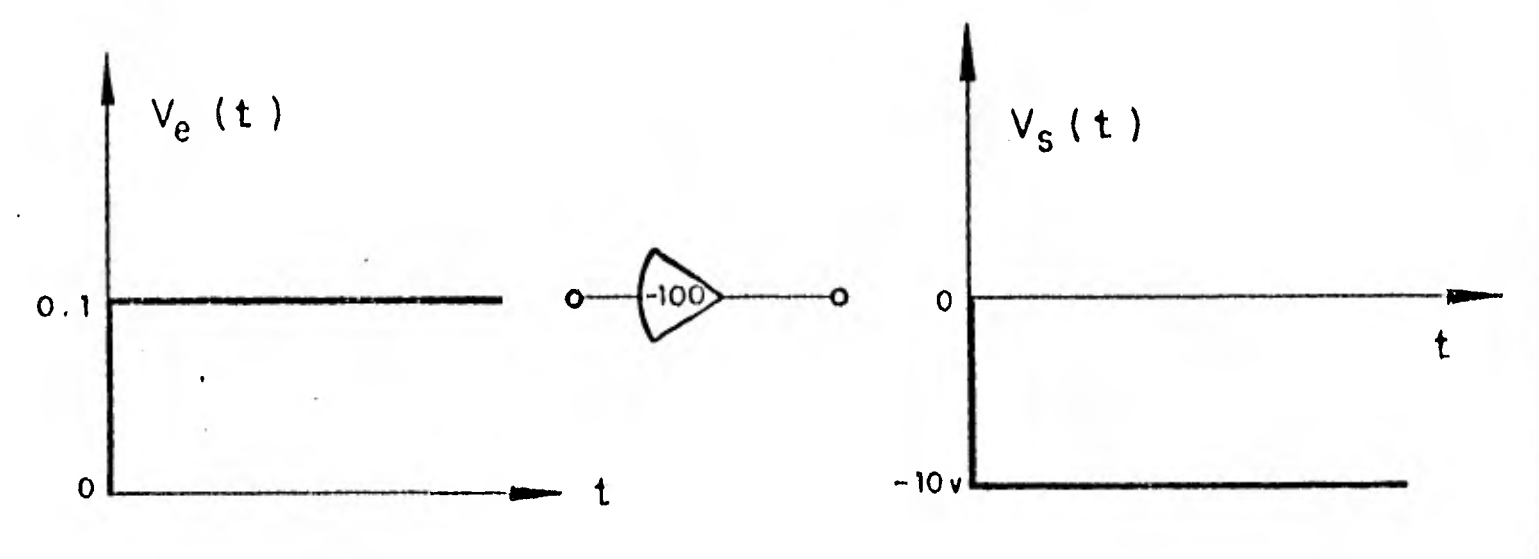

Figura 3.2.2.3. Tigura 3.2.2.4.

En forma general la constante A es del orden de  $10^7$ , lo que teó ricamente equivaldría que para una entrada de 0. 1v se obtuviera una salida de  $10<sup>6</sup>v$  que es físicamente imposible lo proporcione un circuito de esas características.

La gráfica que relaciona la entrada y la salida en el dominio del tiempo de un amplificador operacional es de la forma:

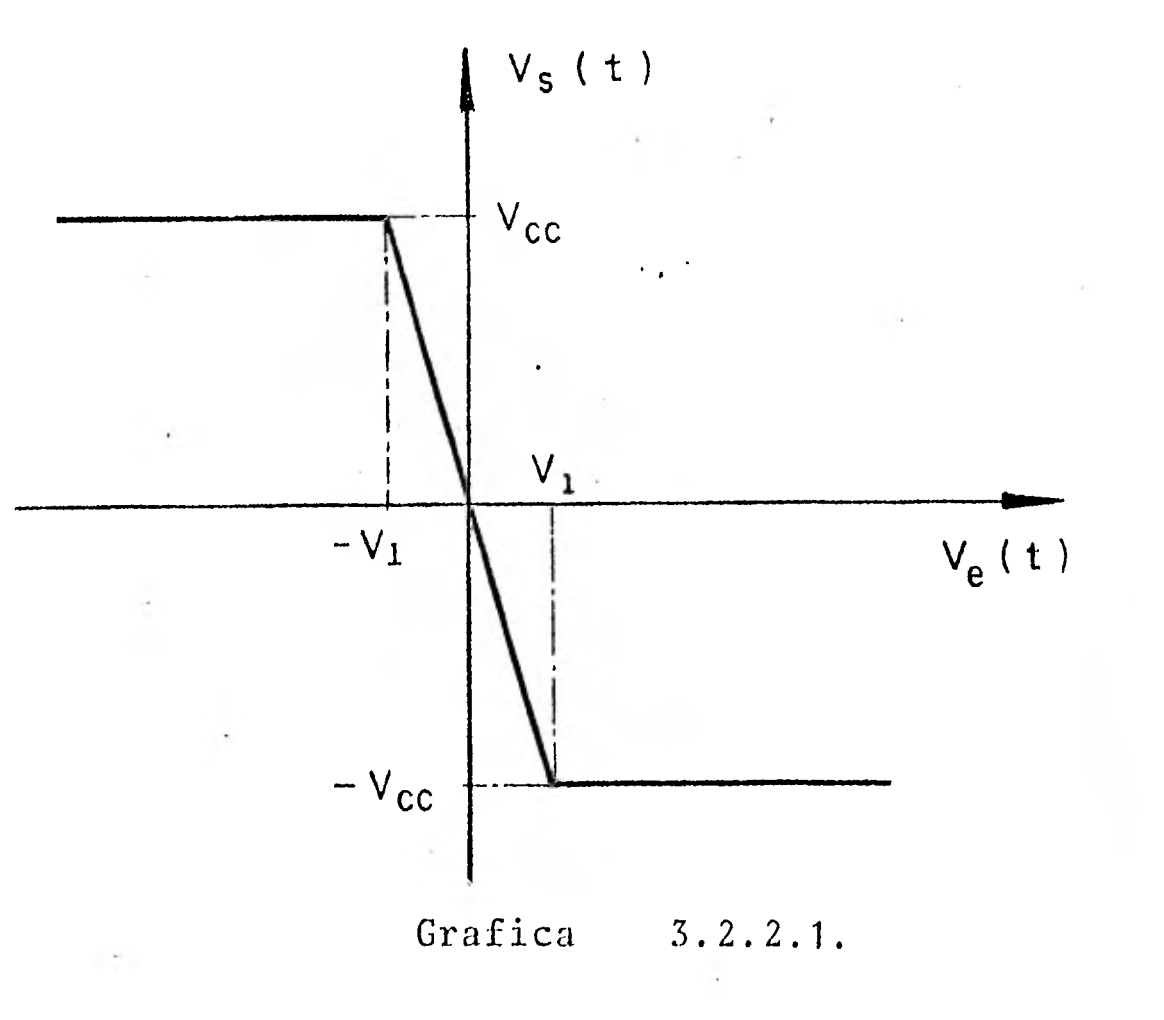

De la gráfica anterior se deduce que:

 $V_1 \leq V e \leq -V_1$  Vs =  $Vce$ 

El voltaje de corto circuito (Vcc) es el voltaje de alimentació del amplificador que es aproximadamente + 12v.
### 3.2.3. Amplificador sumador

Los sumadores son amplificadores operacionales en los que tanto la impedancia de realimentación como la de entrada son resistencias. Se utilizan para efectuar la adición aritmética, el signo de la respuesta es opuesto al de los componentes de entrada. Para efectuar la sustracción se debe cambiar el signo del sustraen do, por ejemplo haciéndolo pasar a través de otro sumador sin - agregarle nada.

Las características del amplificador sumador del circuito de la fig. 3.2.3.1. pueden determinarse a partir del siguiente análisis.

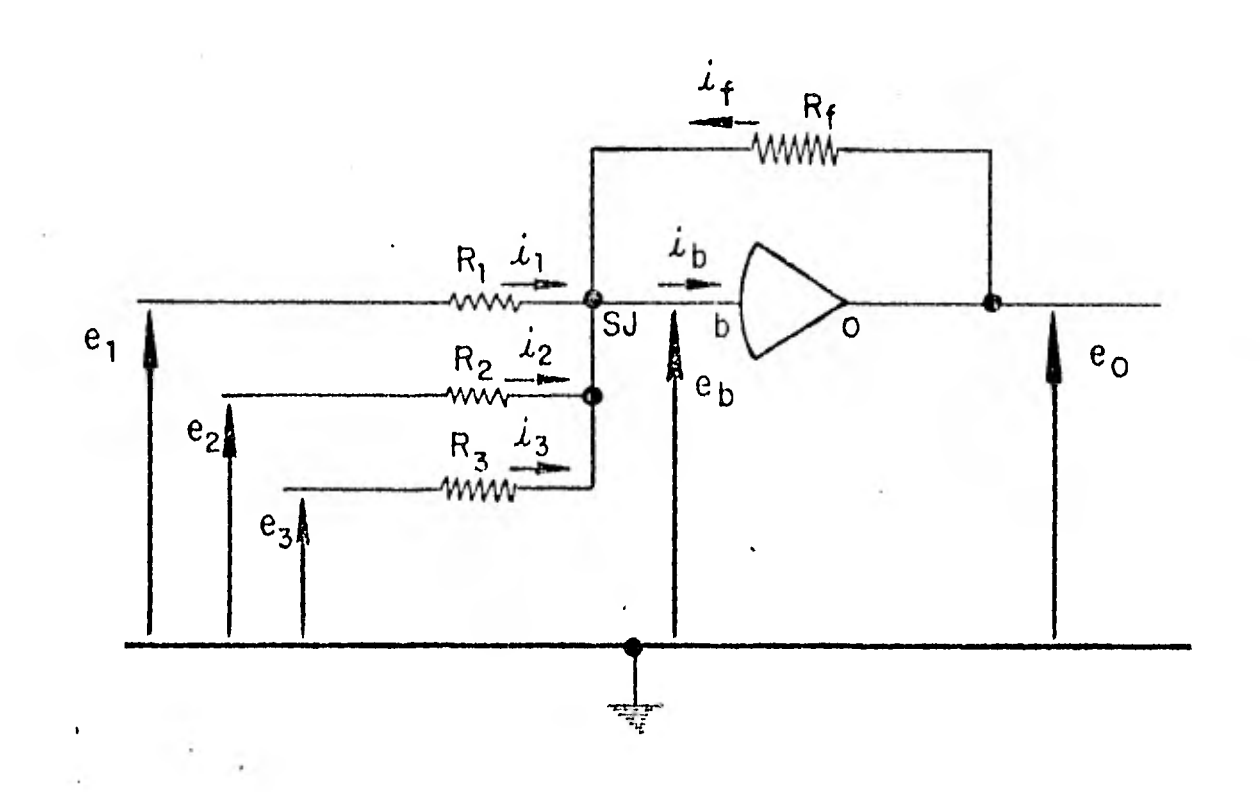

Figura 3.2.3.1. Circuito amplificador sumador

Usando la ley de dhm, la corriente eléctrica que pasa a través - 5 de las resistencias es:

$$
i_1 = e_1 \t\t cb
$$
  
\n
$$
i_3 = e_3 - eb
$$
  
\n
$$
R_3
$$

$$
i_2 = e_2 - eb
$$
  

$$
R_2
$$
  

$$
i f_1 = co - eb
$$
  

$$
Rf_1
$$

Por la ley de corrientes de Kirchhoff, la suma de corrientes a la entrada del amplificador es:  $\sim 10^{-12}$ 

$$
i_1 + i_2 + i_3 + i f = ib
$$
 ... (1)

Sustituyendo ecuaciones se tiene:

$$
\frac{e_1 - eb}{R_1} + \frac{e_2 - eb}{R_2} + \frac{e_3 - eb}{R_3} + \frac{eo - eb}{Rf} = ib \qquad (2)
$$

Ya que la computadora opera con  $\pm$  10 volts, los voltajes el, e2, e3, eb y eo deben ser menores que 10 volts. Por definición, la salida del amplificador es:

$$
co = A cb
$$
 (3)

donde  $A > 10^7$  para la mayoría de los amplificadores. Se tiene  $|e0| \le 10$  volts y por la ecuación (3),  $e_b = -e0/_\text{A}$ , en--

7,

tonces eb < 1076 volts. Por lo tanto, el voltaje de entrada del amplificador es un poco más pequeño comparado contra otros volta jes. De hecho, el voltaje del amplificador es tan pequeño que se puede considerar como tierra. virtual (i.e., o volts).

La corriente de entrada ib puede escribirse como:

$$
i b = \frac{e}{Ri}
$$

donde Ri es la resistencia de entrada del amplificador.

Los amplificadores tienen una Ri >  $10^{7}$  y eb <10<sup>-6</sup>, entonces --ib  $\leq 10^{-13}$ . Por lo tanto, la corriente de entrada puede despreciarse en comparación con las otras corrientes del circuito. La ecuación (2) puede simplificarse a:

> $+$  e<sub>2</sub> + e<sub>3</sub> + e<sub>0</sub>  $\approx$  o  $e_1$  $R_1$   $R_2$   $R_3$   $Rf$

Despreciando ib y eb y resolviendo para co:

$$
eo = \begin{bmatrix} Rf & e_1 & + & Rf & e_2 & + & Rf & e_3 \\ R_1 & & R_2 & & R_3 & \end{bmatrix} \qquad \qquad (4)
$$

La ecuación (4) es básica para el amplificador sumador realimen tado.

De acuerdo con esto, el propósito del amplificador es mantener la suma de corrientes igual a. cero.

La fig. 3.2.3.2. representa un claro ejemplo de amplificador Su mador con ganancias diferentes..

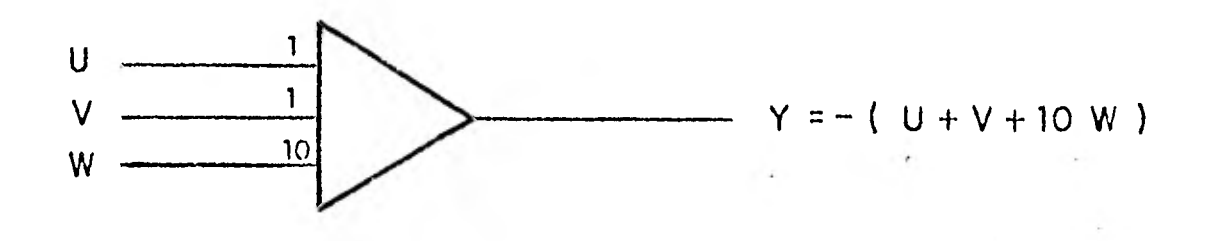

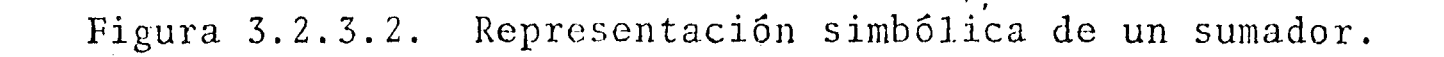

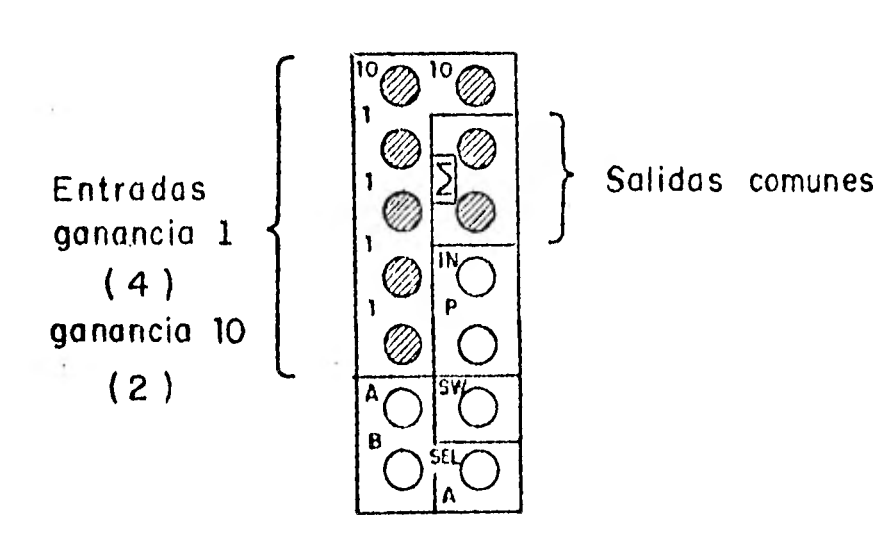

Figura, 3.2.3.3. Terminales del tablero de la computadora EAI-2000 para el amplificador sumador.

Las ganancias de entrada se suman; paralelamente varias entradas resultan con una ganancia igual a la suma de las ganancias individuales (Fig. 3.2.3.4.).

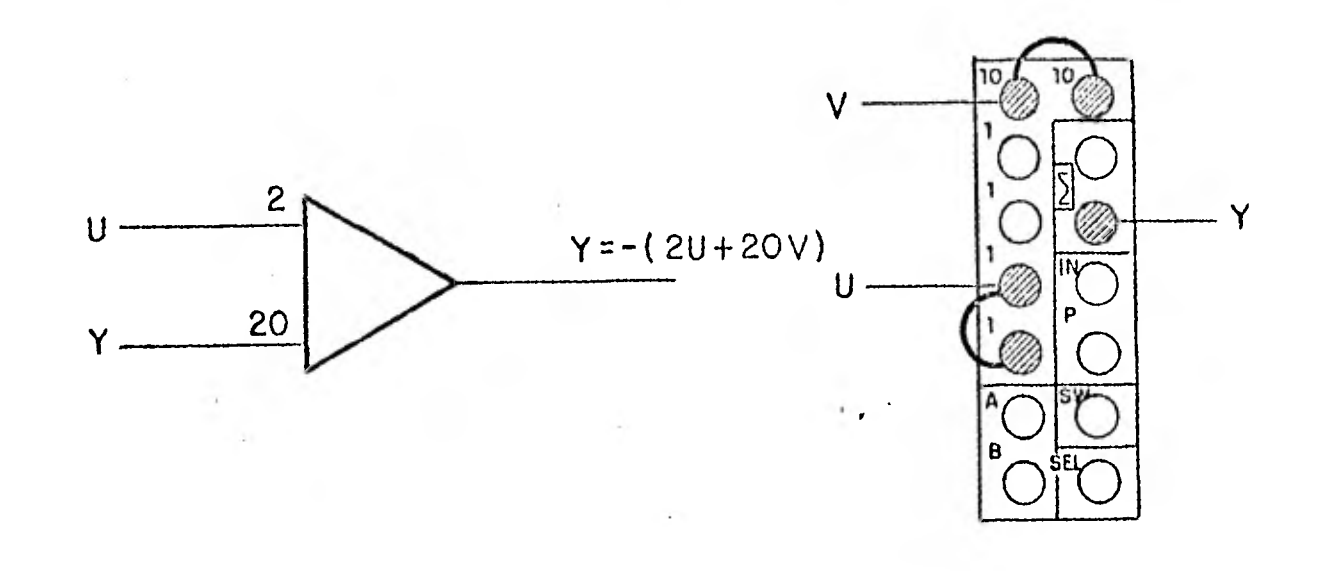

Figura 3.2.3.4.

#### 3.2.4. Amplificador integrador

El integrador que, en general, integra con respecto al tiempo, es el componente que le da a la computadora analógica su capacidad para resolver problemas que involucran ecuaciones diferencia les. Es en si, un amplificador operacional con impedancia de rea limentación mediante un capacitor.

Las caracteristicas del integrador pueden determinarse por medio del siguiente anílisis del circuito de la fig. 3.2.4.1.

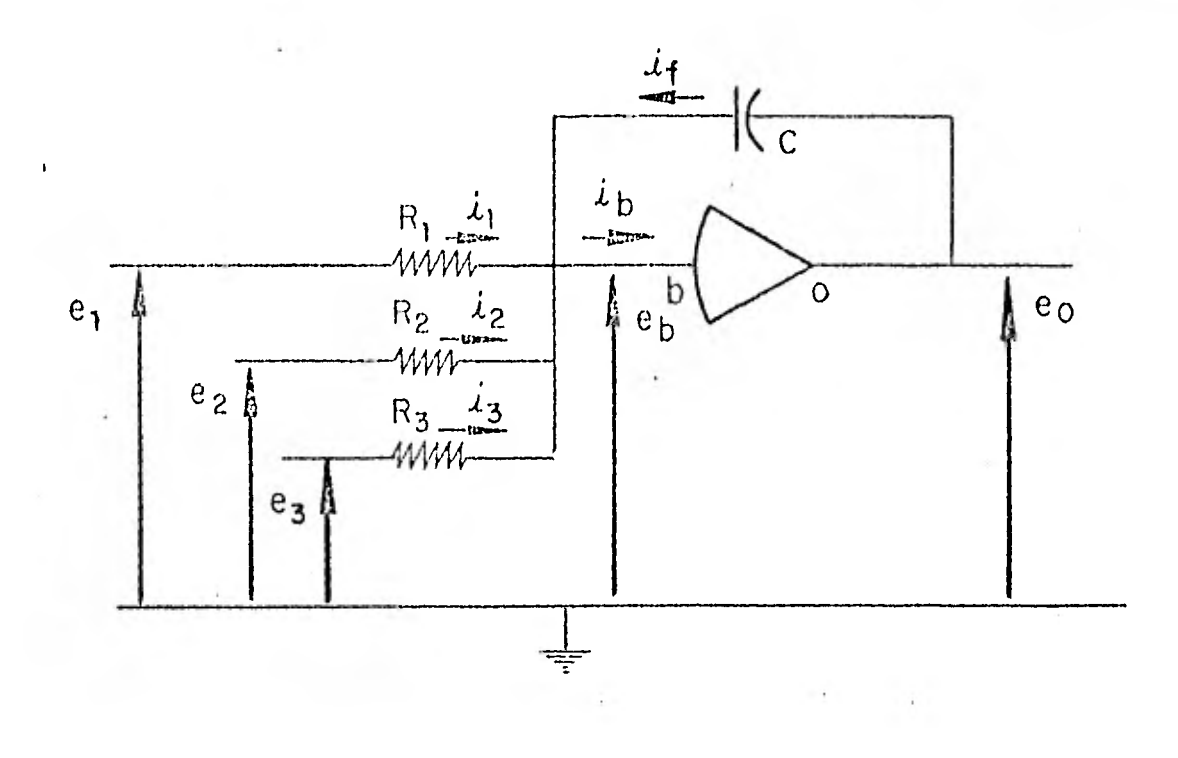

Figura 3.2.4.1. Amplificador integrador

ł

Usando la ley de Ohm, la corriente eléctrica que pasa a través de las resistencias es:

i<sub>3</sub> =  $e^{i}$ <sup>3</sup> -

 $R_3$ 

eb

 $i_1 = e_1 - e_0$ R<sub>1</sub>  $2 = \frac{e_2 - e_0}{e_1}$ 

$$
\mathbf{i}_2 = \frac{\mathbf{e}_2 - \mathbf{e}_2}{R_2}
$$

La corriente en el capacitor es:

if =  $C$   $d$ (co-eb) dt

Por medio de la ley de Kirchhoff para corrientes se tiene:

 $i_1 + i_2 + i_3 + i_5 = ib$ 

En la sección 3.2.3. se mostró que ib y eb pueden despreciarse. Haciendo sustituciones:

$$
\frac{e_1}{R_1} + \frac{e_2}{R_2} + \frac{e_3}{R_3} + C \frac{de_0}{dt} \approx 0
$$
 (1)

Resolviendo la ecuaci6n (1) para eo queda que:

$$
\frac{\text{deo}}{\text{dt}} = -\left[\frac{\text{e}}{\text{R}_{1}\text{C}} + \frac{\text{e}}{\text{R}_{2}\text{C}} + \frac{\text{e}}{\text{R}_{3}\text{C}}\right] \qquad \qquad \dots \qquad (2)
$$

Multiplicando la ecuaci6n (2) por dt 'e integrando:

$$
\begin{array}{ccc}\n\cdot & \cdot & \cdot \\
e & (t) & \\
\int & \text{d}\text{e0} = -\int_{t_0}^t \left[ \frac{e_1}{R_1C} + \frac{e_2}{R_2C} + \frac{e_3}{R_3C} \right] dt\n\end{array}
$$

donde,

I

$$
eo(t) - eo(to) = -f \frac{t}{to} \left[ \frac{e_1}{R_1C} + \frac{e_2}{R_2C} + \frac{e_3}{R_3C} \right] dt
$$

Finalmente:

$$
eo = - f \frac{t}{t_0} \left[ \frac{1}{R_1 C} \right] e_1 + \frac{1}{R_2 C} e_2 + \frac{1}{R_3 C} e_3 \right] dt + eo (to)
$$

donde eo (to) es la condición inicial sobre eo (t). El amplifi cador integrador da el negativo de la integral de la suma de las entradas.

La ecuación del integrador incluye una escala de tiempo sobre el valor inicial.

El término condición inicial (IC) es el valor inicial de la salí da determinado por el voltaje de carga sobre el capacitor del in tegrador en un tiempo t=to. Estas condiciones se introducen en la terminal marcada IC (fig. 3.2.4.1.).

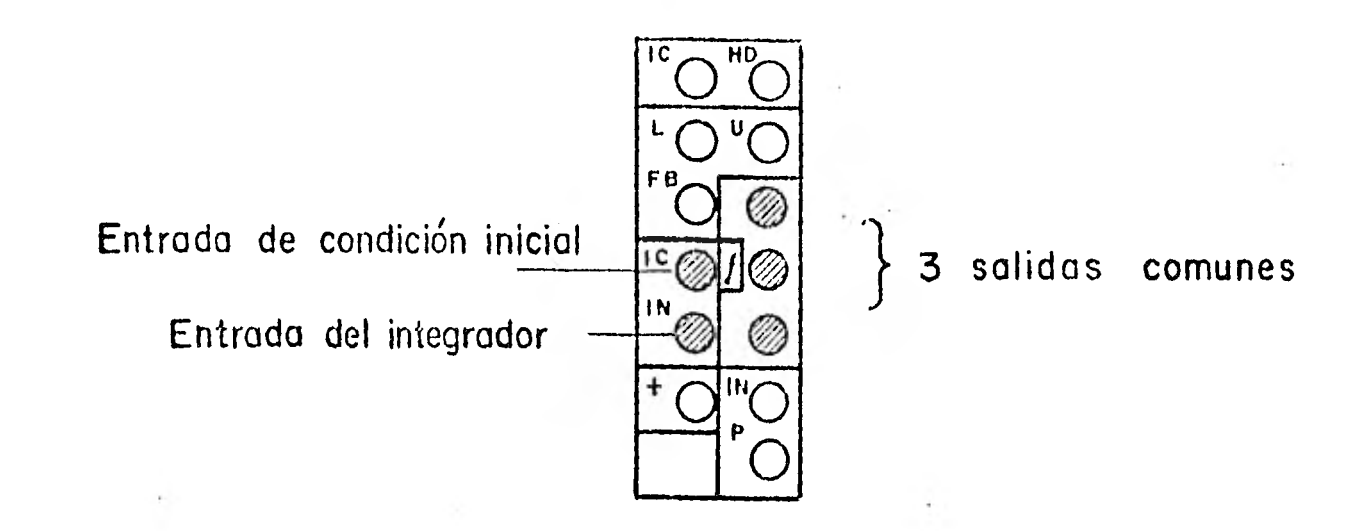

Figura 3.2.4.1. Terminales de tablero para integradores.

El circuito de condiciones iniciales es el de la fig. 3.2.4.2. Aparece ahora el relevador K<sub>3</sub> que se había ignorado en diagramas anteriores. Tampoco aparece K3 sobre el tablero de la máquina. indicado en, la figura 3.2,4.2.

El relevádor  $K_3$  tiene 3 posiciones controladas por los botones de modo de operaci6n.

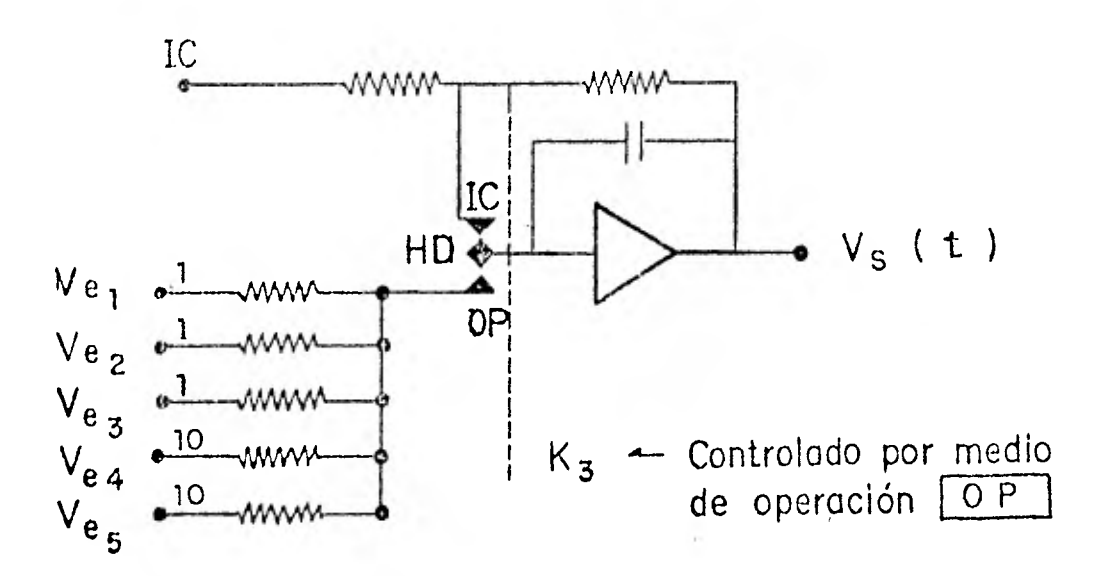

Figura 3.2.4.2. Circuito del amplificador integrador

**1** 

1

1

1

1

1

1

Para modo IC (condiciones iniciales) el contactor se encuentra en la posición superior por lo que el capacitor se carga hasta alcanzar el potencial de la terminal IC. Por lo tanto el voltaje de salida tendrá el mismo valor que la entrada en IC, pero con signo cambiado.

Para el modo HD del inglés hold (mantener), se desconectan las entradas y el capacitor conserva el potencial al que se encontra ba antes de la interrupción.

Finalmente en el modo OP las entradas se conectan al amplifica- dor iniciándose así la integración a partir del voltaje al que se encontraba el capacitor.

La figura 3.2.1.3. muestra un ejemplo para este tipo de amplifj

calores al cual se'le conecta la condición inicial IC.

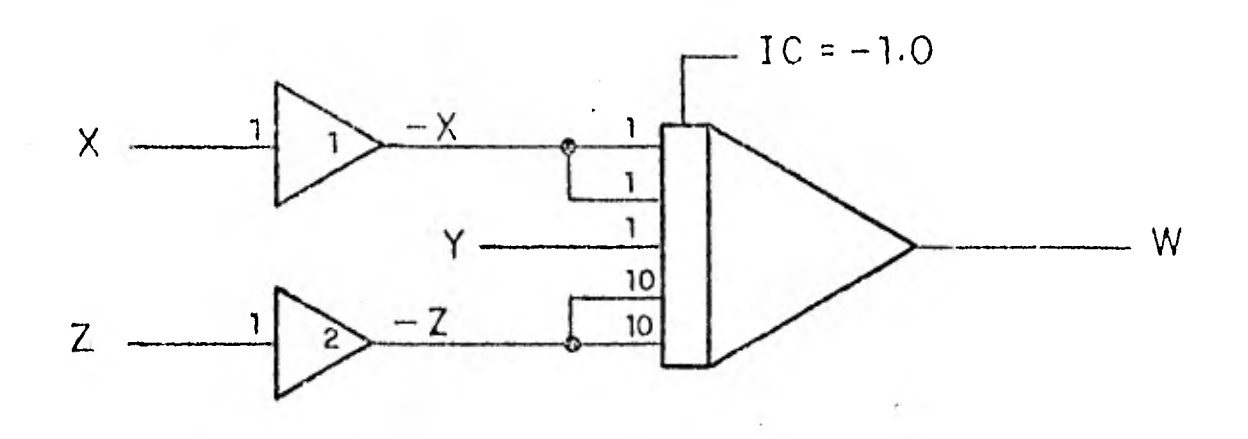

 $\cdot$ t Figura 3.2.4.3.  $W = \int_{t_0}^{t_0} (2x - y + 20z) dt + 1.0$ 

La condición inicial de W es + 1.0, pero como el integrador in-vierte el signo a la salida, se conecta como -1.0.

Esta inversión está asociada con el amplificador. Por ejemplo, si el integrador produce una x(t) y la condición inicial es -- $x(0) = 4.0$ , la salida del integrador debe ser positiva y se re-querirá un valor negativo para la entrada de la condición inicial  $IC = -4$ .

#### Escalamiento de tiempo.

Algunos métodos requieren de la determinación del factor escalatiempo 'al principio del procedimiento de un programa. Otro mótodo requiere la selección del factor escala-tiempo hasta que el problema ha sido escalado en magnitud.

La variable tiempo de la ecuación original sin escala se denotará tiempo relativo (t) y la variable tiempo de la ecuación origi nal con escala, tiempo absoluto (T).

Las dos variables de tiempo estarán referidas al factor  $\approx$  (esca la-tiempo),

$$
T = \alpha t \qquad \alpha = T
$$

Caso 1 Si  $\approx$  = 1, la solución de la computadora procede -con el mismo rango que la ecuación original y por\_ lo tanto, la computadora está operando en tiempo relativo.

Caso 2 Si  $\approx$  < 1, el tiempo absoluto es más rápido que el tiempo relativo.

Caso 3 Si  $\approx$  > 1, la solución de la computadora procede a un rango menor que el sistema original.

Ya que los integradores, durante la integración en la computadora, están referidos al tiempo absoluto (T) y no al tiempo relati vo (t), el factor escala-tiempo puede cambiarse controlando el rango de integración de los integradores.

El rango de integración es proporcional a la ganancia del inte-grador; con esto, un programa en 7a computadora analógica puede\_ escalarse en el tiempo cambiando la ganancia de todos los inte- gradore:, por la misma cantidad (reí. 5)

El término "ganancia del integrador" implica el producto de un potenciómetro y la entrada /salida de ganancia del integrador, por lo tanto, un integrador puede estar escalado en el tiempo, ' cambiando el potenciómetro, el valor de entrada de una resistencia y/o el tamaño del capacitor retroalimentador.

La ecuación para convertir derivadas con respecto al tiempo abso luto en derivadas con respecto al tiempo relativo es la siguiente:

 $T = \alpha t$ 

 $\frac{d}{dt} = \frac{d}{dt}$  dt = 1 dT  $dt$  contracts the contract of  $\overline{\alpha}$  $\frac{dx}{dx} = 1 \times$  $\frac{dx}{dT} = \frac{1}{\infty} \frac{dx}{dt} = \frac{1}{\infty}$ dT.

El módulo de operación para escalar en el tiempo una función, así como la simulación con condiciones de frontera se verán más adelante en la sección 3.2.6. que corresponde al control de ope ración.

#### . 3.2.5. Potenciómetros

E] potenciómetro se emplea para multiplicar una variable de entrada (un voltaje) por un factor constante, cuyo valor es menor o igual que la unidad.

Físicamente el potenciómetro es una resistencia Rp con un con-tacto extra que puede moverse a lo Jargo de la resistencia.

En la figura 3.2.5.1. iun lado del potenciómetro no está conecta do a tierra y la ecuación para la salida en términos de la entra da es:

$$
eo = K (e_1 - e_2) + e_2 ,
$$

donde K es la posición relativa del contacto con el potencióme- tro y su rango es  $-1 \leq K \leq 1$ .

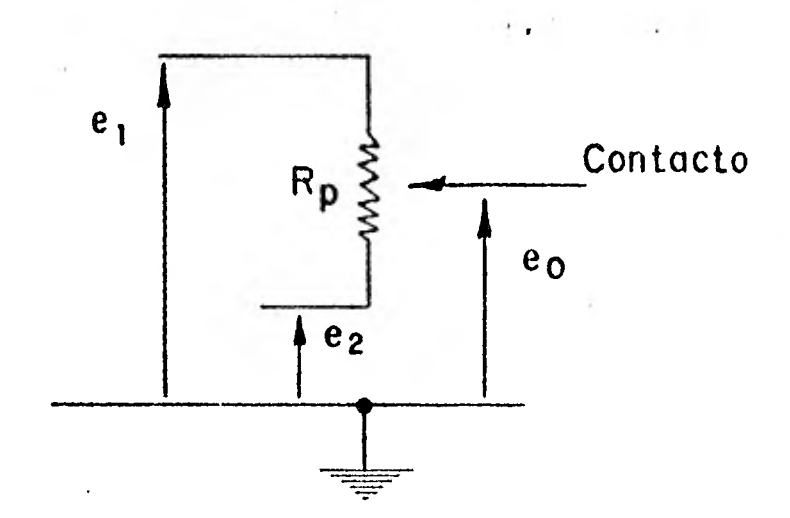

Figura 3.2.5.1. Potenciómetro no aterrizado

La ganancia efectiva de un potenciómetro a la entrada de un am-plificador es igual al producto del valor del potenciómetro por la ganancia a la entrada del amplificador.

El uso de los potenciómetros con un integrador se muestra en la figura 3.2.5.2.

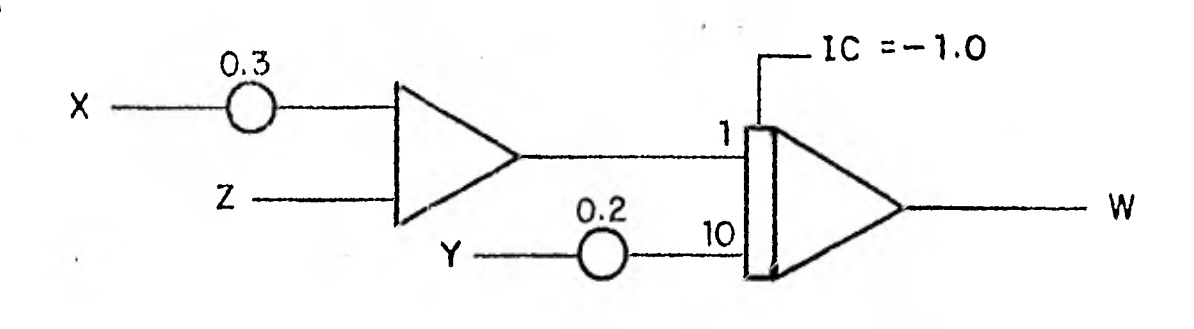

Figure 3.2.5.2.

\n
$$
W = \int_{0}^{1} \frac{t}{f_{\text{to}} (3x-2y+z)} \, dt + 1.0
$$

Las terminales en el tablero para conectar un potenciómetro se ilustran en la figura 3.2.5.3.

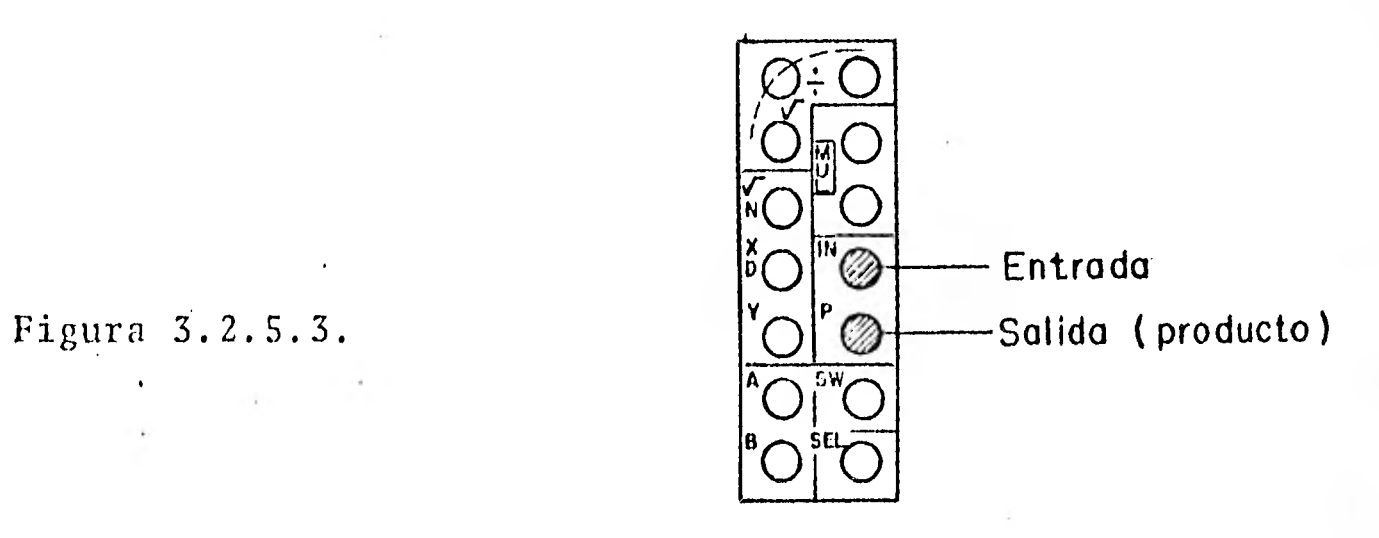

I

El multiplicador es un componente que Multiplica dos variables entre sí.

Su símbolo y conexión se representan en la figura 3.2.5.4.

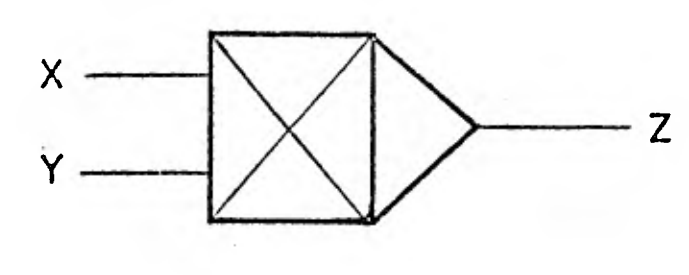

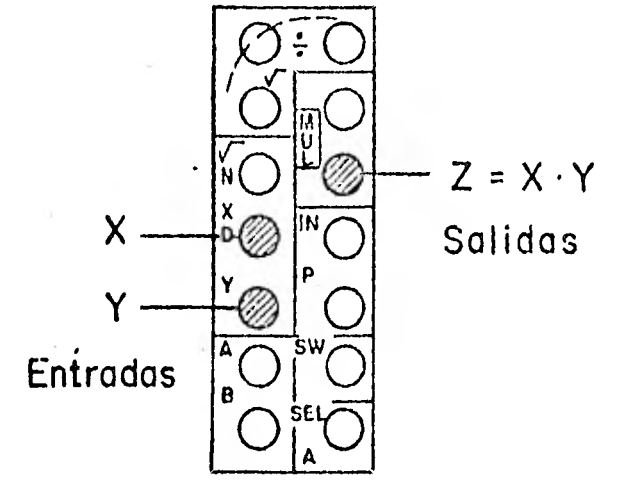

Figura 3.2.5.4.

Usando el multiplicador se puede también obtener el cuadrado de la misma variable fig. 3.1.5.5.)

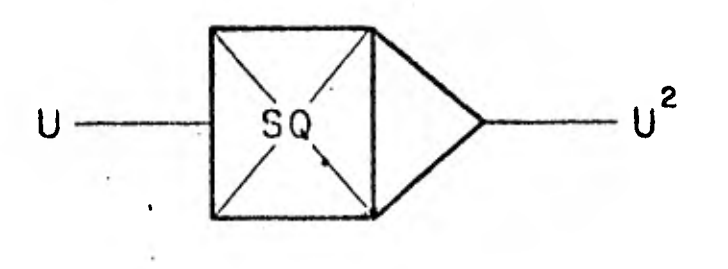

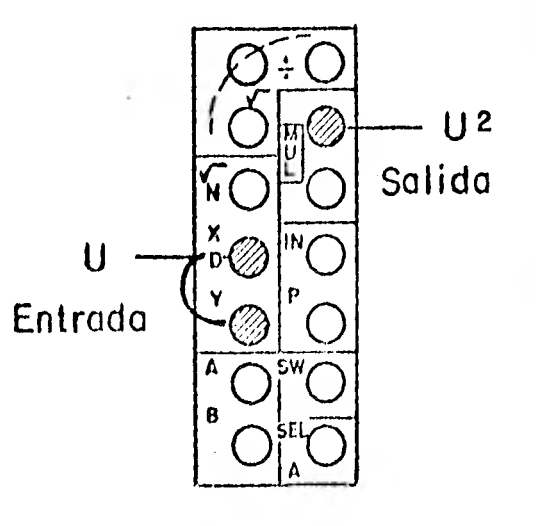

Figura 3.2.5.5.

1

El multiplicador respeta el signo de las variables a la entrada, resultando a la salida una simple multiplicación aritmética con\_ el signo del producto.

Es posible obtener la división de acuerdo a las conexiones de la figura 3.2.5.6.

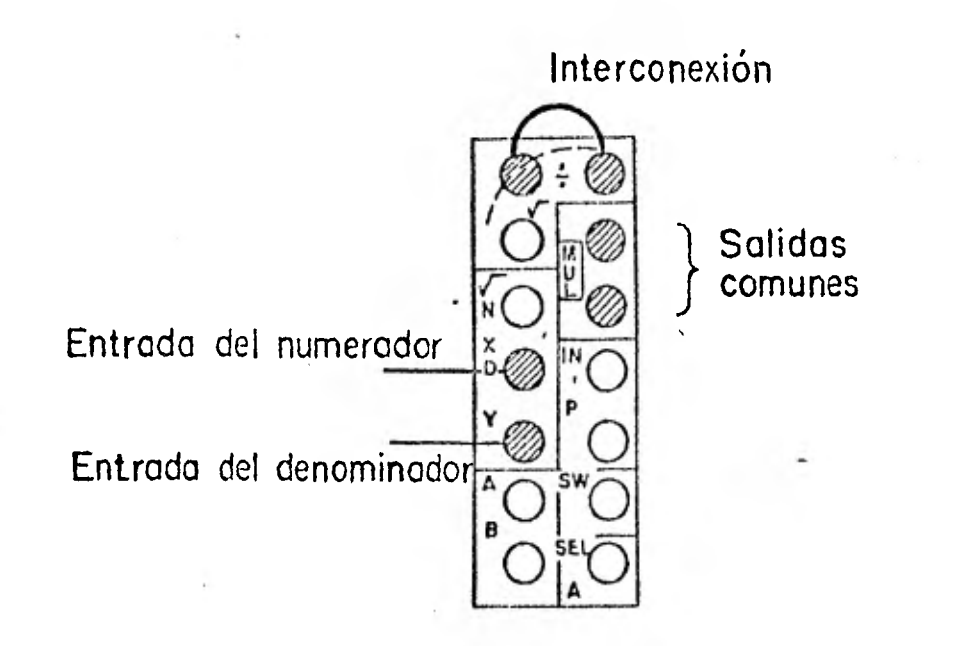

Figura 3.2.5.6.

El divisor también respeta el signo de las variables de la entra da.

La raíz cuadrada se ilustra en la figura 3.2.5.7.

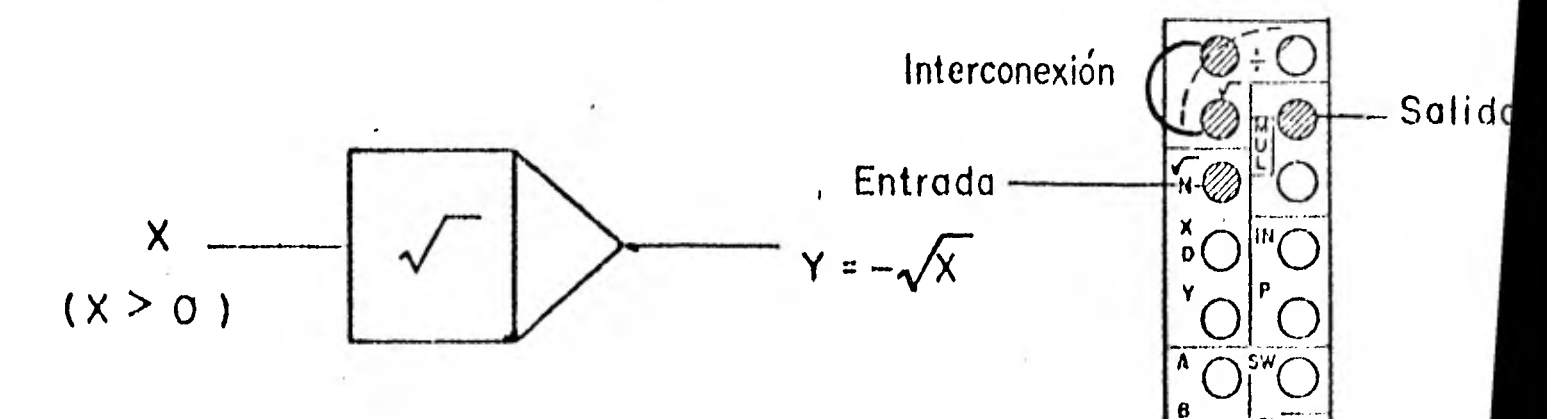

1: gura 3.2.5.7.

En este caso la salida de la raíz cuadrada cambia de signo la variable de la entrada.

El generador de función es un dispositivo destinado especialmente para proporcionar una función arbitraria f (x) para una señal x de entrada.

Su símbolo se puede ver en la figura 3.2.5.8.

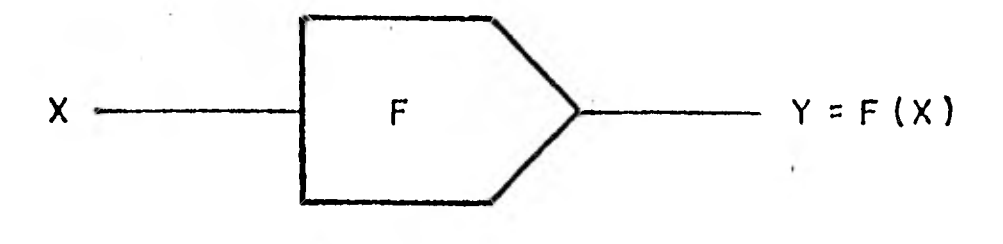

Figura 3.2.5.8. Generador de función , Las conexiones eléctricas se llevan a cabo en las terminales dél tablero de programación de la figura 3.2.5..9.

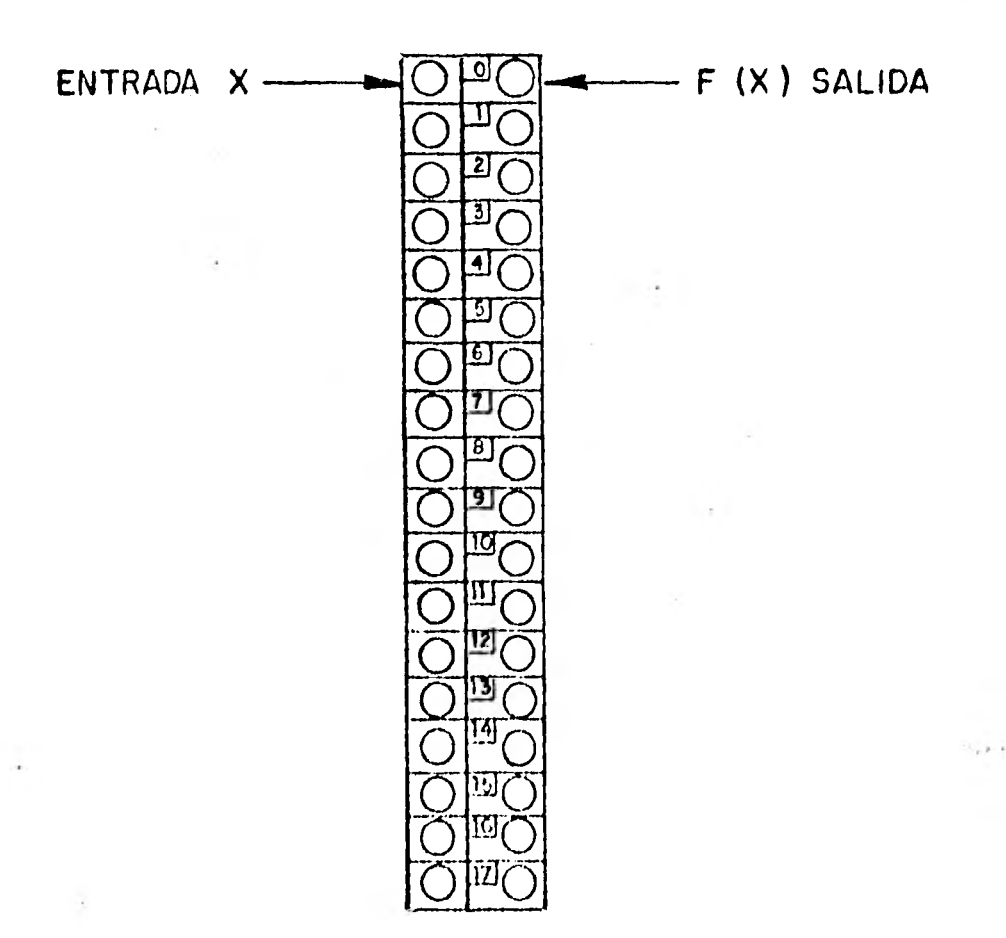

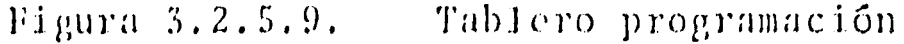

1

1

1

1

1

 $\blacksquare$ 

 $\blacksquare$ 

1

1

1

1

1

1

1

Instrucciones de operaciones fundamentales para programar un generador de funciones:

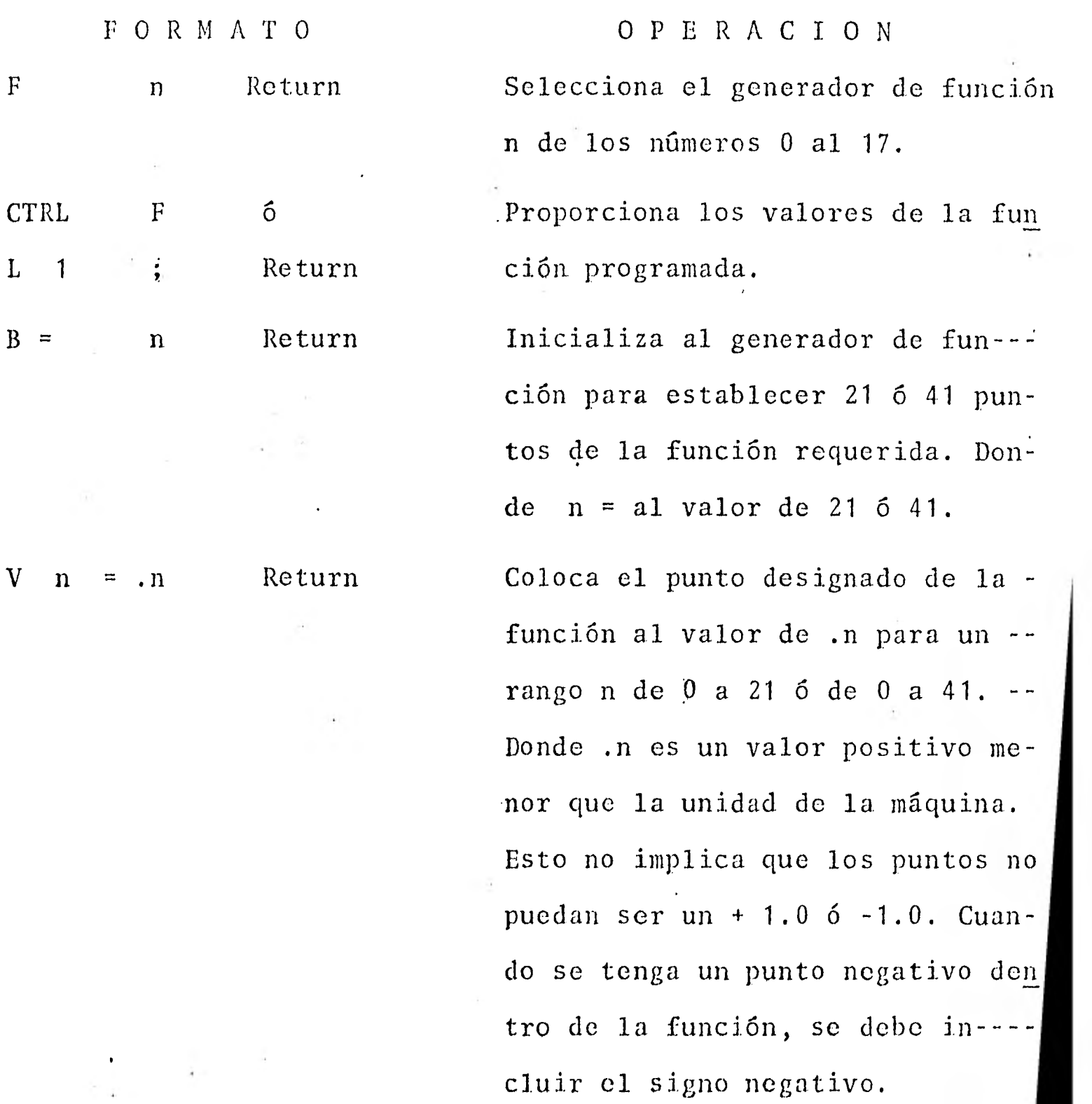

El generador de función es usado para generar una aproximación -

lineal de una función continua. El rango de la función generada cae dentro del intervalo  $-1$  y  $+$  1 unidades de la máquina. Existe la opción de emplear 20 6 40 segmentos lineales para producir la función deseada; Con 20 segmentos hay 21 puntos espaciados en el eje x con intervalos de 0.1 unidades de máquina. El primer punto es en - 1.0 y el segundo en -0.9 a lo largo del eje x, etc. Con 40 segmentos, existen 41 puntos espaciados en el eje x con intervalos de 0.05 unidades de máquina. El primer punto es en -- - 1.0 y el segundo en - 0.95 a lo largo del eje x, etc.

La conversión de ecuaciones algebraicas y diferenciales en dia- gramas de la computadora analógica parece ser sencilla y directa sin embargo, esto no es así puesto que existen problemas relacio nados con el escalamiento en magnitud y tiempo.

3.2.6 Control y conexión

Los módulos de operación controlan el funcionamiento de los inte gradores.

Estos operan de cuatro modos diferentes:

a) Oprimiendo la tecla IC. A la salida de los integradores se tendrán las condiciones iniciales que se le hayan suministrado por la. terminal IC,con signo cambiado.

También se emplea este modo de funcionamiento para desaturar los amplificadores operacionales cuando su capacidad de salida ha si do rebasada  $(+12 \text{ v})$ .

b) Oprimiendo la tecla HD. Se detiene el proceso de integración en el momento que se oprime.

c) Oprimiendo la tecla OP. Los integradores se hallan operando en su modo normal.

d) Oprimiendo la tecla AR, accionamos un dispositivo que produce señales de control repetitivas que se envian al modo OP e IC para hacer que la operación oscile entre ambos.

La computadora analógica EAI-2000 incluye las siguientes funciones:

Balanceo de amplificadores. Es un proceso de ajuste de un amplificador para producir cero volts a la salida cuando la entrada es cero volts. Cualquier desbalanceo es indicado en el tablero de control y debe checarse periodicamente. Se checa con la techa BA RETURN.

Señal de monitoreo de la salida de los amplificadores. Puede --obtenerse conectando un vóltmetro, un graficador o un oscilosco pio a la salida del amplificador específico.

Colocación de potenciómetros. Los potenciómetros operados manual mente son de los números 1 al 7, y los operados por medio de teclas son los restantes. Para la lectura de un potenciómetro se oprime la tecla  $\overline{C}$   $\overline{X}$  - RETURN donde x es el número del potenciómetro que se desea.

Integrador en operación. Para saber los puntos por donde está --

trazándose la función, se oprime la tecla  $\overline{1-x}$ . RETURN donde x es el número del integrador deseado.

Indicador de sobrecarga en el amplificador. Se chocan que los am plificadores computados estén operando en el rango lineal. Esto es importante ya que la. sobrecarga de un amplificador causa una reducción en la ganancia del mismo y posiblemente suceda un desbalanceo.

El indicador de sobrecarga muestra que un amplificador en particular ha excedido el rango de voltaje normal  $(1 + 10 \text{ volts.})$  Para saber donde se encuentra la sobrecarga 'se oprime la tecla CTRL -  $\overline{R}$ .

Instrucciones de operaciones fundamentales para escalar un siste ma en el tiempo: $^7$ 

FORMATO OPERACION

E m RETURN

1

 $\blacksquare$ 

1

**i** 

1

1

 $\blacksquare$ 

 $I \times = E$  n RETURN

RT x RETURN

Coloca el factor de escala de tiempo\_ del sistema principal.

Coloca la escala de tiempo local y ab soluta de los integradores.

Selecciona y lee los valores iniciales del "Rep Op Timer" (modo de repeti-- ción).

so

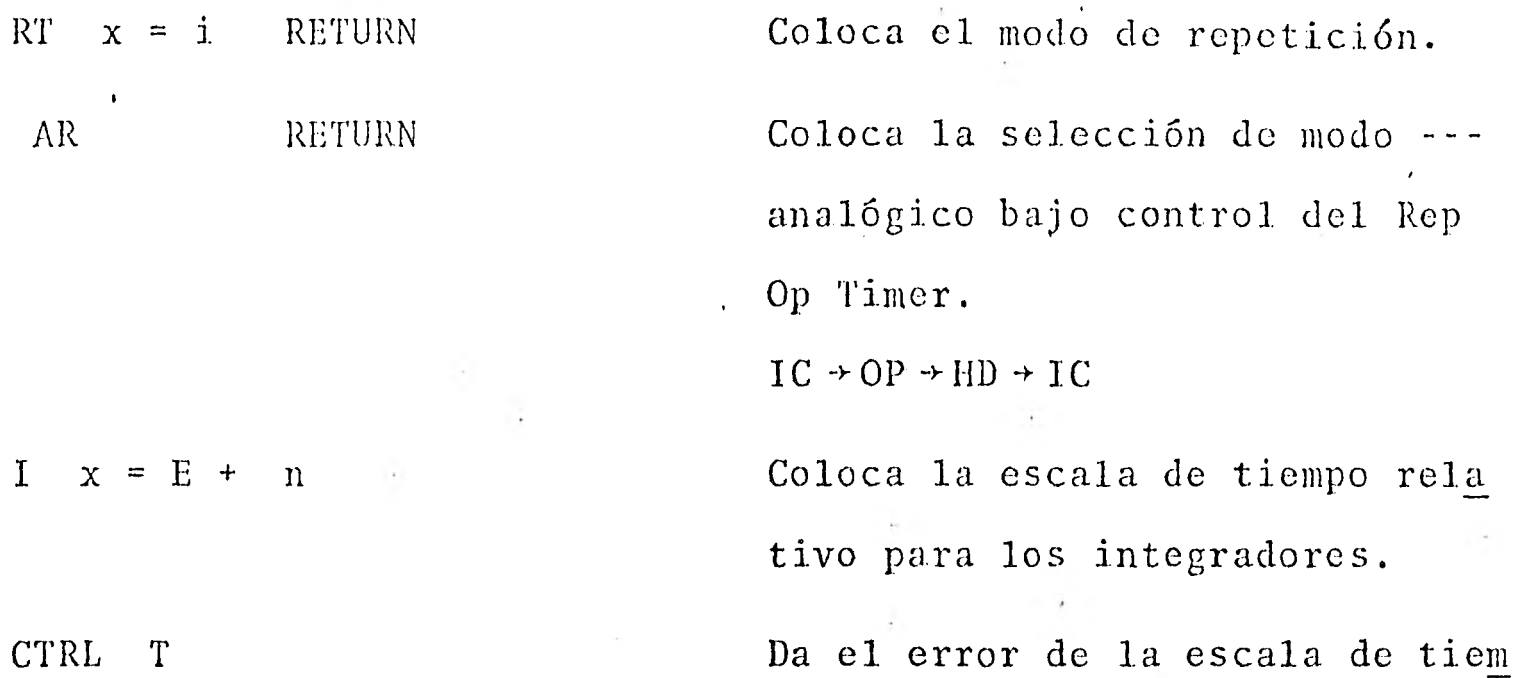

res. •

po relativo para los integrado-

Ejemplo: Colocación de tiempo en el sistema

 $RT$   $x = i$  RETURN

 $AR$ 

I

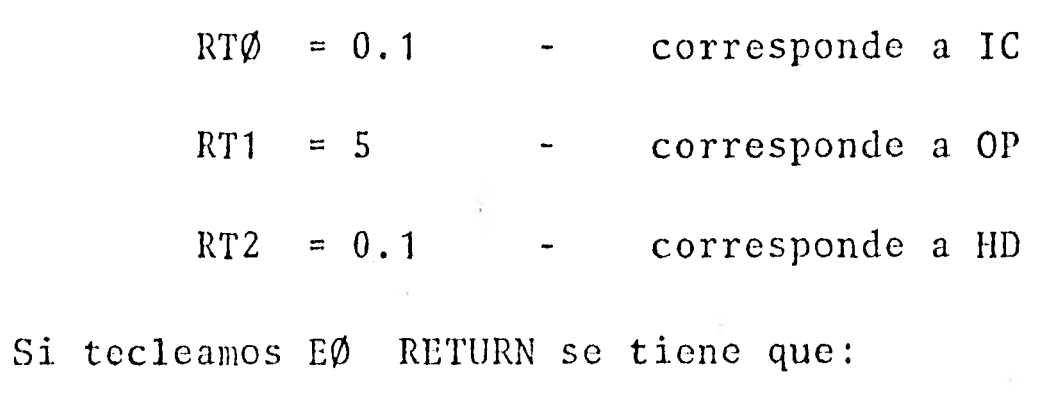

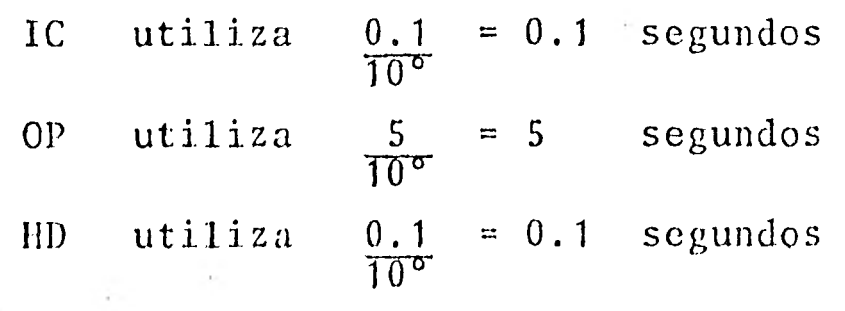

La comprobación de tiempo durante la operación se choca en el ta blero de control. El indicador TIMER señala el número correspondiente a cada modo así,

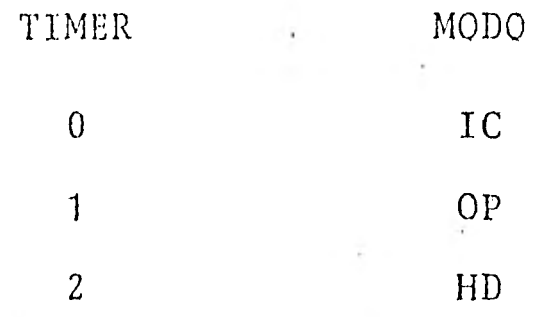

Las condiciones de frontera de un sistema son utilizadas para 11 mitar a éste a través del tiempo y se puede lograr en la computa dora según las siguientes instrucciones:

- a) Se opera el Sistema con una escala de tiempo determinada.
- b) La salida de la variable a leer da cero como referencia.
- c) La instrucción HD parará el sistema en el tiempo e indica rá en el tablero de control el valor correspondiente de la variable.
- d) Este valor se checa con la escala de tiempo de la computa dora y del. graficador.

En el siguiente punto se verá el procedimiento para programar la computadora analógica. con ecuaciones diferenciales ordinarias y lineales.

3.3. Simulación de sistemas lineales.

En esta sección se tratarán ecuaciones diferenciales lineales restringuidas con coeficientes constantes.

De hecho, para desarrollar la técnica de programación básica se considera una ecuación diferencial de orden n,

$$
a \circ \frac{d^{n}}{dt^{n}} + a \frac{1}{dt^{n-1}} + \dots + a n \times = b \circ f(t) \qquad \dots (1)
$$

donde los coeficientes ao,  $a_1$ , ..... an y bo son constantes. El primer paso del procedimiento es resolver la ecuación para la derivada de mayor orden,  $d^{n}x/dt^{n}$ , en términos de las otras deri vadas y de la función f (t):

$$
\frac{d^{n}x}{dt^{n}} = -C_1 \frac{d^{n-1}x}{dt^{n-1}} - \cdots - C_n X + \text{dof (t)} \qquad \dots \qquad (2)
$$

donde  $C_1 = a1/a0, \ldots$ ,  $C_n = a_n/a0$  y do = bo/ao.

El siguiente paso es suponer que la derivada de mayor orden es conocida y se toma como la entrada a un amplificador de integración.

Bajo estas circunstancias, la salida del integrador será la inte gral de la entrada o la derivada  $-d^{n-1}x/dt^{n-1}$  (fig. 3.3.1.).

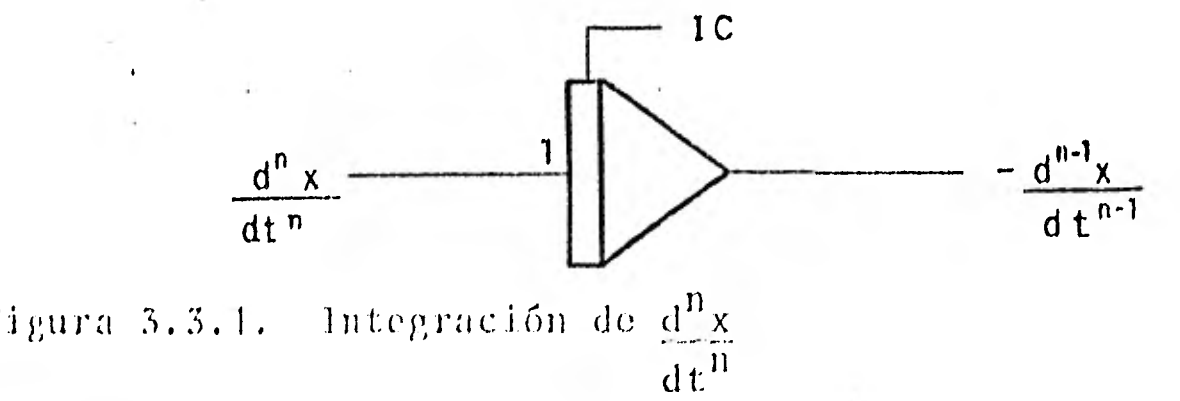

Debe considerarse el cambio de signo del integrador de la figura y la necesidad de proporcionar una condición inicial para la salida del integrador.

Para continuar el procedimiento, la salida del primer integrador es alimentada a un segundo integrador para obtener  $d^{n-2}x/dt^{n-2}$ . Este procedimiento se repite hasta que la variable dependiente x, se encuentre a la salida de un integrador.

Para completar el proceso, las salidas de los integradores que producen las derivadas de x se suman con un amplificador sumador (balanceado con los coeficientes apropiados) para obtener la derivada de mayor orden de acuerdo a la ecuaci6n (2).

Para ilustrar el procedimiento, considere una ecuación diferen-cial de primer orden.

$$
\frac{dx}{dt} + ax = f(t), \qquad x(0) = b
$$

donde a y b son constantes, y el tiempo del cual depende x es  $x(t)$ .

De acuerdo a la técnica descrita se resuelve la ecuación para la derivada de mayor orden.

$$
\frac{dx}{dt} = -ax + f(t)
$$

**1** 

 $\blacksquare$ 

 $\ldots$  (3).

Se supone a dx/dt como término disponible para, la entrada de un integrador. Ya que la salida del integrador es la negación de la integral de su entrada, la salida del integrador será -x (fig. - 3.3.2.).

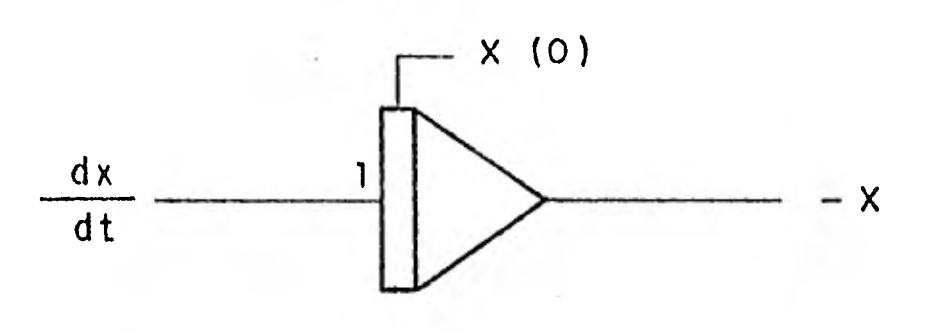

Figura 3.3.2. Integración de dx dt

De acuerdo con la ecuación (3), el término dx/dt a la entrada del integrador puede también obtenerse combinando la función f(t) con -x multiplicado por a.

Esto puede representarse con un amplificador sumador (fig. 3.3.3)

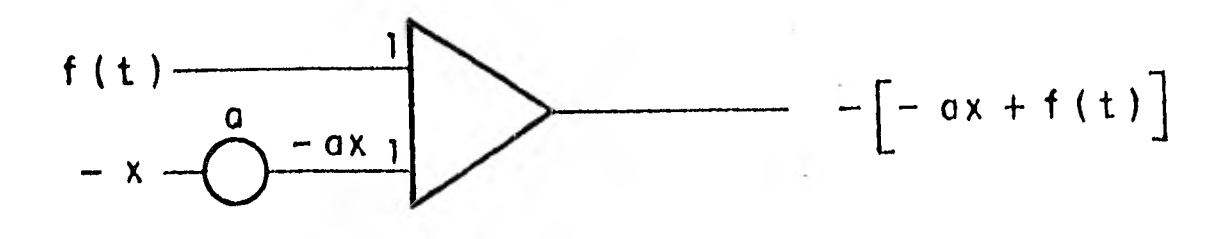

Figura  $3.3.3.$  Sumador de  $-ax + f(t)$ 

La salida del sumador es igual a -dx/dt, por lo tanto, es nece sario incluir un inversor para cambiar a dx/dt.

La figura 3.3.4. ilustra como la supuesta derivada, dx/dt, es -integrada para obtener  $-x$  la cual se combina con  $f(t)$  para obtener -dx/dt. Entonces un inversor proporciona el valor supuesto de dx/dt.

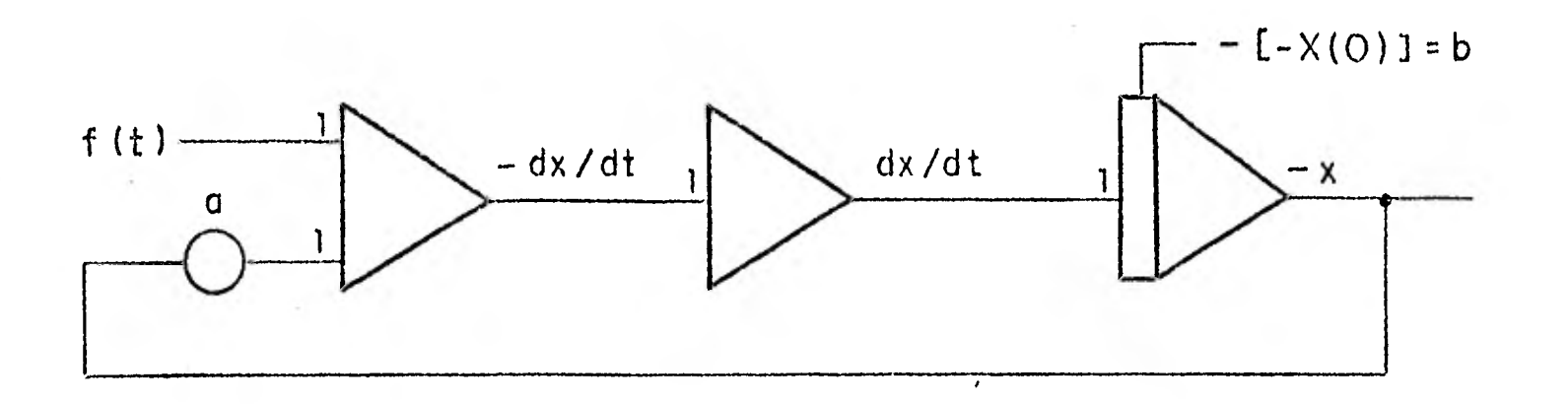

## Figura 3.3.4. Diagrama de cómputo para  $\frac{dx}{dx}$  =-ax + f (t) dt

Para completar el proceso, debe suministrarse al integrador la condición inicial apropiada. En este caso el valor inicial es  $x(0) = b$ , ya que el integrador produce una  $-x$ , el valor de la sa lila del integrador deberá ser -b inicialmente y es por lo mismo que la condición inicial es positiva porque el integrador le cambia el signo a ésta,

Es de gran interés la economía de amplificadores para un sistema de mayor orden y, regresando a nuestro modelo anterior, éste se puede simplificar de la siguiente forma: un sumador puede usarse para añadirle f(t) a -ax e integrar simultáneamente.

rí(

Para aclarar este procedimiento, multiplique ambos lados de la ecuaci6n (3) por dt e integre

$$
f\,dx = f[-ax + f(t)]\,dt
$$

se obtiene

$$
x(t)-x(0) = f\frac{t}{t0} \left[ -ax + f(t) \right] dt
$$

$$
x(t) = \int_{t_0}^{t} [-ax + f(t)]dt + x(0)
$$

Por lo tanto,un amplificador sumador sencillo como el de la figura 3.3.5. es todo lo que se necesita para resolver una ecua---. ci6n de primer orden.

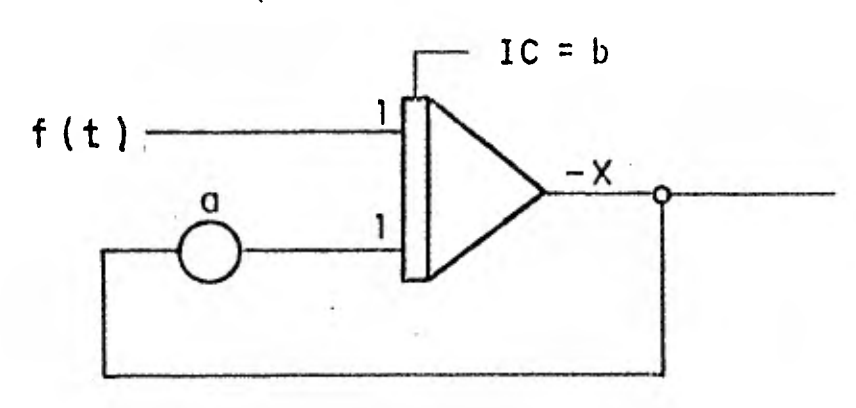

Figura 3.3.5. Resolviendo  $\frac{dx}{dx} = -ax + f(t)$ dt

El escalamiento significa que todos los voltajes se deben encontrar entre + 10 y -i0 v. La mayoría de los voltámetros para leer las respuestas s6lo son precisos en 0.1 V. Por consiguiente, todas las respuestas deben escalarse para que el usuario no tenga una interpretación errónea de ellas, además, este tipo de error

puede propagarse hasta el punto que las llamadas respuestas re- presenten errores o ruido de máquina y no del problema que so in vestiga.

**1** I'

1

1

1

1

1

1

1

1

1

1

1

1

1

Otro problema que con frecuencia tiene el usuario en la computadora analógica es que cada símbolo en su diagrama de flujo repre senta algún hardware electrónico que se encuentra en los bastido res de la computadora. Para la solución de muchos problemas no se dispone de las suficientes partes; debido a esta limitación, el costo de las respuestas a obtener se incrementa.

Una forma de ahorrar componentes es quitar el exceso de Sumado- res y efectuar la suma en los integradores.

El resultado de una simulación analógica Puede registrarse de di versas formas. El método más común es con un graficador x /y, el cual muestra, la relación de una variable contra otra.

# CAPITULO IV

 $\mathcal{L}(\mathcal{X})$  .

ł

# ECUACIONES DINAMICA Y DE CONTINUIDAD

En la representación del fenómeno del fluido en movimiento son do importancia dos ecuaciones fundamentales que rigen las oscilaciones del agua en una cámara y son:

$$
\frac{L}{g} \frac{dv}{dt} + Z + F v^2 = 0 \qquad \qquad \dots \qquad (1)
$$

$$
A_T \quad v = As \quad \frac{dz}{dt} + Q \qquad \qquad \ldots \quad (2)
$$

La primera se conoce como ecuación dinámica y la segunda como -- ecuación de continuidad.

En el siguiente análisis, que trata solamente de cámaras de oscilación alimentadas por túneles bajo presión, se supone que las - paredes de la.tubería son rígidas y el agua es incompresible. Esto significa que los cambios de presión se propagan a lo largo del túnel con alta velocidad y que el agua a lo largo de toda la longitud del túnel se comporta como sólido incompresible.

Matemáticamente se puede expresar como  $\partial v = o$  o también como  $\partial x$  $v =$  constante para toda la longitud L del túnel.

Para simplificar la derivación de las ecuaciones dinámica y de - continuidad, se hacen las siguientes suposiciones:

1. Las paredes del conducto son rígidas y el líquido incompresible.

- 2. La inercia del líquido en la cámara es pequeña comparada con Ta del túnel, por lo tanto, Puede sor despreciada.
- 3. Las fórmulas para calcular las pérdidas por fricción en esta do estable en conductos, son válidas durante el transitorio.

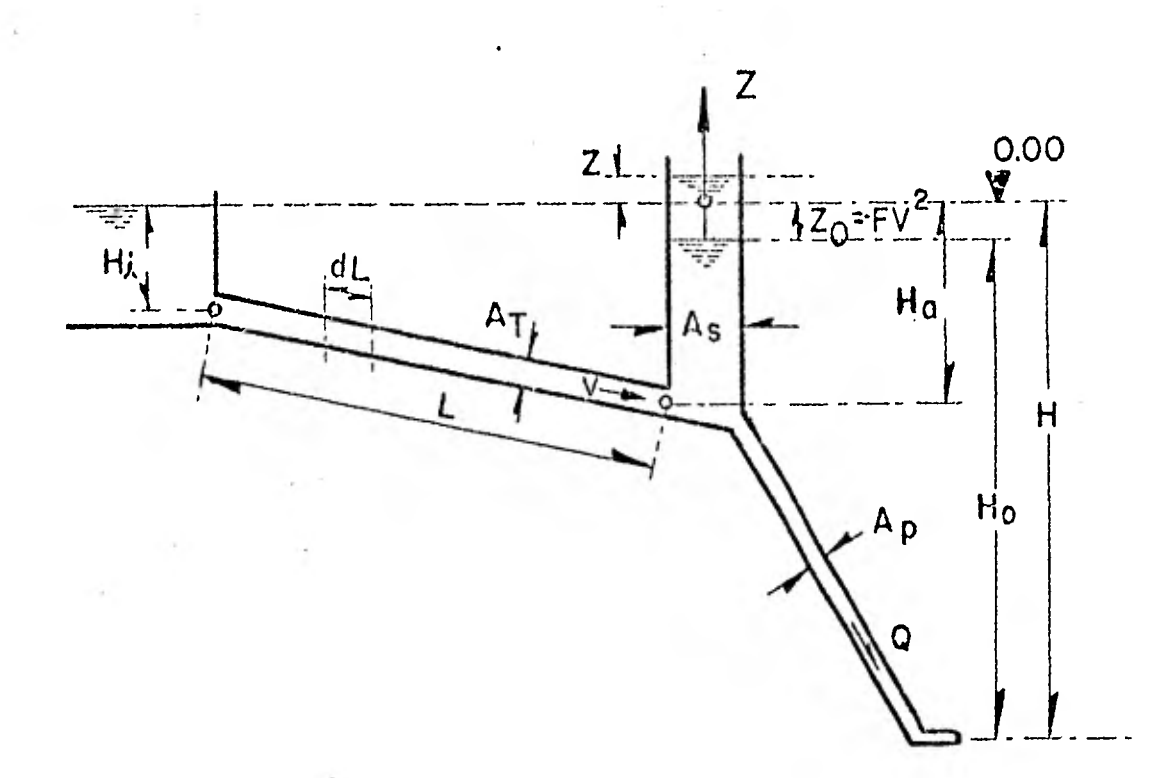

Figura 4.1. Diagrama de definición

Ecuación dinámica. Si se considera un elemento aislado do longi tud dL del túnel de presión, las fuerzas que actúan sobre él en dirección del eje del túnel son:

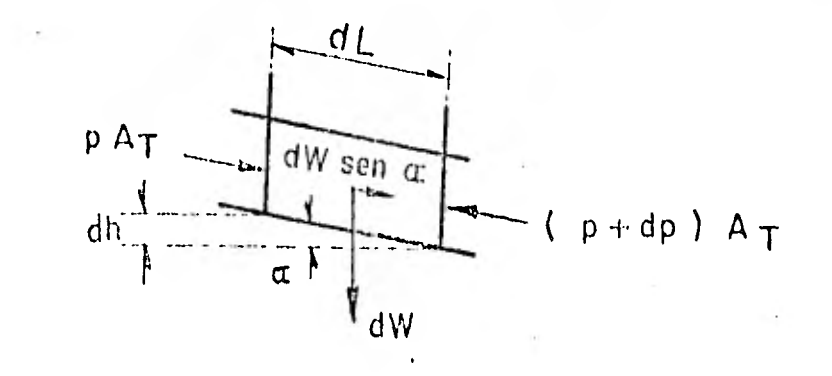

Figura 4.2.

La componente del peso =  $dW \cdot$  sen  $\approx$ 

 $dW \cdot \text{sen} \approx 2 \times W \cdot A_T \cdot dL \text{sen} \approx 2 \times W \cdot A_T \cdot dL$ 

donde,

1

 $\blacksquare$ 

dh= dL sen  $\approx$  fuerza debido a la presión = -A<sub>T</sub>·dp

La resistencia a la fricción =  $-w \cdot A_T \cdot i \cdot dL$ , donde i es el gradien te de energía.

Como la masa del elemento de agua en el tunel es  $(w/g)$  A<sub>T</sub>dL, la ecuaci6n dinámica para este elemento es, por suma de fuerzas: Fuerza del agua en el túnel= fuerza de peso del fluido-fuerza de 1 la diferencia de presiones a la entrada y a la salida-fuerza por 3 fricci6n.

6 7,

 $(w/g)A_TdL\partial v/\partial t = wA_Tdh-A_Tdp - wA_Ti dl$ dividiendo entre  $\mathbf{w} \cdot \mathbf{A}_\mathbf{T}$ ,

 $(dL/g)(\partial v/\partial t) = dh - (dp/w) - i. dh.$ 

Para hacer posible. la integración de la ecuación anterior de o a sop necesarias las siguientes suposiciones:

a)  $\partial v/\partial t$  =dv/dt por flujo incompresible

- b) Como primera aproximación la carga de velocidad v2/2g se desprecia.
- c) El valor de la resistencia de fricción sustituyéndola en las ecuaciones es el valor de flujo permanente en cual- quier tiempo T cuando, instantáneamente, se obtiene el gra diente de energía i. La pérdida principal i L es proporcional a  $v^2$ , o bien i L = Fv<sup>2</sup> donde F es un factor de pé<u>r</u> didas.
- d) La masa de agua en la cámara, en' una primera aproximación, es despreciable.

Por lo tanto,

$$
\frac{1}{g} \cdot \frac{dv}{dt} \int_0^L dL = \int_{Hi}^{Ha} dh - f \frac{dp}{w} - i \int_0^L dL
$$

. integrando,

 $L^{\dagger}$ . dv = Ha - Hi - (Ha + Z - Hi) - iL  $\alpha$ 

6:1

2 como i  $L = + Fv^{\dagger}$ ,

$$
\frac{L}{g} \cdot \frac{dv}{dt} + Z + Fv^2 = o
$$

El signo positivo debe usarse cuando la dirección del flujo va - del embalse a la cámara de oscilación.

Ecuación de continuidad. Esta ecuación es un caso especial de la ley física general de la conservación de la masa. Puede enunciarse simplemente para un volumen de control:

Razón de masa que entra = razón de masa almacenada + razón de masa que sale.

Siguiendo la notación del diagrama de la figura 4.1 se tiene que matemáticamente puede ser expresado como:

$$
\rho \text{ v dA = } \left[ \frac{\partial}{\partial t} \left( \rho \text{dAd1} \right) \right] + \left[ \rho \text{vda} + \frac{\partial}{\partial t} \left( \rho \text{vda} \right) \text{ d1} \right]
$$

en donde dl es un incremento de distancia a lo largo del volumen de control.

.En el caso más general del movimiento de un fluido, la velocidad resultante V a lo largo de una linea de corriente es función, ta to de la. distancia. L, como del tiempo t.

La raz6n volum6trica de flujo Q para la sección foliar en un per fil de velocidades es  $Q = \int v dA$  (fig. 4.3.)

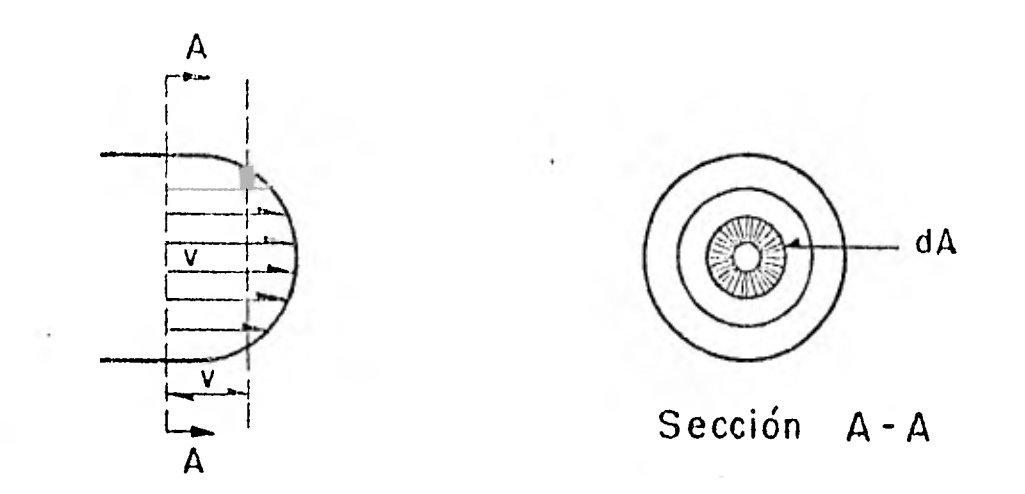

Figura 4.3. Perfil de velocidad.

Con base en el principio de conservación de masa, se tiene que:

$$
Q_t = Qs + Qtur
$$

La expresión anterior es la ecuación de continuidad para la unión del tunel y la cámara de oscilación, en donde Qs es el flujo den tro de la cámara y Qtur = flujo de la turbina.

6

También,  $Qs = As \frac{dZ}{dt}$  y,  $Q_t^{\dagger} = A_t V$ 

haciendo sustituciones,

 $A_t$  V = As  $\frac{dZ}{dt}$  + Q tur
# CAPITULO

I

 $\blacksquare$ 

I

 $\bar{\nu}$ 

## CAMARAS DE OSCILACION SIMPLE

 $\mathcal{F}^{\mathcal{G}}_{\mathcal{G}}$  . The set of  $\mathcal{F}^{\mathcal{G}}$ 

#### 5.1. Introducción

Las c'ámaras de oscilación simple son dispositivos semejantes a un tiro de chimenea o tubo vertical conectado a la tubería. Tienen poca resistencia al flujo interno o externo de líquido y están di soñadas de tal forma que no se vacíen cuando exista demanda máxima de flujo y para que no derrame cuando se tenga reducción de flujo aguas abajo.

La variación de flujo se origina por la apertura o cierre de una válvula correspondiente a la turbina hidráulica. Las oscilaciones, si se cumple con el área de Toma, siempre son estables en los ca-sos de descarga constante y apertura de la válvula constante.

Para el caso de un gobernador ideal en la turbina, el cual funcío na para una potencia constante pero que puede abrir las válvulas sólo para su límite máximo especificado, las oscilaciones dependen del efecto de estabilidad de la apertura constante de la válvula y del efecto de inestabilidad del gobernador o servomotor.

El peligro que existe de drenaje en el tanque, para el caso de -una apertura de válvula constante, es considerablemente menor qu el indicado por el análisis de estabilidad asumiendo potencia constante.

Cuando se produce un disturbio en un sistema (por ejemplo, cuand existe un cambio de flujo hacia la turbina) el nivel del agua en

la cámara comienza a oscilar. Estas oscilaciones son estables si se amortiguan y son inestables si se incrementan con el tiempo, fig. 5.1.1.

El drenado de la cámara puede producirse por oscilaciones inesta bles, fenómeno que debe evitarse. O sea que, cuando se tiene una demanda de carga considerable, el flujo en el túnel no alcanza a acelerarse lo suficiente para satisfacer la demanda de la turbina. Por lo tanto, el agua será proporcionada por la cámara de oscilación de manera que puede llegar a drenarse entrando aire al sistema y creando un transitorio grave. Este generalmente ocurre cuando las pérdidas en el túnel son muy grandes.

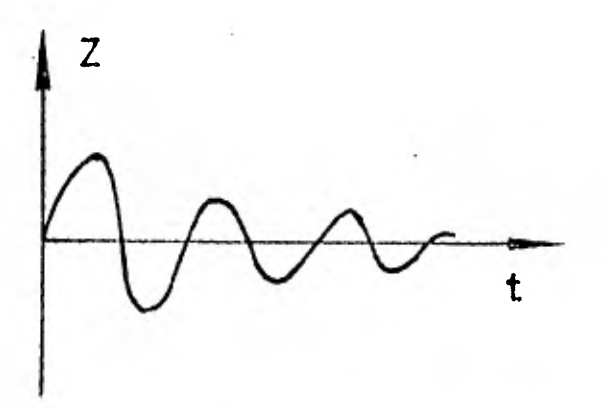

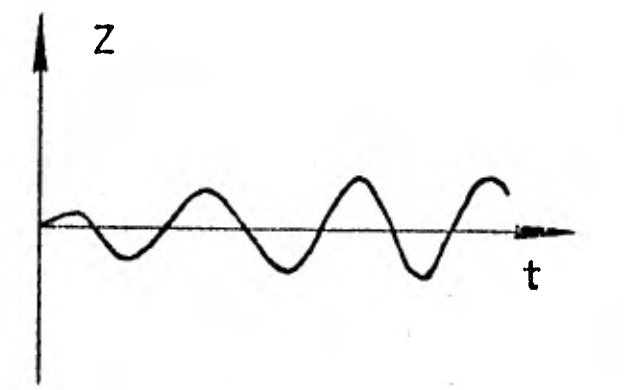

68

a) Oscilaciones estables b) Oscilaciones inestables Figura 5.1.1. Oscilaciones estables e inestables

Los casos de interés, a los cuales se deben los cambios de flujo en la turbina son los siguientes:

- 1. Flujo constante. El flujo en la turbina cambia de un valor de estado estable Qo a otro  $Q_1$ . Debido a que el flujo en la turbina varía con el cambio del nivel en la cámara de oscila- ción, el flujo constante sólo es posible en instalaciones con carga muy alta , donde las oscilaciones en la cámara son muy pequeñas comparadas con la carga estática.
- 2. Apertura constante de la válvula. Este caso ocurre cuando la central está bajo control manual despu6s de una variación de carga, cuando el gobernador no funciona o cuando el distribuí dor está en su máxima apertura después de un incremento en la carga, mientras que el gobernador trata de mantener la potencia constante.
- 3. Potencia constante. Es este caso se supone que un gobernador ideal mantiene constante la potencia de entrada a la turbina, o mantiene constante la potencia do salida si la eficiencia de la turbina se considera constante. Después de una demanda de carga, el gobernador abre el distribuidor para incrementar el flujo; como resultado, el nivel de agua en la cámara dismi nuye y la carga neta sobre la turbina se reduce. Como se puede notar, no existe restricci6n en la apertura del distribuidor para mantener la potencia constante.
- 4. Potencia constante combinada con apertura constante. En el caso tres se supuso que el gobernador podía abrir el distribuidor a cualquier valor para mantener la potencia cona;

tante. Sin embargo, en la realidad ésto no es posible debido a que el gobernador puede mantener la potencia constante,' sólo si la carga neta es mayor o igUal a la carga nominal. Cuando la carga es menor que la nominal, se aplica el caso de apertura constante de la válvula.

5.2 Ecuaciones fundamentales

Periodo y amplitud de oscilaciones de un sistema sin fricción. - Las principales pérdidas fueron tomadas en consideración durante el desarrollo de la ecuación dinámica y si de ésta ecuación consideramos que el sistema no tiene fricción, F = O, queda:

 $\frac{dQt}{dt}$  =  $\frac{dQt}{L}$  -  $\frac{dQt}{dt}$  -1)

Suponiendo un cierre instantáneo del flujo inicial Qo.

para  $t < 0$ , Qtur = Qo  $\ldots$  (2) para  $t \ge 0$ ,  $Qtur = 0$  ... (3)

Entonces, según la ecuación (3), la ecuación de continuidad puede escribirse como:

$$
\frac{dZ}{dt} = \frac{1}{As} Q_t \qquad (4)
$$

Diferenciando la ecuación (4) con respecto a t y eliminando --dQ/dt, de la ecuación resultante y de la ecuación (1), se obtiene:

$$
\frac{d^2 Z}{dt Z} + \frac{A_t g}{LAs} \qquad Z = 0 \qquad \qquad \dots \quad (5)
$$

La solución general de la ecuación (S) es:

$$
Z = C_1 \cos \sqrt{\frac{A_{\text{t}} g}{L A s}} \qquad t + C_2 \sin \sqrt{\frac{A_{\text{t}} g}{L A s}} \qquad \dots \qquad (6)
$$

donde  $C_1$  y  $C_2$  son constantes y son determinadas de las condiciones iniciales.

Para este caso,  $t = 0$ ,

**y**,

$$
\frac{dZ}{dt} = \frac{Qo}{As}
$$

Sustituyendo estas condiciones en la ecuación (6),

 $Z = 0$ 

$$
C_1 = 0
$$
  
\n
$$
C_2 = Q_0 \sqrt{\frac{L}{gAsA_t}}
$$
 ... (7)

Por lo tanto, de las ecuaciones (6) y (7) se obtiene:

$$
Z = Q \sqrt{\frac{L}{gAs\Lambda_{t}}} \qquad \text{sen} \qquad \sqrt{\frac{gAt}{LAs}} \qquad t \qquad \qquad \ldots \qquad (8)
$$

La ecuaci6n (8) describe, las oscilaciones de la superficie del -- 9 agua en una cámara sin' considerar fricción. El periódo T, y la amplitud. Z, do estas oscilaciones ( figura 5.2.1.), son:

$$
T = 2 \pi \sqrt{\frac{LAs}{gAt}}
$$
  

$$
Z = Qo \pi \sqrt{\frac{L}{gAsAt}}
$$

La amplitud, Z, se refiere a la oscilación libre para rechazo de. carga.

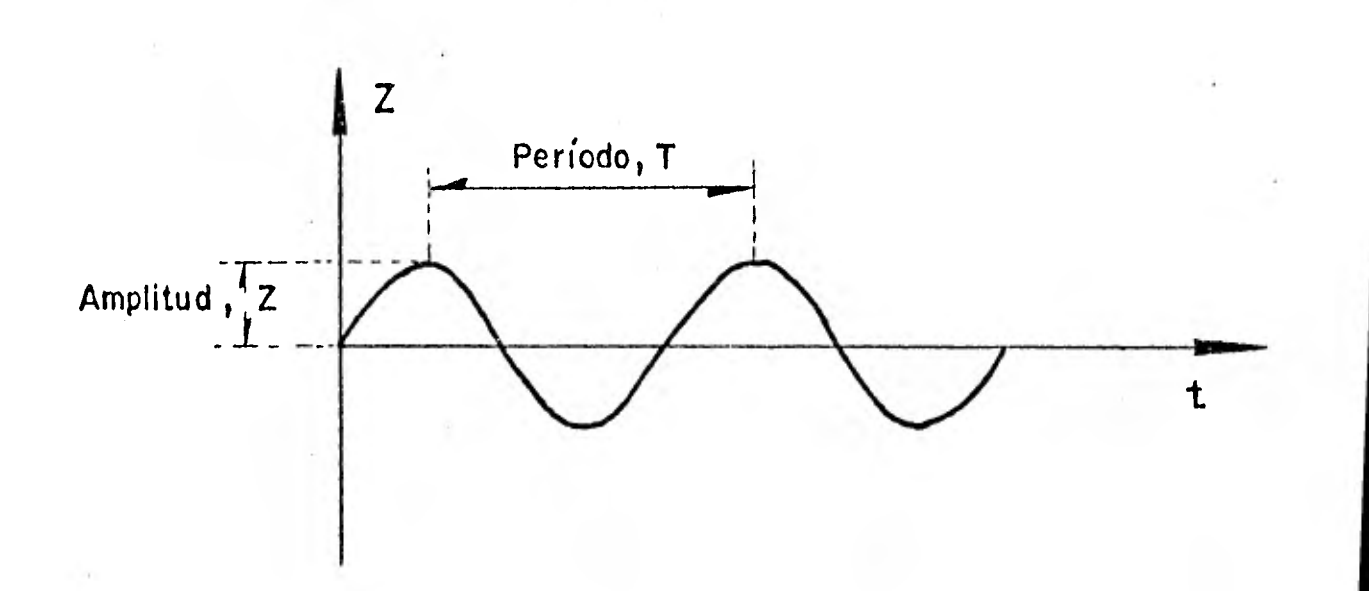

Figura 5.2.1. Período y amplitud de la oscilación de un sistema sin fricción.

### Ecuación dinámica

Aplicando la ecuación de cantidad de movimiento en el diagrama de cuerpo libre (fig. 5.2.2. b) , se tiene 'que las fuerzas actuantes son:

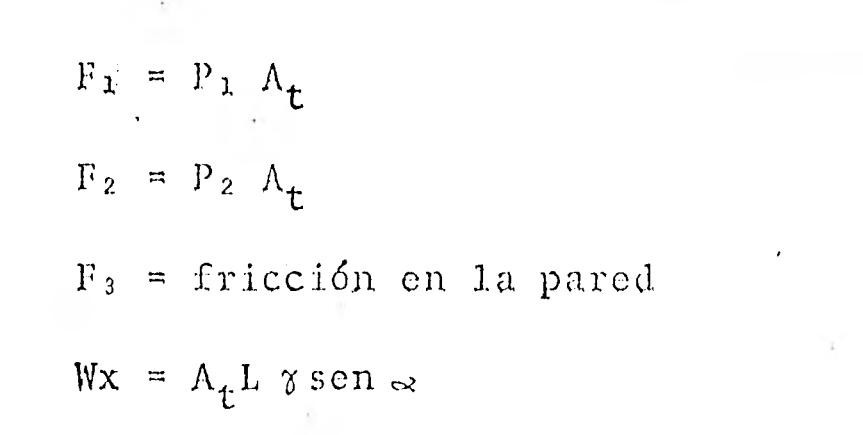

y la resultante:

 $\Sigma F = F_1 - F_2 - F_3 + Wx$  y con,  $\Sigma F = m a$ ,

 $P_1A$  $t$ <sup>- P</sup><sub>2</sub> A<sub>t</sub> - fricción en la pared + A<sub>t</sub>L  $\alpha$  sen  $\approx$ = A<sub>t</sub>L  $\frac{\alpha}{\alpha}$  dv  $\overline{g}$  dt

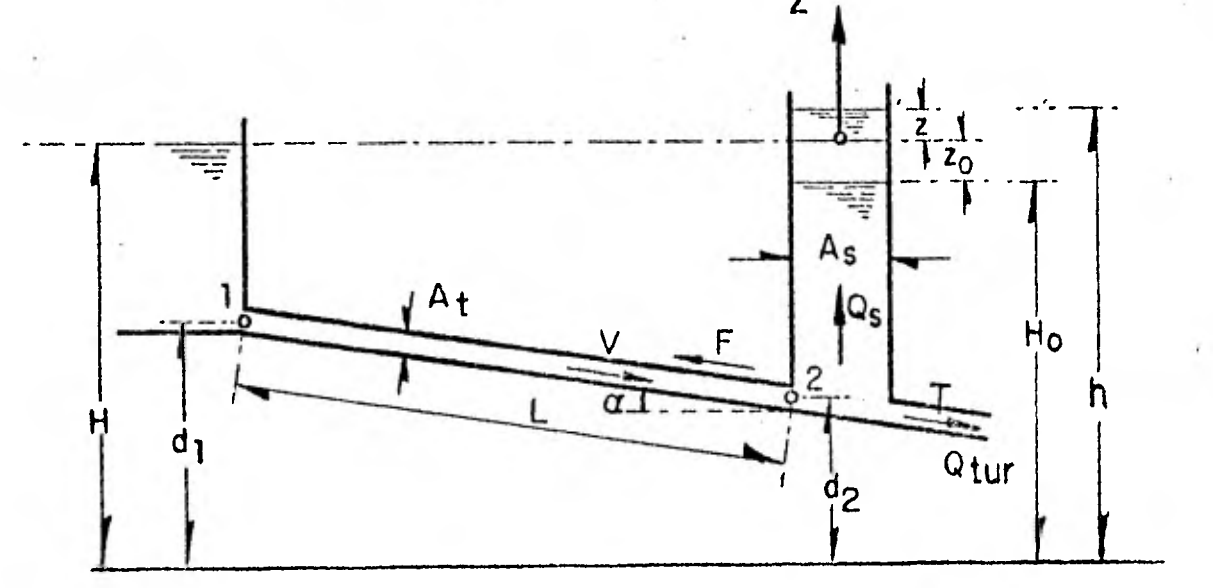

( a ) L

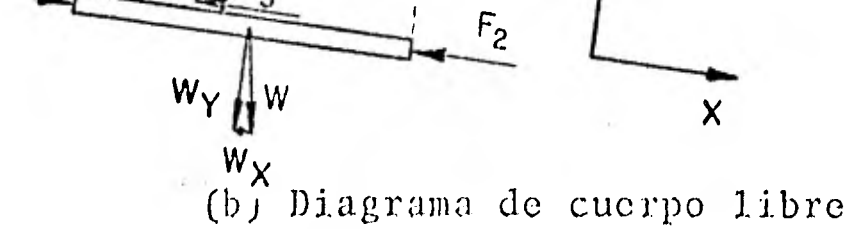

Figura 5.2.2. Cámara de oscilación simple

Las pérdidas menores y la carga de velocidad en la cámara son, por lo general, pequeñas comparadas con las pérdidas por fric---

ción en el túnel. Entonces,  $P_{\lambda}$  (H-d<sub>1</sub>),  $P_{2}$  (h-d<sub>2</sub>) también, -sen  $\approx$ =  $(d_1 - d_2)/L$ , por lo que la ecuación dinámica queda:

$$
H - h - c = \frac{1}{g} \frac{dv}{dt}
$$
 (9)

donde c es la pérdida por fricción instantánea en el túnel. El valor de c, para variaciones pequeñas del flujo, puede aproxi marse por una fórmula empírica del tipo de la de flujo turbulento permanente.

$$
c = \pm F/v^n \qquad \qquad (para \ v > 0)
$$

donde F es una constante de pérdida para un tubo dado y v es la velocidad del flujo en el túnel, siendo positiva cuando el flujo es hacia la cámara. El índice constante n es aproximadamente --igual a 2. Por lo que la ecuación (9) queda:

$$
\frac{L}{g} \frac{dv}{dt} = -Z - Fv/v / \qquad \qquad \dots \quad (10)
$$

donde  $Z = h - H$ , y en la manera en que se está representando el último término del segundo miembro se toma en cuenta el flujo in verso.

Finalmente, sustituyendo  $V = Q_t/A_t$  en la ecuación (10), se obtie ne,<br> $\frac{L}{\Lambda_t g} \frac{dQ_t}{dt} = -Z - \frac{F}{\Lambda t^2} Q_t/Q_t'$ 

Ecuación de continuidad.

Con base en el principio de conservación de masa, se tiene que:  $Q_t = Qs + Qtur$ 

 $7<sub>4</sub>$ 

Tambi6n, considerando las condiciones en la cámara:

$$
Qs = As \frac{dZ}{dt}
$$

Por lo tanto,

As 
$$
\frac{dz}{dt} = Q_t - Q_{tur}
$$

5.3. Diagrama de simulación

Para simplificar el diagrama se resolvieron las ecuaciones simultáneamente, de esta manera, despejando las derivadas de la veloci dad y nivel en la cámara las ecuaciones dinámica (11) y de continuidad (12) quedan como,

$$
\dot{v} = -\left[\frac{gZ}{L} + g\frac{Fv/v}{L}\right] \qquad \qquad \dots \qquad (11)
$$
\n
$$
\dot{Z} = -\left[-\frac{A_t}{As}v + \frac{Q_t}{As}\right] \qquad \qquad \dots \qquad (12)
$$

El diagrama de la figura. 5.3.1. representa la simulación de cáma ras de oscilación simples resolviendo cada ecuación por separado.

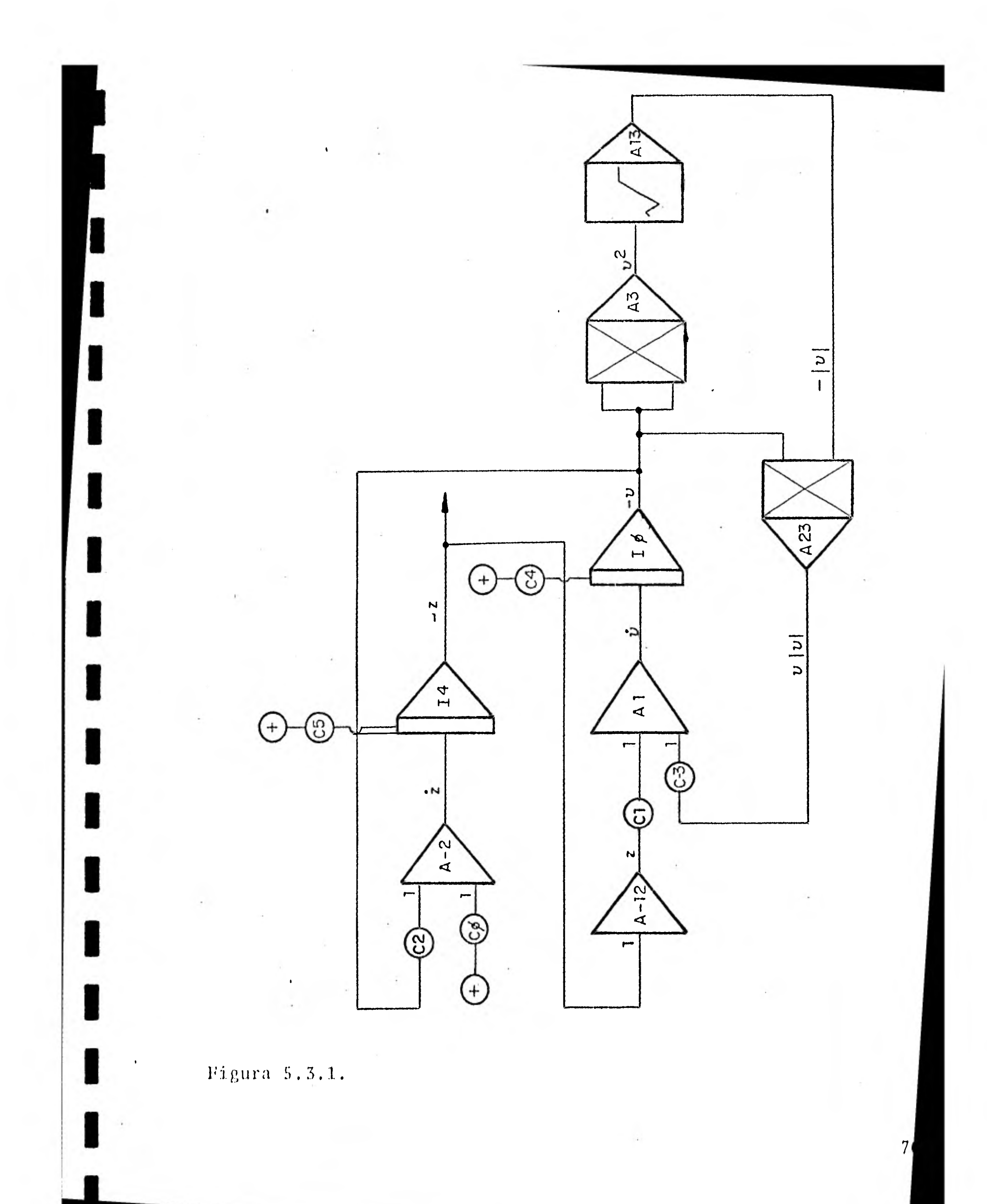

La cámara de oscilación simulada en el diagrama anterior tiene las siguientes características:

El sistema tiene una cámara del tipo de área variable con entrada libre y esta localizada aguas arriba de la casa de máquinas. Los datos del conducto son:

> Longitud (L) =  $600$  m área  $(A_t) = 12.57 \text{ m}^2$ F pérdidas (+) =  $0.69218 \text{ s}^2/\text{m}$ c pérdidas  $(-) = 1.0$

Datos de la cámara:

 $\text{area} (\text{As}) = 300 \text{ m}^2$ a la elevación = 0.0 m

Datos generales:

gasto anterior a maniobra  $(Q_t) = 43 \text{ m}^3/\text{s}$ elevación origen = 8.1 gravedad (g) =  $9.81 \text{ m/s}^2$ 

Datos de la maniobra:

Ll tipo de maniobra realizada es instantánea con gasto fijo y el gasto al final de la maniobra es  $0.0 \text{ m}^3/\text{s}$ .

Condiciones iniciales.

Z inicial  $(Zo) = -8.1$  m elevación inicial =  $0.0$  m velocidad inicial  $(Vo) = 3.4208$  m/seg.

La velocidad inicial se calculó a partir de la siguiente rola- ción:

$$
V \circ = \frac{Q_t}{\Lambda_t}
$$

Condiciones de frontera;

Si se observa la gráfica 5.3.1. la pendiente de la recta Q= f(t) indica la variación del gasto de la maniobra a través del tiempo (a) y al efectuar el calculo de la condición de frontera con los datos anteriores se obtiene,

$$
y = m x + b
$$
 ... ecuació<sub>n</sub> de 1a recta (1)  
\n
$$
m = \frac{Y_2 - Y_1}{Y_2 - Y_1} = \frac{43-0}{5-0}
$$
 ... (2)

sustituyendo el coeficiente m en la ecuación (1) se tiene,

 $y = 8.6 (x) + 43$  (3)

derivado (3) con respecto a x

$$
\frac{dy}{dx} = 8.6
$$

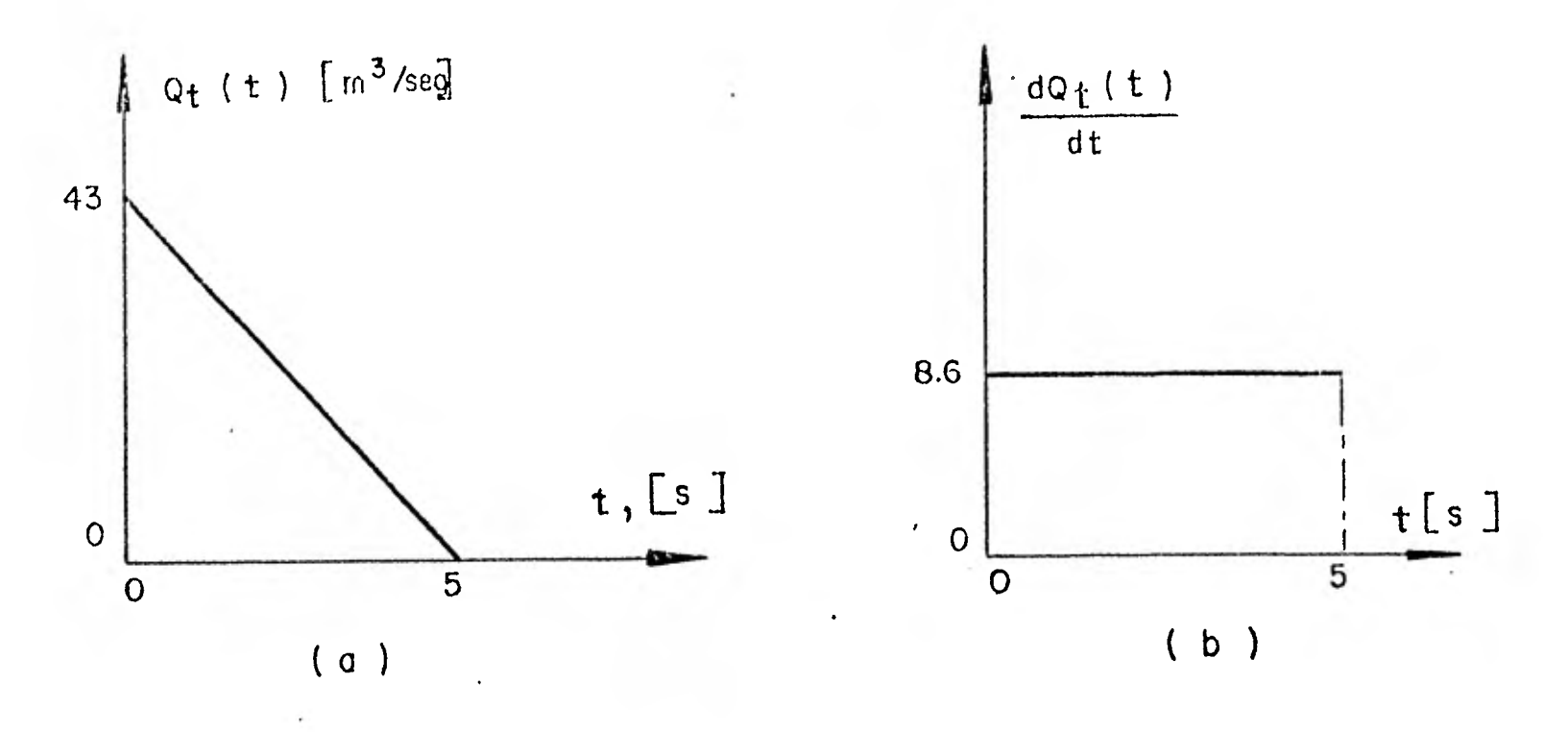

Gráfica 5.3.1. Variación del gasto de la maniobra con respecto al tiempo.

Los valores de la función  $Q_t(t)$  escalados en el sistema de la computadora EAI-2000 (para una variación de 21 valores) son:

 $Q_t(t)$  [m<sup>3</sup>/s] t [s]

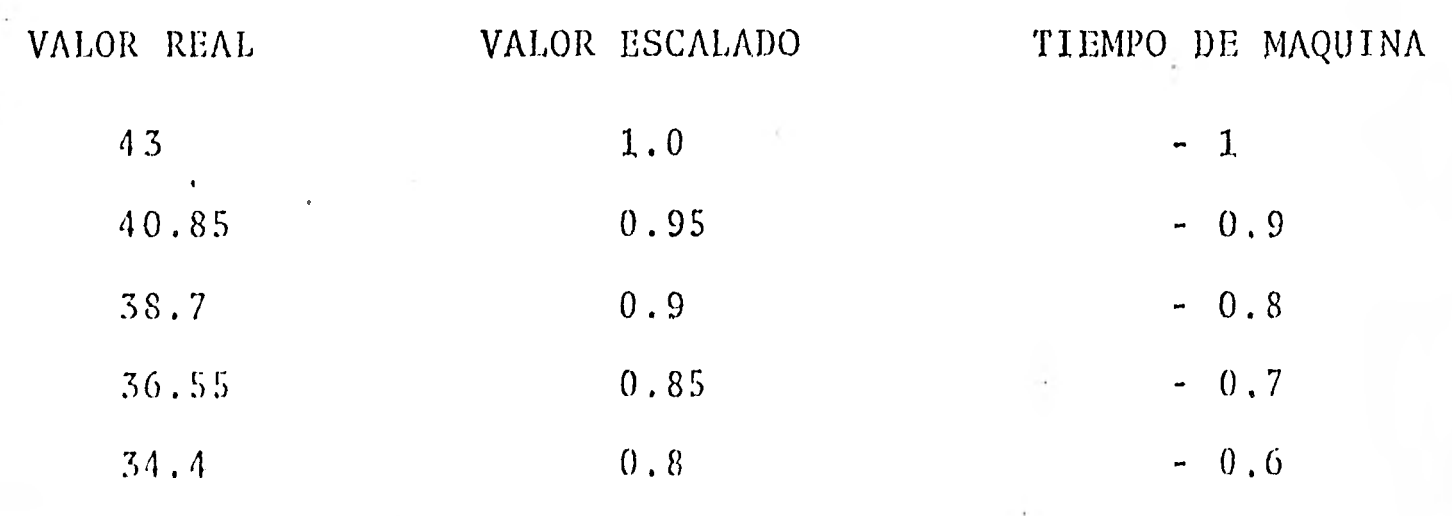

32.25 30.1 27.95 25.8  $0.75$ 0.7 0.65  $0.6$ - 0.5 - 0.4 - 0.3 - 0.2 23.65 0.55 0.1  $21.5$   $0.5$   $0.0$  $19.35$   $0.45$   $+ 0.1$  $17.2$  0.4 + 0.2 15.05 0.35 0.3  $12.9$  0.3  $+ 0.4$ 10.75 0.25 + 0,5 8.6 0.2 + 0.6 6.45 0.15 + 0,7 4.3 0.1 + 0.8 2.15 0.05 + 0.9  $0.0$  + 1.0

Como se verá mas adelante el tiempo de cierre resulta muy pequeño, ésta función puede despreciarse en 3a simulación, considerando en tonces una maniobra de cierre instantáneo. La entrada de la fun-ci6n al amplificador operacional correspondiente se reducirá a - una constante que tendrá un valor igual a cero, con lo cual sim- plificamos la operación.

8(

Los valores real y escalado que corresponden a cada uno de los potenci6metros del diagrama de simulaci6n se indican a continuaci6n:

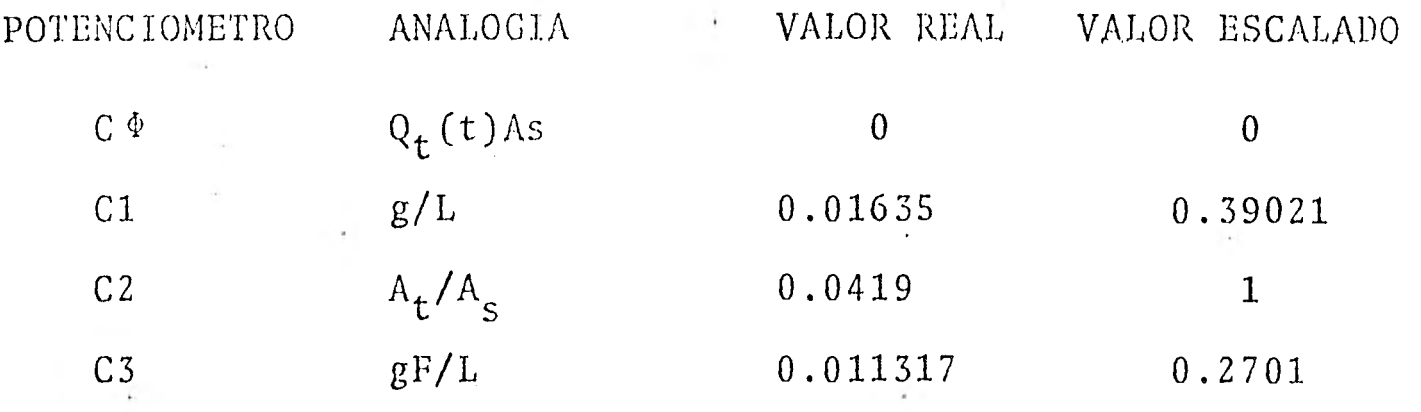

1

 $\blacksquare$ 

 $\blacksquare$ 

1

 $\blacksquare$ 

 $\blacksquare$ 

1

1

1

1

1

 $\blacksquare$ 

Los potenciómetros que representan las condiciones iniciales del sistema, llevan otra escala diferente a los potenciómetros anteriores, ya que tienen una entrada de  $\pm$  10 v y la ganancia se altera.

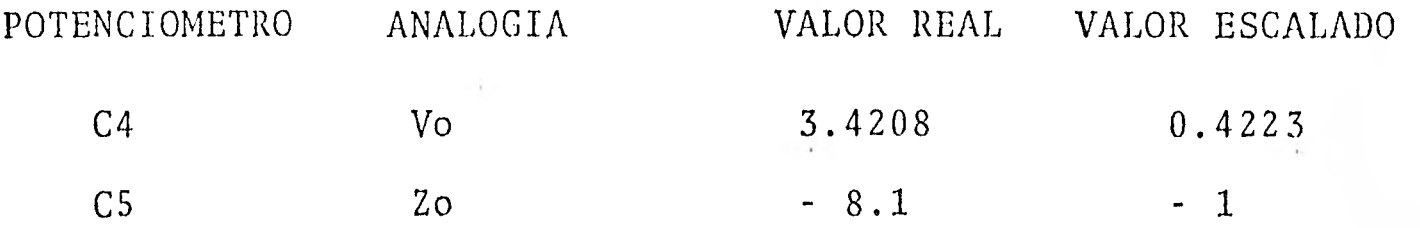

putadora analógica, en este caso, para valores positivos se toma valor del amplificador como el máximo valor registrado en la com El escalamiento en magnitud se lleva a cabo tomando el máximo + 1 y para valores negativos - 1..

La escala de tiempo utilizada para el sistema anterior depende, en parte, de la ganancia de los integradores y se coloca de la si---guiente manera:

ler. Caso: Para un sistema principal en donde su factor de esca la de tiempo esté dada para E  $\phi$  6 E1, la escala de tiempo relativo para los integradores  $I \phi$  e  $I$  4 será:

> $I \phi = E + O$  RETURN<br> $I4 = E + O$  RETURN  $14 = E + 0$

Esto es,

 $\blacksquare$ 

 $\blacksquare$ 

**III** 

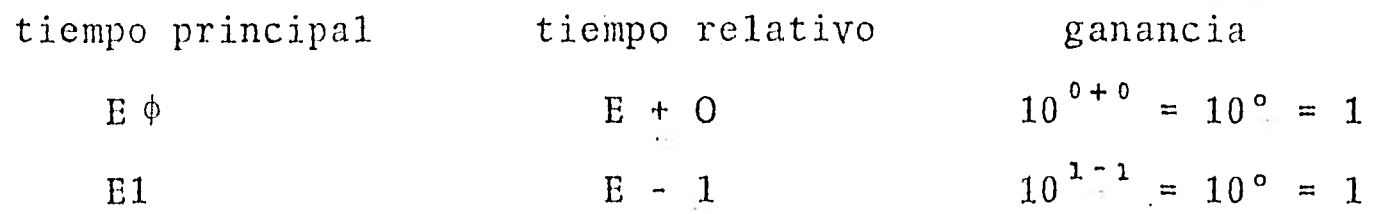

20. Caso: Para un sistema principal en donde su factor de escala de tiempo esté dada para E 2 6 E3, la escala de tiempo relativo para los integradores  $I\phi$  e  $I4$  será:

> $I \phi = E - 2$  RETURN  $I4 = E - 2$  RETURN

Esto es,

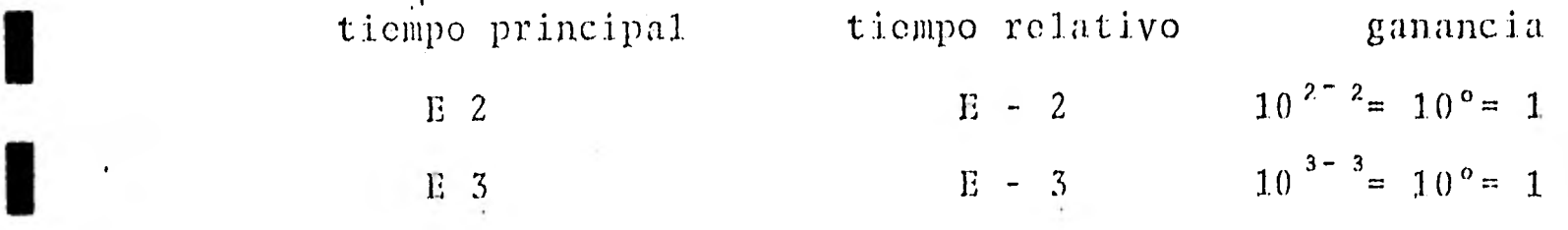

Obteniendo la ganancia se coloca el tiempo (Rep - op-timer) del si.stcma general:

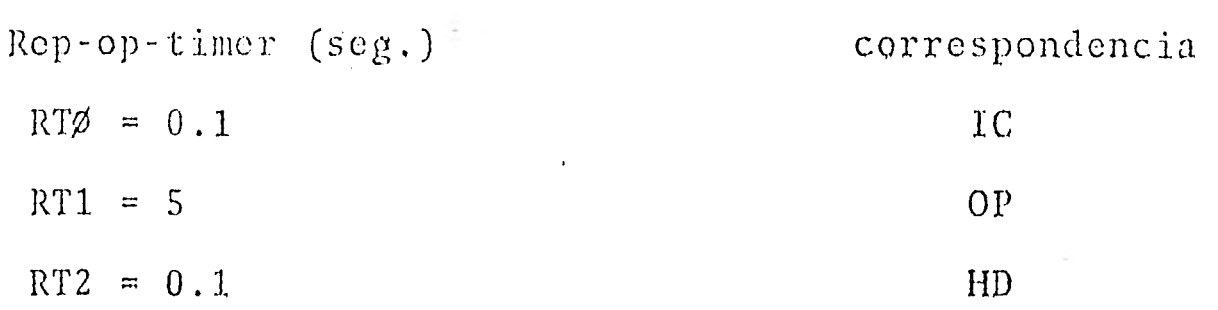

Así, colocando el factor de escala de tiempo del sistema princi- pal en Eq) se obtiene finalmente:

 $RT\Phi = 0.1 = 0.1$  seg. correspondientes al modo IC  $E\Phi$ 

RT1 = 5 = 5 seg. correspondientes'al modo OP  $E\Phi$  10°

 $RT2 = 0.1 = 0.1$  seg. correspondientes al modo HD  $E \Phi$  10<sup>°</sup>

La comprobacidn del tiempo transcurrido en cada modo se puede ver en el espacio dispuesto del tablero de control para la señal "TIMER".

El sistema empieza a operar cuando se teclea la señal AR RETURN, que es la selección de modo analógico bajo control del Rep-op-ti mer, el cual sigue la siguiente secuencia:

 $\text{IC} \rightarrow \text{OP} \rightarrow \text{HD} \qquad \ldots \text{S1} \qquad \text{RT2} \neq 0$ 

Cuando se ejecuta el comando AR, el. Rep-op-timer establece el m

do IC para una duración proporcional al tiempo almacenado en el registro RTØ de valor inicial. Al modo IC le sigue el modo OP -para una duración proporcional al registro en. RT1 y luego, basado en el tiempo contenido en RT2, se introduce el modo 111) y si - RT2 = O, el modo regresa a su Valor inicial para IC continuando la secuencia establecida.

La conexión del sistema en la computadora analógica se efectúa mediante circuitos eléctricos sobre el tablero de operación. La forma de conectar el sistema se ilustra en el diagrama 5.3.1. Para eliminar cualquier distorsión, "ruido", dentro de la computadora es necesario realizar una conexión adicional al sistema, "barrido", de la siguiente manera:

Primero se toma como referencia un voltaje de + 10v, el cual se conecta a la entrada de un integrador X, la salida del integra- dor x se conecta a la entrada de otro integrador y la salida -de éste a la entrada del tablero de lectura para el osciloscopio o el graficador, según sea el caso.

#### 5. 4 Resultados

Los resultados obtenidos en la computadora analógica, gráfica --Gaden y la computadora digital. 5.4.1., se comparan con los dados por las ecuaciones de Calame

Para hacer el cálculo del sistema utilizando la teoría de Calame-Gaden es necesario obtener los siguientes parámetros:

Diagrama 5.3.1. Conexión del sistema

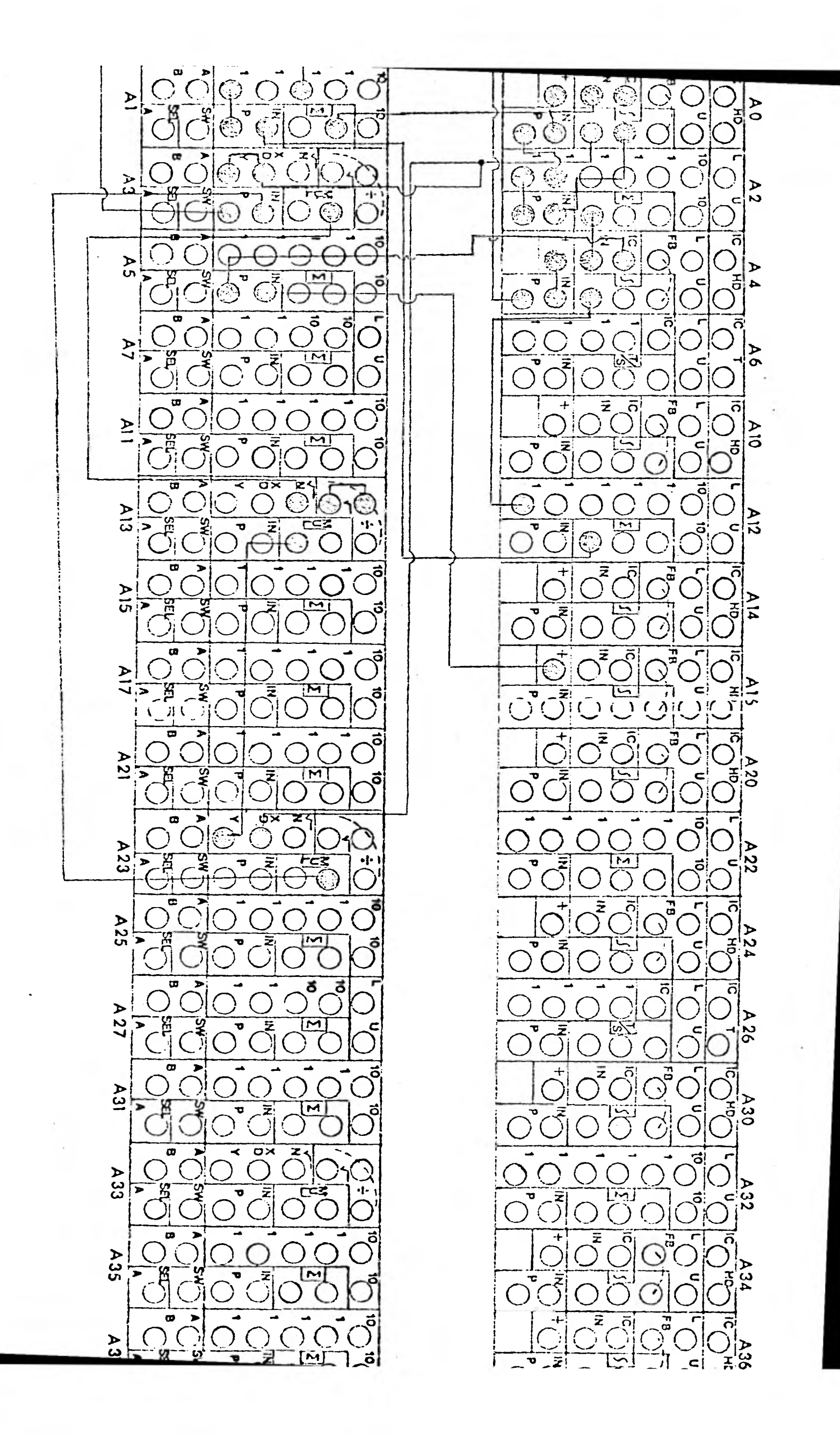

 $S<sub>8</sub>$ 

Amplitud de oscilación no amortiguada =  $Z_* = V \circ \sqrt{\frac{L}{g}} = \frac{At}{AS}$  $\cdots$  (1)

Período de onda completa.-  $T = 2 \pi \sqrt{\frac{L}{g} \frac{AS}{\Lambda t}}$  $\cdots$  (2)

De la ecuación (1) y substituyendo los datos para una maniobra de cierre instantáneo, se tiene:

$$
Z_{\star}
$$
 = 3.4208  $\sqrt{\frac{600}{9.81} \frac{12.57}{300}}$  = 5.4761 m

y la ecuación (2) queda:  $T=2\pi \sqrt{\frac{600}{9.81} \frac{300}{12.57}} = 240.05 \text{ sec g.}$ 

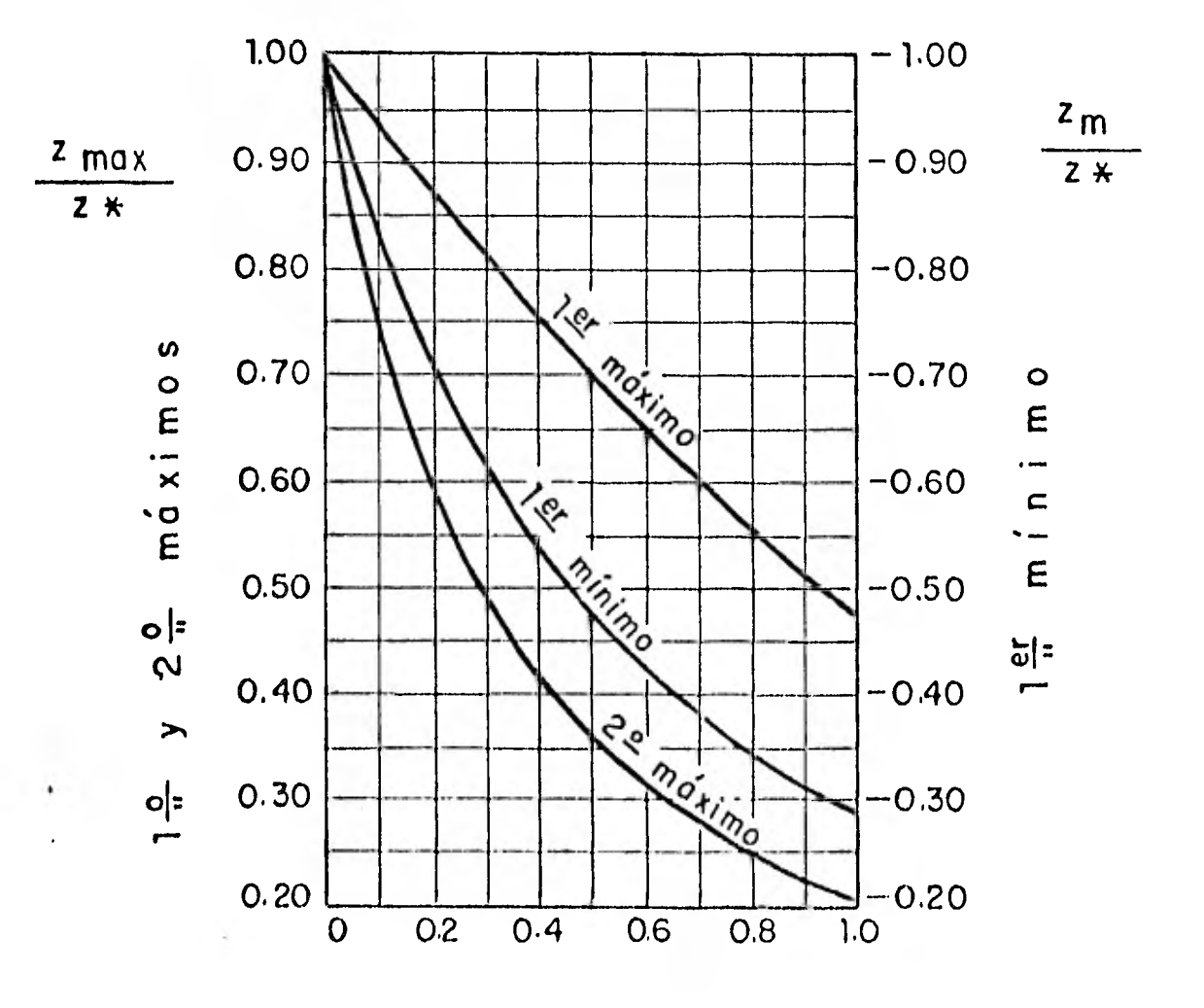

Gráfica 5.4.1. Máximas oscilaciones en cierre total instántaneo; Calame-Gaden.

Para que el cierre se considere instantáneo:  $\zeta/T < 10\%$ , donde - $\zeta$  es el tiempo utilizado por el cierre de la válvula de la turbi na y T es el período de oscilación de masa, despreciando la fric ción, así:

$$
\frac{\zeta}{T} = \frac{5}{240.05} = 0.0208 = 2.08\%
$$

por lo tanto la maniobra es de cierre instantáneo.

Según Calame-Gaden se toma Qo como una descarga permanente de - agua sobre las turbinas  $(Qo = Q \text{ max})$ .

Las pérdidas principales en el túnel en un estado permanente son:  $\Delta H$ o = F Vo $^2$ = 0.69218 (3.4208)<sup>2</sup>= 8.0998 m

El rechazo total de Qo a cero para cierre total instantáneo es, Fro =  $\frac{\Delta H_0}{Z*}$  =  $\frac{8.0998}{5.4761}$  = 1.4791

De la gráfica 5.4.1. y tomando el valor anterior,

$$
Zrm = \frac{Zm}{Z_*} = 0.293
$$

Los resultados son:

Primer máximo;  $Zm\acute{a}x_1 = 0.293$  (5.4761) = 1.6046 m

Primer mínimo

 $Zmfn_1 = Zrm (Z<sub>*</sub>) = -0.2 (5.4761) = -1.09523m$ 

Los resultados obtenidos de, la computadora digital se observan en la. gráfica 5.4.2. y :pueden verificarse por medio de la tabla 5.4.1.

El período de oscilación de onda completa es aproximadamente igual a 242 seg.

Los resultados obtenidos de la computadora analógica se observan en la gráfica 5.4.3.

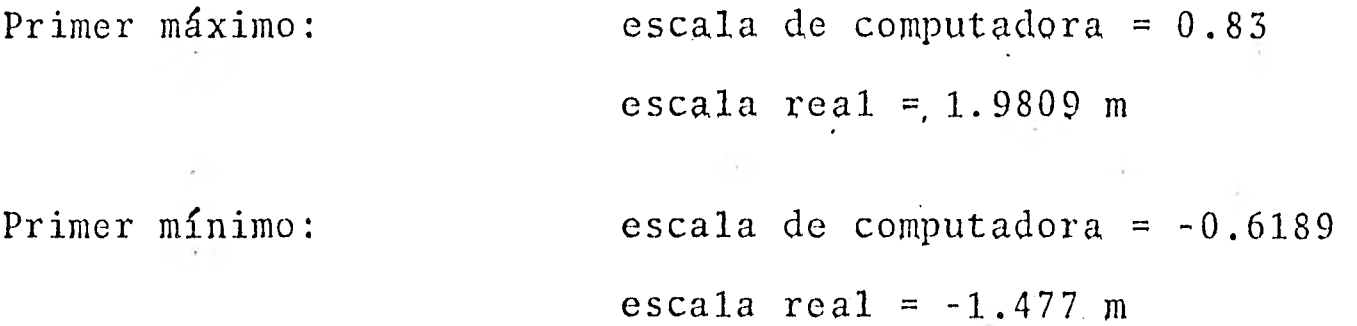

El período de oscilación de onda completa es aproximadamente igual a 241.5 seg.

El porcentaje de error de las computadoras analógica y digital con respecto a la Teoría de Calame-Gaden, se indica en la tabla resumen 5.4.2

Para obtener los valores reales de la computadora analógica se toma el valor leido en el tablero de control y se divide entre el voltdje al cual se trabajó y el máximo valor real al cual se escaló, como sigue:

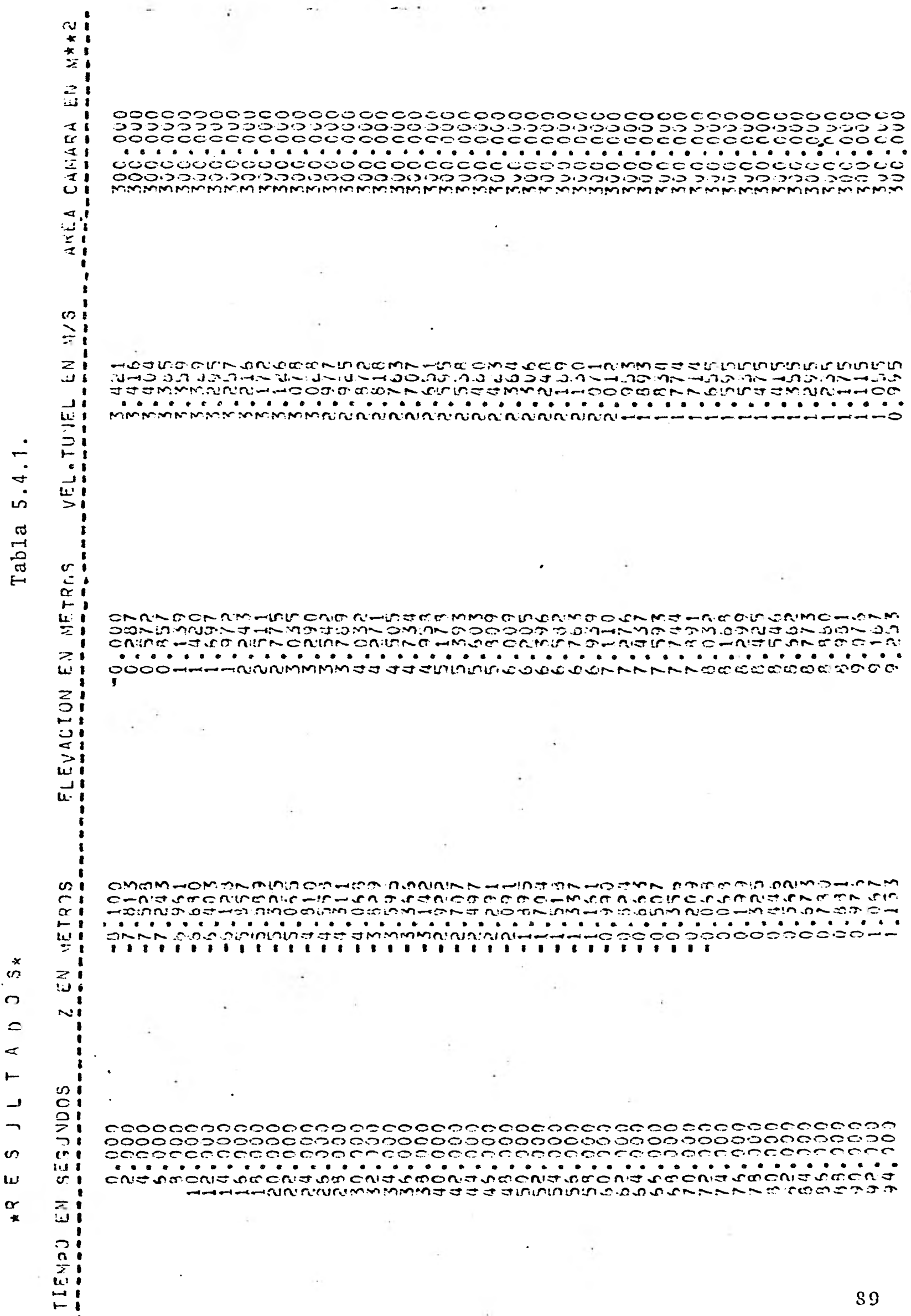

 $\left\vert \cdot \right\rangle$ 

 $\frac{2}{3}$  $\overline{a}$  $200 - 1443$ ،<br>د '  $\frac{1}{2}$  $\frac{1}{\epsilon}$ ķ  $\frac{4}{1}$ てくう

ASTO FINALE  $\cdot$  CD

ත් විවිධ විවිධ විවිධ විවිධ විවිධ විවිධ විවිධ විවිධ විවිධ විවිධ විවිධ විවිධ විවිධ විවිධ විවිධ විවිධ විවිධ විවිධ<br>වැදගැවරවර දැද වැඩි විවිධ විවිධ විවිධ විවිධ විවිධ විවිධ විවිධ විවිධ විවිධ විවිධ විවිධ විවිධ විවිධ විවිධ විවිධ ව

 $\mathbf{r}$  $\mathbf{r}$  .  $\sim$   $\sim$ 

|กต์เกิดสุดสุดมนักมีของและครามและอดจะต้องเกิดเกิดของออก จะเกิดออก ออก **CMP**  $-60$  mm $5$ 

 $\sim$ 

macorp. ๛ฃ๗ฌ๗๒๙๚๛๛๛๛๛  $\vec{v}$   $\in$ ๎ฃ๛ณฑ๛๛๗๗๘๛๗๛๒๛๛๛๛๛๛๛๛๛๛๛๛๛ ۰۵۰ 

 $\mathcal{L}_{\mathcal{A}}$  .  $\sim 10^{-1}$ 

 $\sim$ 

 $\sim$ 

 $\mathbb{R}^n$  . The contract of  $\mathbb{R}^n$ 

 $\sim$ 

 $\sim$ 

**BESPECTERES**  $\sim$ 

 $\mathcal{L}^{\prime}$ 

 $\sim$ 

of the company's party.

 $\sim$  $\sim$  10  $\sim$  10  $\sim$  .<br>وسل جساح الله على السن وسل السن السنة السنة السنة التي يسم المدرج السنة السنة السنة السنة السنة المس وسنة وسلة وسنة

לא התהתהת התהתהת התהתהת המה האלים לא היום לאהם לאיטורים התהתהת המוחים התהתהת האלים היום התהתהתה התהתהתהתהת התהת

 $z \circ \mathcal{L}$ ふとよらひはのそろのなのなてひろだももらまちらてちろうの119500 ごろつう こうてきじんきゅうこんじゅ 

 $\ddot{\phantom{a}}$ 

man of the

 $\ddots$ 

 $\sim$ 

 $\sim$  $\mathbb{R}$ 

**クライアングリイントマイントプロプライントプライントマインアプリンプアンティングアジカのおおおおおおおおおおおお** 

 $\mathcal{L}$  $\sim$  $\mathbb{R}^n$  .  $\mathcal{X}$  .

coopedado de conseguente do conseguente e conseguente do conseguente e conseguente e conseguente e c 

 $\mathcal{L}$ 

 $\sim$ 

 $\Omega$  1

 $\sim$ 

NAMO CWONCHONCA 0 PW CWOWF OWN CONNER VINCO 0 CN HOO UWWWO OVOC VAA AL HEACH 

 $\sim 10^{-1}$ 

*EXPERIENCE* 

 $e^{\frac{2\pi i}{\hbar}}$  $\mathcal{L}_{\bullet}$  $\sim$  $\sim$  $\sim$  $\sim$ 

 $\begin{smallmatrix} \texttt{R} \texttt{R} \texttt{$ 

 $\sim$ 

 $\sim 10^{11}$ 

the control of the control of the

 $\mathcal{L}_{\mathcal{L}}$ 

 $\sim 100$ 

 $\mathbbm{1}$ 

**Contract** 

 $\mathcal{L}^{\mathcal{L}}$  .

 $92$ 

 $\sim$ 

 $\sim$ 

 $\mathbf{r}$ 

 $\mathcal{L}(\mathcal{A})$  . The set of  $\mathcal{L}(\mathcal{A})$ 

 $\label{eq:3.1} \frac{d\mathbf{r}}{d\mathbf{r}} = \frac{d\mathbf{r}}{d\mathbf{r}}\frac{d\mathbf{r}}{d\mathbf{r}} = \frac{d\mathbf{r}}{d\mathbf{r}}\frac{d\mathbf{r}}{d\mathbf{r}} = \frac{d\mathbf{r}}{d\mathbf{r}}\frac{d\mathbf{r}}{d\mathbf{r}} = \frac{d\mathbf{r}}{d\mathbf{r}}\frac{d\mathbf{r}}{d\mathbf{r}} = \frac{d\mathbf{r}}{d\mathbf{r}}\frac{d\mathbf{r}}{d\mathbf{r}} = \frac{d\mathbf$ 

 $\sim$ 

The Corporation  $\sim$ 

 $\sim$   $\sim$  $\frac{1}{2}$  $\sim$   $\sim$  $\sim$  $\sim$ 

จะแห่งของของจัยของออนพนอะหลักออนของหาดานของของความอนอนจากออน และของของของ 

The company of the company  $\sim$ **Allen**  $\rightarrow$   $\pm$  $\sim$  $\sim$ 

 $\begin{smallmatrix} \texttt{A}^{\mathcal{A}}\oplus \texttt{A}^{\mathcal{A}}\oplus \texttt{A}^{\mathcal{A}}\oplus \texttt{A}^{\mathcal{A}}\oplus \texttt{A}^{\mathcal{A}}\oplus \texttt{A}^{\mathcal{A}}\oplus \texttt{A}^{\mathcal{A}}\oplus \texttt{A}^{\mathcal{A}}\oplus \texttt{A}^{\mathcal{A}}\oplus \texttt{A}^{\mathcal{A}}\oplus \texttt{A}^{\mathcal{A}}\oplus \texttt{A}^{\mathcal{A}}\oplus \texttt{A}^{\mathcal{A}}\oplus \texttt{A}$ 

 $\mathbb{R}$  .

 $\frac{1}{\log n}$ 

 $\frac{1}{2}$ 

 $\sim$ 

93

 $\sim$ 

e dia

t ID-PHONIC NICOS COND-PS SCID-0-0CN00 CONDI-0PPMC SC NIDP COP 03-CMARNP CNSU IP CO 

 $\alpha$ 

 $\sim$  $\sim$  $\sim$  $\sim$  $\sim$  $\mathcal{I}$ 

๚๚ฃ๐๐๛๛๗๐๒๛๚ฅ๙๙๙ฅ๚๚๛ฅฦ๚๚๛๛๛ฅ๛๛๛๛๚๚๛๛๛๛ MODOOMA-111111111111111  $\sim$ 

via).  $\sim$  100  $\sim$  $\sim$ **Contract Contract** 

**Contract Contract** 

 $\frac{1}{2}$  and  $\frac{1}{2}$  . The set of  $\frac{1}{2}$ 

 $\mathcal{O}(\mathcal{A}^{\mathcal{A}})$  and  $\mathcal{O}(\mathcal{A}^{\mathcal{A}})$  $\mathcal{L}^{\text{max}}$  .  $\sim 10$  $1.44$ 

 $\omega = \mathbb{C}^{\infty}_{\mathbb{R}^3}$  .  $\mathcal{A}^{\mathcal{I}}$  . <br> <br> <br> A  $\mathcal{I}$  $\sim 10^{-11}$ 

 $\sim$ 

 $\mathcal{V}$  .

 $\omega_{\rm{eff}}=0.01$  . The  $\omega_{\rm{eff}}=0.1$ 

 $\sim$   $\sim$  $\bullet$  $\sim$  1  $\times$ 

 $\bar{\mathcal{A}}$  $\sim$  $\sim$  $\mathcal{A}$ 

 $\sim$  $\alpha_{\rm c}$ **CONTRACTOR** 

 $\sim$  $\sim 10^{-11}$  $\mathcal{L}^{\text{max}}(\mathcal{L}^{\text{max}})$  .

 $\frac{1}{2}$  ,  $\frac{1}{2}$  ,  $\frac{1}{2}$ 

 $\mathcal{A}=\mathcal{A}$  .

 $\sim$   $\sim$ 

 $\sim 10^{-10}$  and  $\sim 10^{-10}$ 

 $\Delta\tau$ 

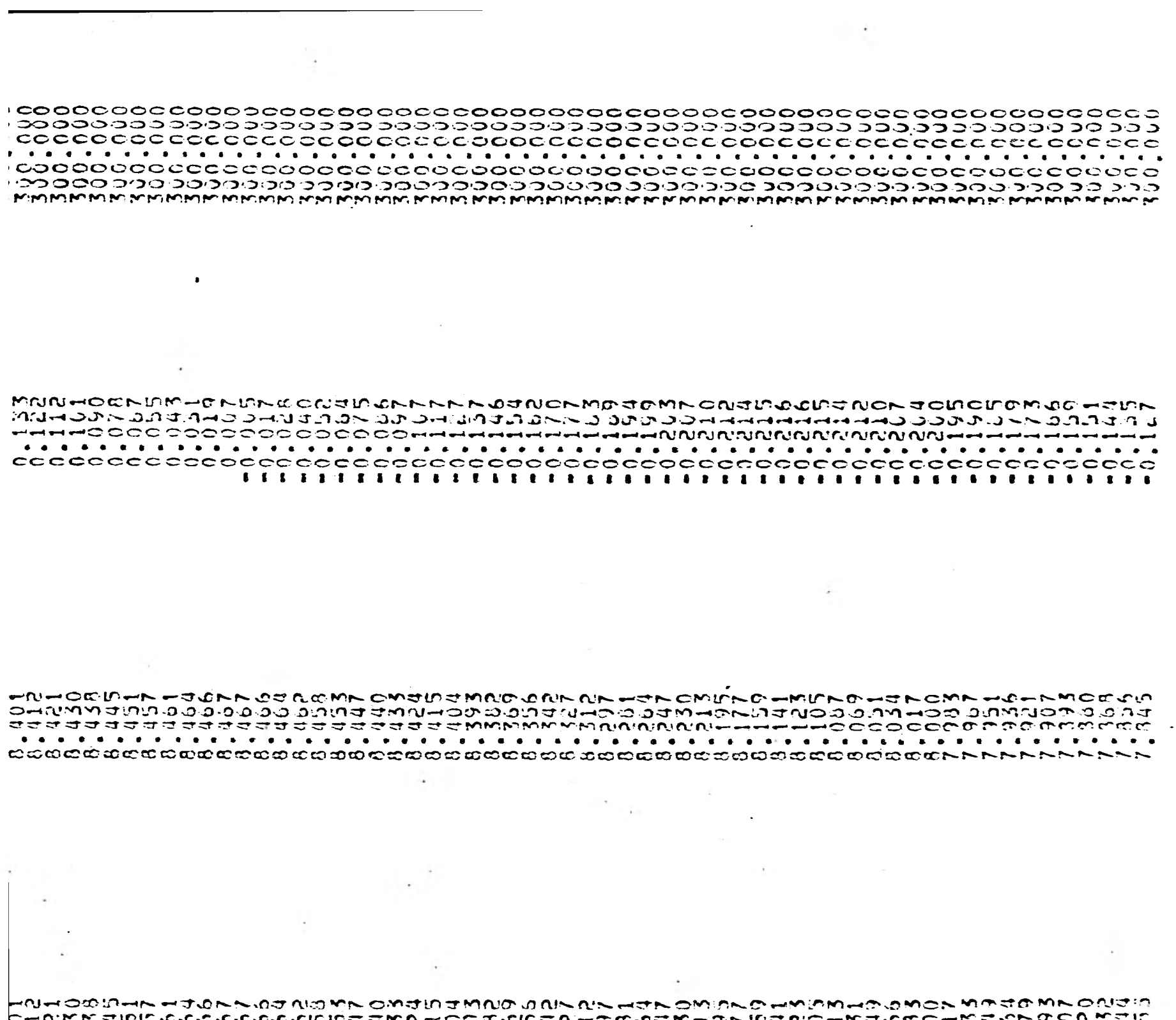

 $\sim$  $\sim 100$  $\cdot$   $\cdot$  $\sim$ 

"是…

 $\sim$ 

 $\sim 100$ 

 $\sim 10$ 

 $\sim$ 

**Contract** 

 $\sim$ 

96

 $\sim$   $\sim$ 

 $\sim$ 

 $\sim 10$ 

 $\sim$  10  $^{\circ}$ **Contractor** 

 $\sim$  $\sim$ 

 $\lambda$  $\sim 10^{-1}$ 

 $\footnotesize \begin{smallmatrix} \color{red}{0} \color{red}{0}$ 

 $\sim$   $\sim$  $\label{eq:3.1} \mathcal{X}_1 = \mathcal{X}_1 = \mathcal{X}_2 = \mathcal{X}_3 = \mathcal{X}_4 = \mathcal{X}_5 = \mathcal{X}_6 = \mathcal{X}_7 = \mathcal{X}_8 = \mathcal{X}_9 = \mathcal{X}_9 = \mathcal{X}_9 = \mathcal{X}_9 = \mathcal{X}_9 = \mathcal{X}_9 = \mathcal{X}_9 = \mathcal{X}_9 = \mathcal{X}_9 = \mathcal{X}_9 = \mathcal{X}_9 = \mathcal{X}_9 = \mathcal{X}_9 = \mathcal{X}_9 = \mathcal{X}_9 = \mathcal{X}_9 = \mathcal{X}_9 = \mathcal$  $\label{eq:4} \left\langle \left\langle \hat{\theta} \right\rangle \right\rangle \left\langle \left\langle \Phi \right\rangle \right\rangle = \left\langle \left\langle \hat{\theta} \right\rangle \right\rangle \left\langle \left\langle \hat{\theta} \right\rangle \right\rangle$  $\sim$  $\sim$ 

 $\mathbf{A}^{(1)}$  $\sim$   $\sim$  $\sim$  40

D-NMJDONNEN-OODECDMNONJ-BOJDDOJQ-JND-NNMMNODNJ-BJODCDDMNOJN  $\sim$ 

^Q C NN ~INN G C Q Q Q W C IN Q C Q Q Q Q Q C X C Y N NON IN N Q U Q N W C Q D Q C N Q C N C X ~O N IN Q T N C

comment of the second the second the second the second the second theory of the second the second the second the second the second the second the second the second the second the second the second the second the second the

 $\sim$  $\sim 00$  $\sim$  $\sim 10$ 

**BECOGES CS 6 B B B 8 F B F B F** 

 $\sim 1400$   $^{-12}$  $\Delta$  $\sigma = 0.10$  $\eta_{\rm{min}} = 10^{10}$  and  $\eta_{\rm{min}} = 0.01$ 

<u>eces ecoso e o ecoso ecoso ecoso e especto e o ecoso e ecos</u> cocococococo 

 $\sim$ 

and the

 $2.75 - 1.00$ 

Contractor of the

 $\sim$ 

 $\delta \vec{a}$  , and  $\vec{a}$  , and  $\vec{a}$ 

 $\sim$ 

 $\tau$  $\sim$  $\sim$ 

 $\sim 10^7$ 

 $\sim$ 大川 一 長  $\sim$ **COL**  $\sim 10^{-1}$ 

 $\sim 10^{-10}$  $\mathcal{L}=\mathcal{L}$  .

BACOSNOMMMNADNMAMOSNONTIMMMMSMNOODIMOONSAMSONIANONIANADOAAA 

 $\ddot{\phantom{a}}$  $\frac{1}{2} \frac{1}{2} \frac{1}{2} \frac{1}{2} \frac{1}{2} \frac{1}{2} \frac{1}{2} \frac{1}{2}$  $\sim$  $\mathcal{O}_{\mathcal{A}}$  $\ddot{\phantom{a}}$  $\sim$   $\alpha$ 

।<br>बेल स्वर्त्यस्त स्वत्यस्वरूपस्त सम्बन्धन्य लोल्पेलाला लेखनालाला लालालाला लाललास्वरूपस्त लेखलाला लेखनास

 $\label{eq:12} \mathbb{E}[\mathbf{y}_{\text{eff}}] = \mathbb{E}[\mathbf{y}_{\text{eff}}]$ 

 $\mathcal{L}(\mathcal{A})$  and

 $\sim$  100  $\sim$ 

 $\mathcal{L}_{\text{max}}$ 

and the company of the company

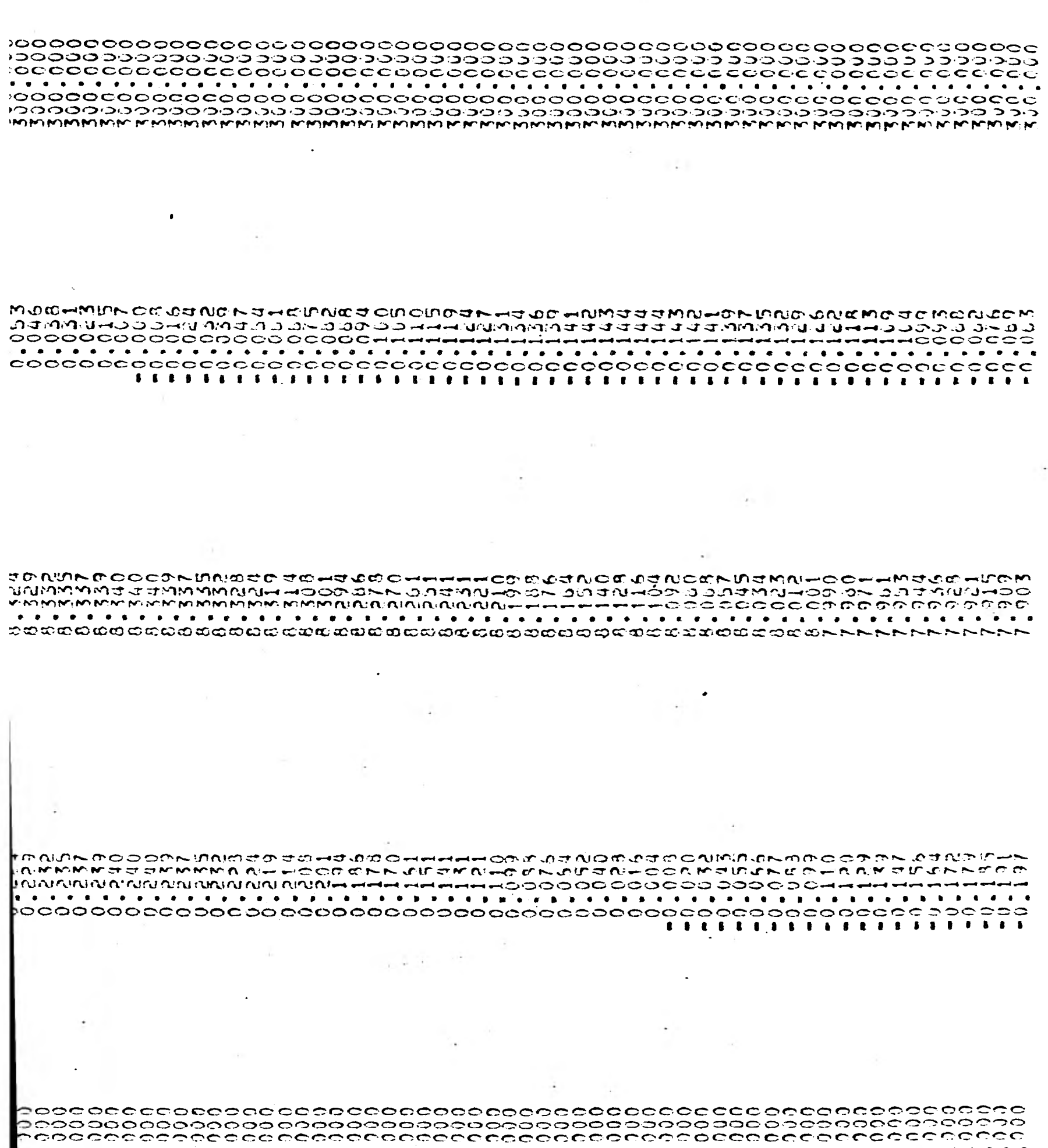

 $\sim$ 

بالمستوقف والمستعمل والمستعمل والمستعمل والمستعمل والمستعمل والمستعمل والمستعمل والمستعمل والمستعمل والمستعمل والمستعمل والمستعمل

 $\sim$ 

e sec

and the company of

 $\sim$   $-$ 

 $-311$ 

**College** 

 $\sim 10^{-1}$ 

100

 $\sim$ 

 $\ddot{\phantom{a}}$ 

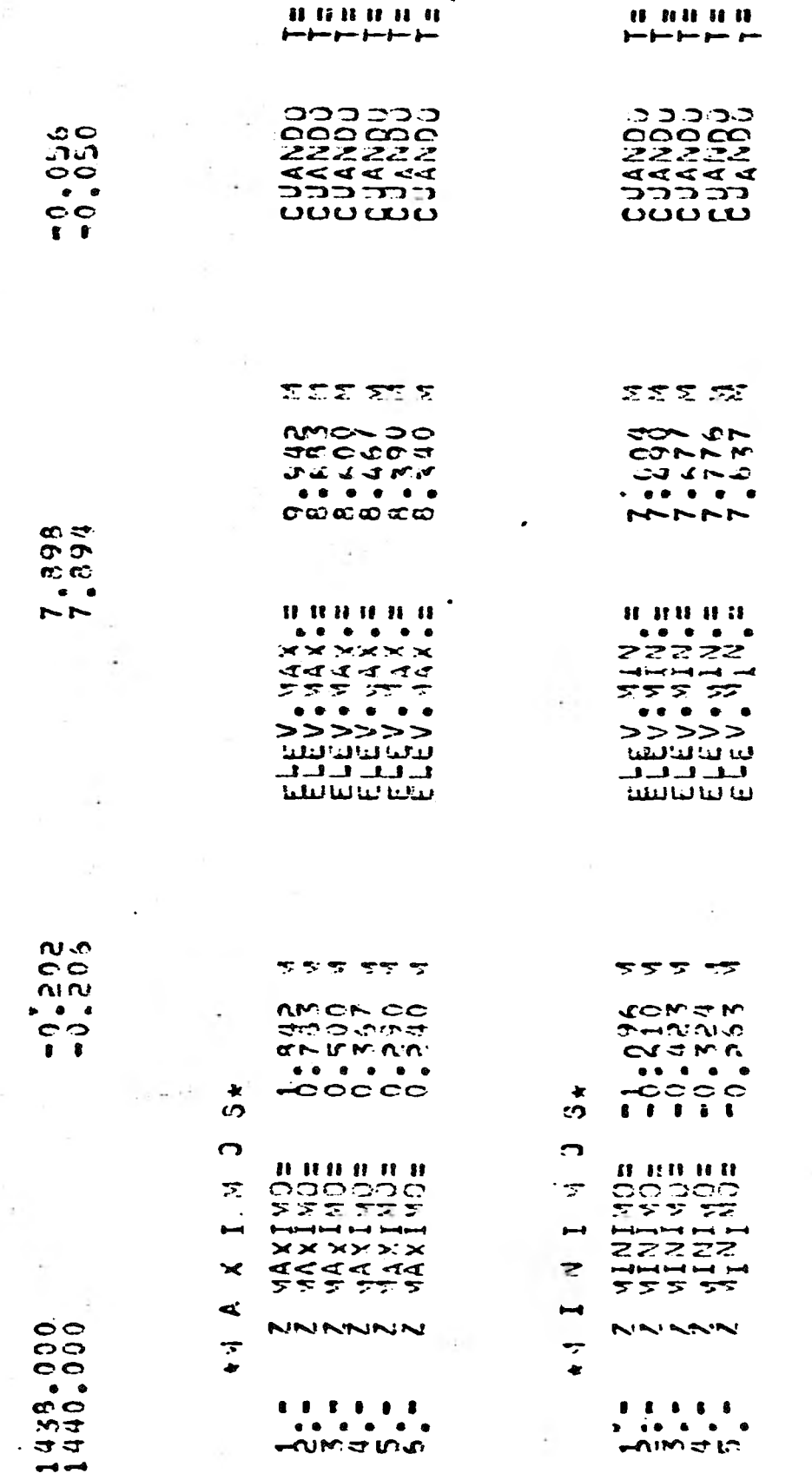

 $\cdot$ 

 $\mathcal{L}$ 

÷,

 $\ddot{\phantom{a}}$  $\mathcal{L}$ 

ò,

 $\overline{\phantom{a}}$ 

ဟာဟု ဘုတ္မဟု

 $\gamma \rightarrow \left( \begin{matrix} 1 & \omega & \omega \\ 0 & \omega & \omega \end{matrix} \right) \left( \begin{matrix} \gamma & \omega \\ 0 & \omega \end{matrix} \right)$ 

÷,

 $\mathcal{L}$ 

 $\frac{d}{2} \rightarrow \bullet$ 

 $\ddot{\phantom{a}}$ 

 $\cdot$ 

 $\sim$ 

 $\tilde{\mathcal{A}}$ 

 $\ddot{\phantom{a}}$ 

 $\mathcal{L}$ 

 $\ddot{\phantom{a}}$ 

 $\ddot{\phantom{a}}$ 

 $\ddot{\phantom{1}}$ 

 $\sim$ 

 $\hat{\boldsymbol{\beta}}$ 

 $\cdot$ 

 $\ddot{\phantom{a}}$ 

 $\epsilon$ 

 $\label{eq:expansion} \mathcal{E}_{\mathcal{A}} = \frac{1}{2} \left( \frac{1}{2} \frac{1}{2} \mathbf{1} \mathbf{1} \mathbf{1} - \mathbf{1} \mathbf{1} \mathbf{1} - \mathbf{1} \mathbf{1} \mathbf{1} - \mathbf{1} \mathbf{1} \mathbf{1} \mathbf{1} \mathbf{1} \mathbf{1} \mathbf{1} \mathbf{1} \mathbf{1} - \mathbf{1} \mathbf{1} \mathbf{1} \mathbf{1} \mathbf{1} \mathbf{1} \mathbf{1} \mathbf{1} \mathbf{1} \mathbf{1} \mathbf$ 

0000

00<br>00:<br>MM

 $\ddot{\phantom{a}}$ 

 $\ddot{\phantom{0}}$ 

÷

 $\sim$   $\lambda$ 

÷.

 $\overline{\phantom{a}}$ 

 $\epsilon$  .

 $\epsilon$ 

 $\ddot{\phantom{0}}$ 

ò.

 $\cdot$ 

 $\ddot{\phantom{a}}$ 

 $\ddot{\phantom{0}}$ 

 $\overline{\mathbf{r}}$ 

 $\cdot$ 

÷,

 $\ddot{\phantom{a}}$ 

 $\ddot{\phantom{a}}$  $\tau$ 

 $\cdot$ 

 $\sim$ 

 $\overline{\phantom{a}}$ 

 $\frac{1}{2}$  .

ပားပါသည

 $\lambda$ 

 $\;$ 

 $\bar{\mathcal{A}}$ 

**CONSIGNIESSSER** 

101

 $\sim$ 

 $\bar{z}$ 

 $\sim$ 

 $\ddot{\phantom{a}}$
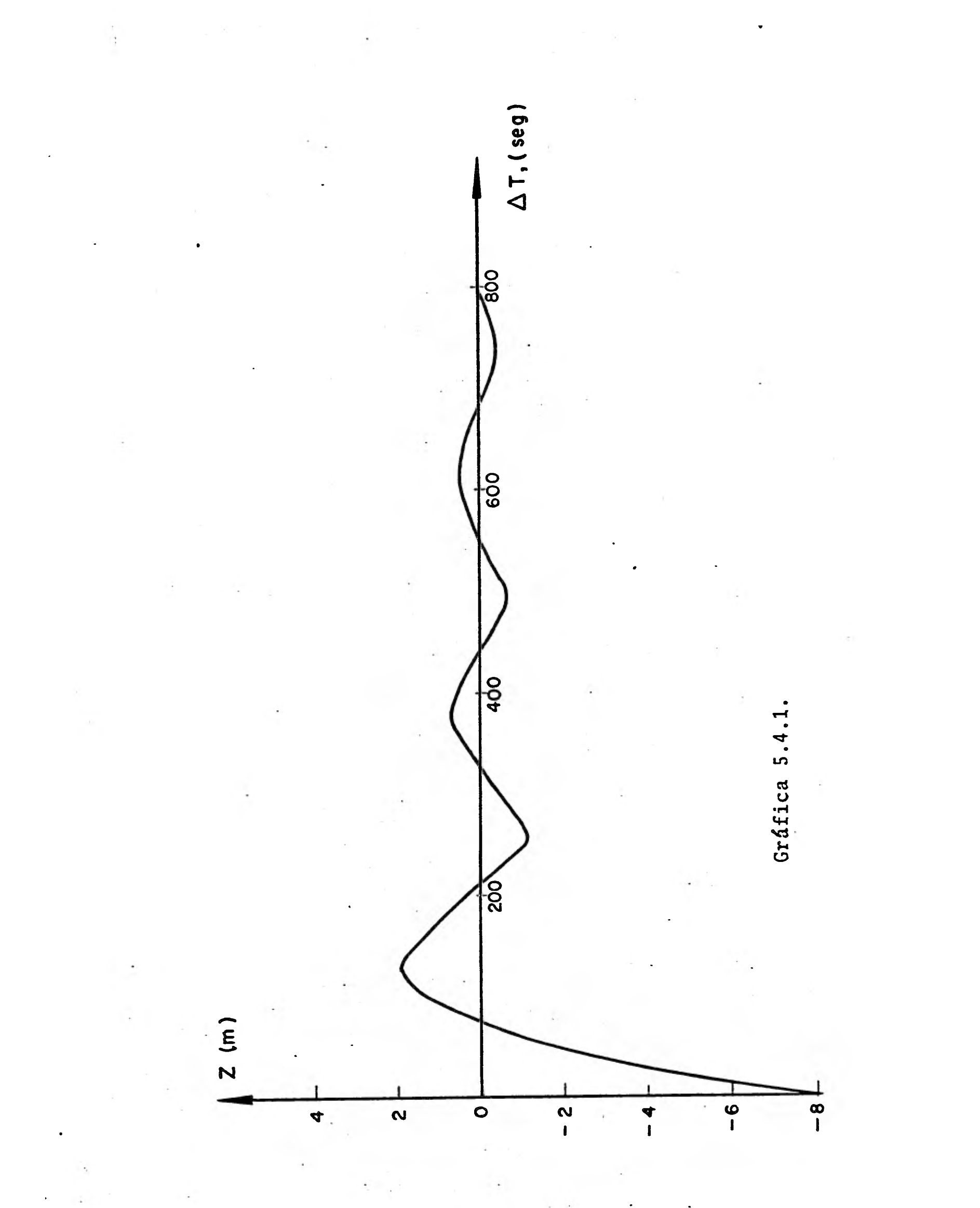

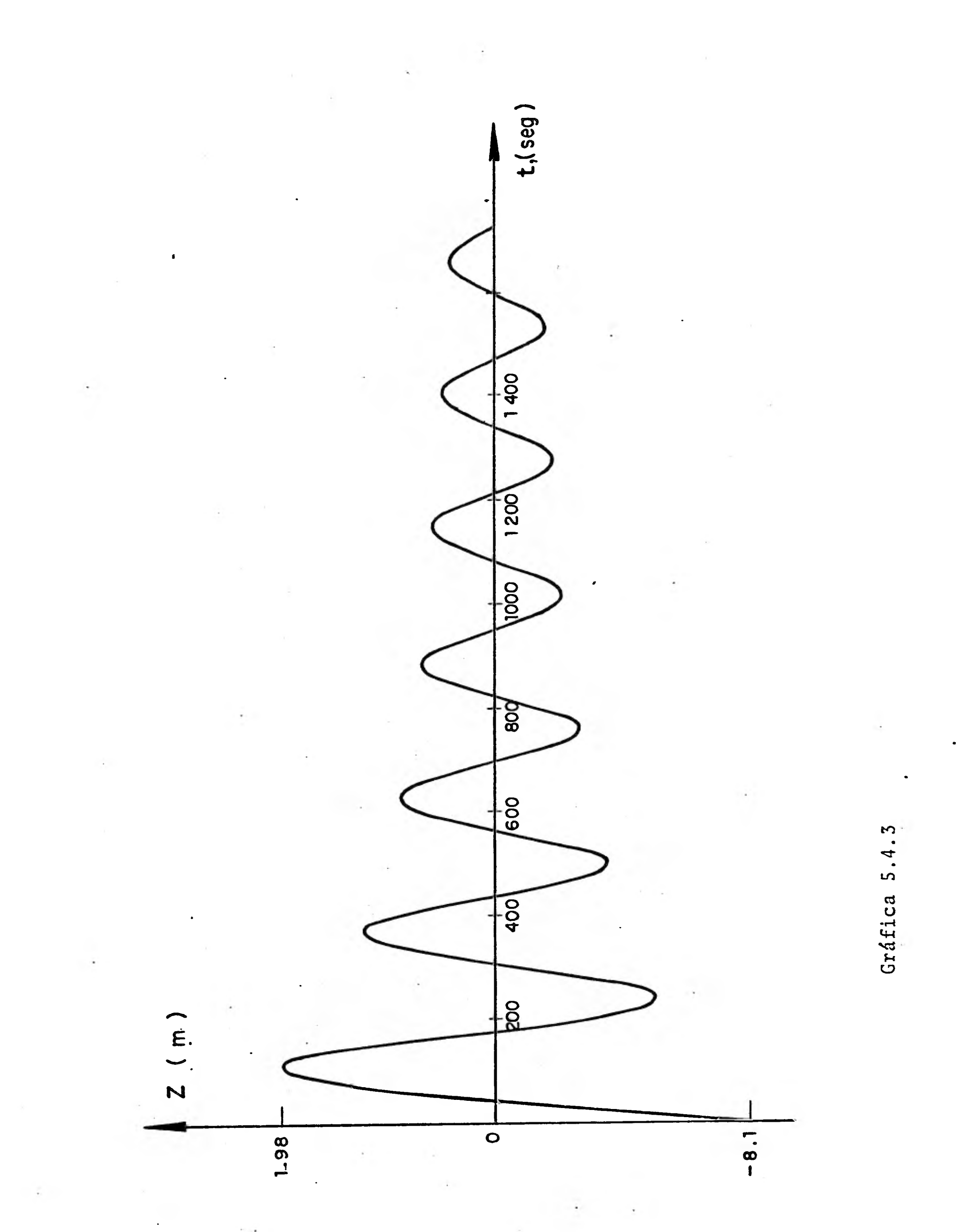

Para el primer máximo,  $\frac{1}{10}$  x  $\frac{0.83}{0.0419}$  = 1.9809 m

Para el primer mínimo,  $10^{-x}$   $\frac{1}{0.0419}$  = 1.477 m

Estos + 10 volts son el valor al cual trabajan las condiciones iniciales.

TABLA RESUMEN 5.4.2

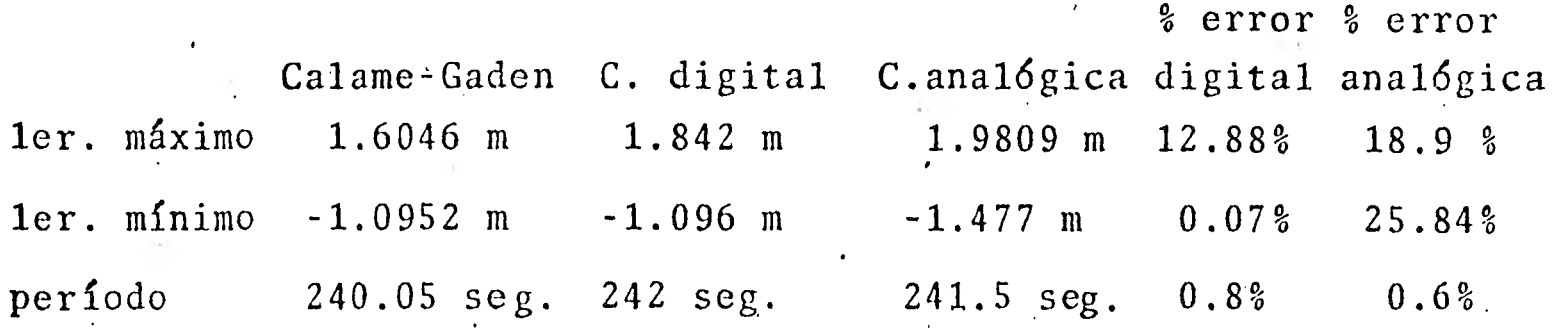

El error que se registra en la tabla anterior con respecto a la computadora analógica se debe principalmente a la tolerancia de error de los elementos eléctricos que la componen. Este error nos da aproximadamente del 15 al'20% si sumamos todas las impedancias que integran el sistema.

Para un segundo caso en donde el área de la cámara (A<sub>S</sub>) es mayor que la anterior y manteniendo las mismas condiciones de maniobra, se tiene ( Tabla resumen 5.4.3.):

Con As =  $500 \text{ m}^2$ 

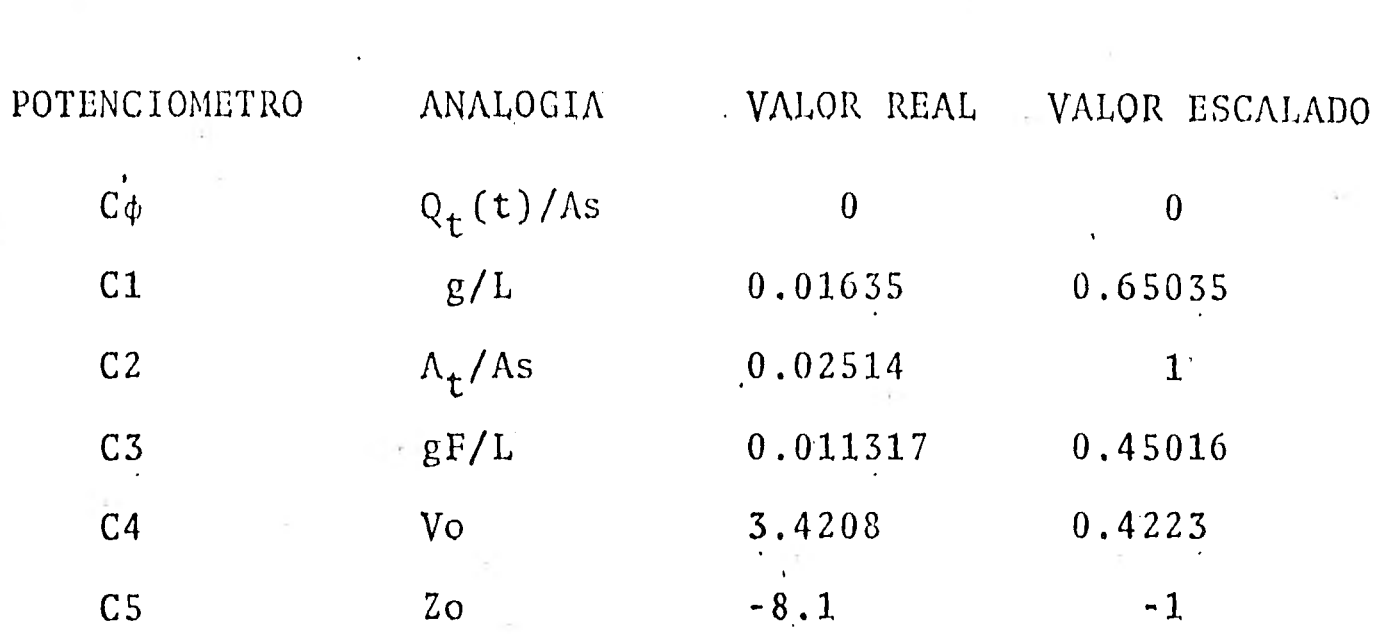

La amplitud de oscilación no amortiguada:  $Z_* = 4.2418$  m El periodo de onda completa: T = 309.91 seg.

 $\frac{5}{309.91}$  = 0.0161 = 1.61% por lo tanto,

la maniobra es de cierre instantáneo.

El rechazo total de Qo a cero es: Fro= 1.909

De la gráfica 5.4.1 : Zrm = 0.23

Los resultados según las ecuaciones de Calame-Gaden: Primer máximo:  $Z = 0.23$  (4.2418) = 0.9756 m Primer'minimo:  $Zm1n = 0.16 (4.2418) = -0.6786 m$ 

# TABLA RESUMEN 5.4.3.

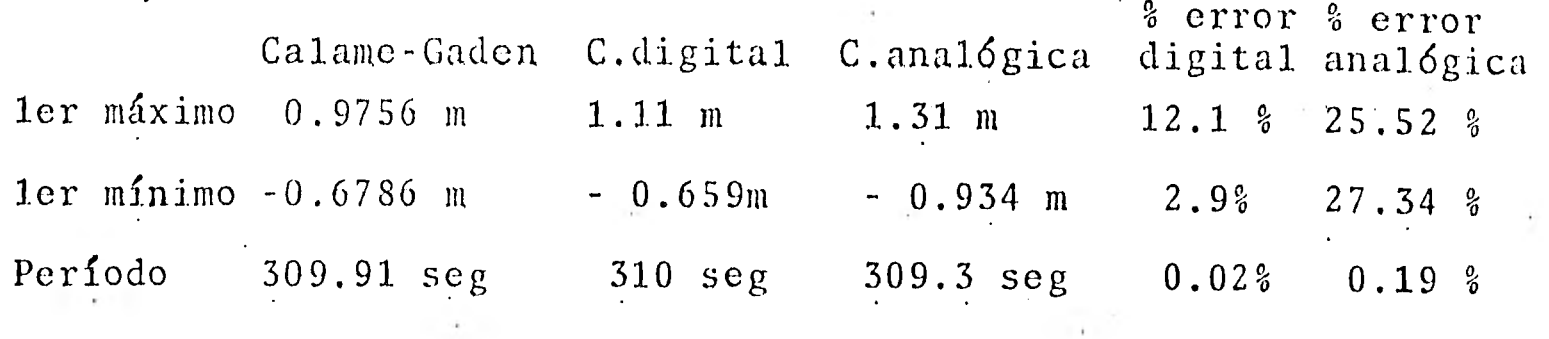

Comparando este resultado con la tabla 5.4.2 se observa que para cámaras de área mayor, la amortiguación de agua se realiza en un tiempo menor.

Cambiando el tipo de maniobra por una con apertura total instantá nea, el nivel del agua en la cámara y la velocidad inicial se - vuelven igual a cero, sin embargo, en este caso se toma en cuenta el gasto  $Q_t$ .

La gráfica 5.4.4 muestra una maniobra de apertura total instantá nea para una cámara de oscilación simple con una área de 300 m $^{2}$ . Para la maniobra de la gráfica 5.4.4 se utilizaron los siguientes valores:

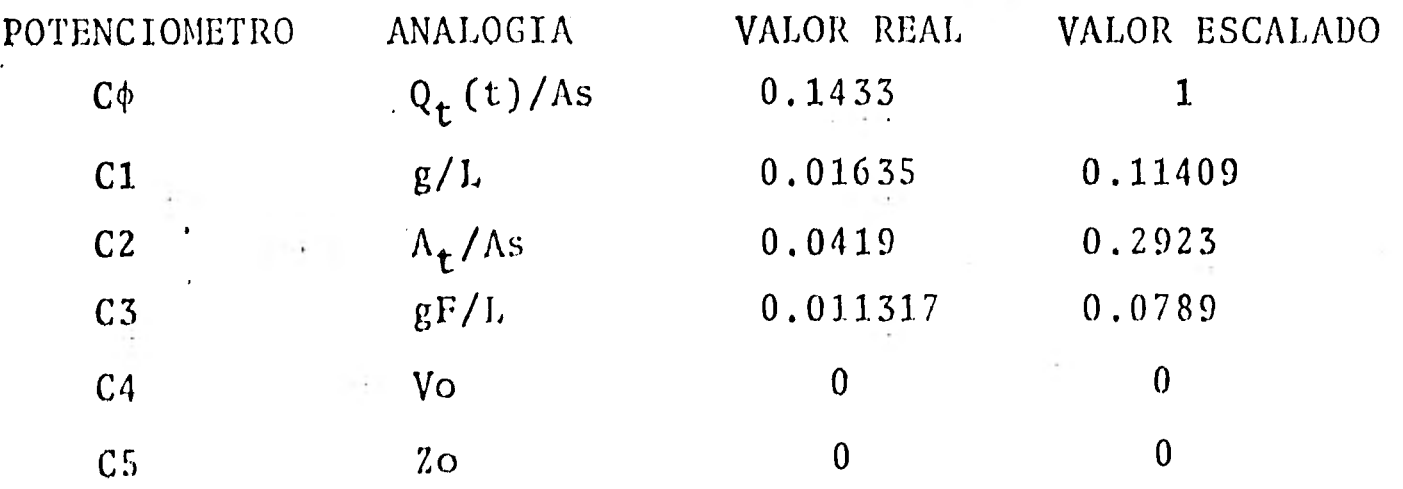

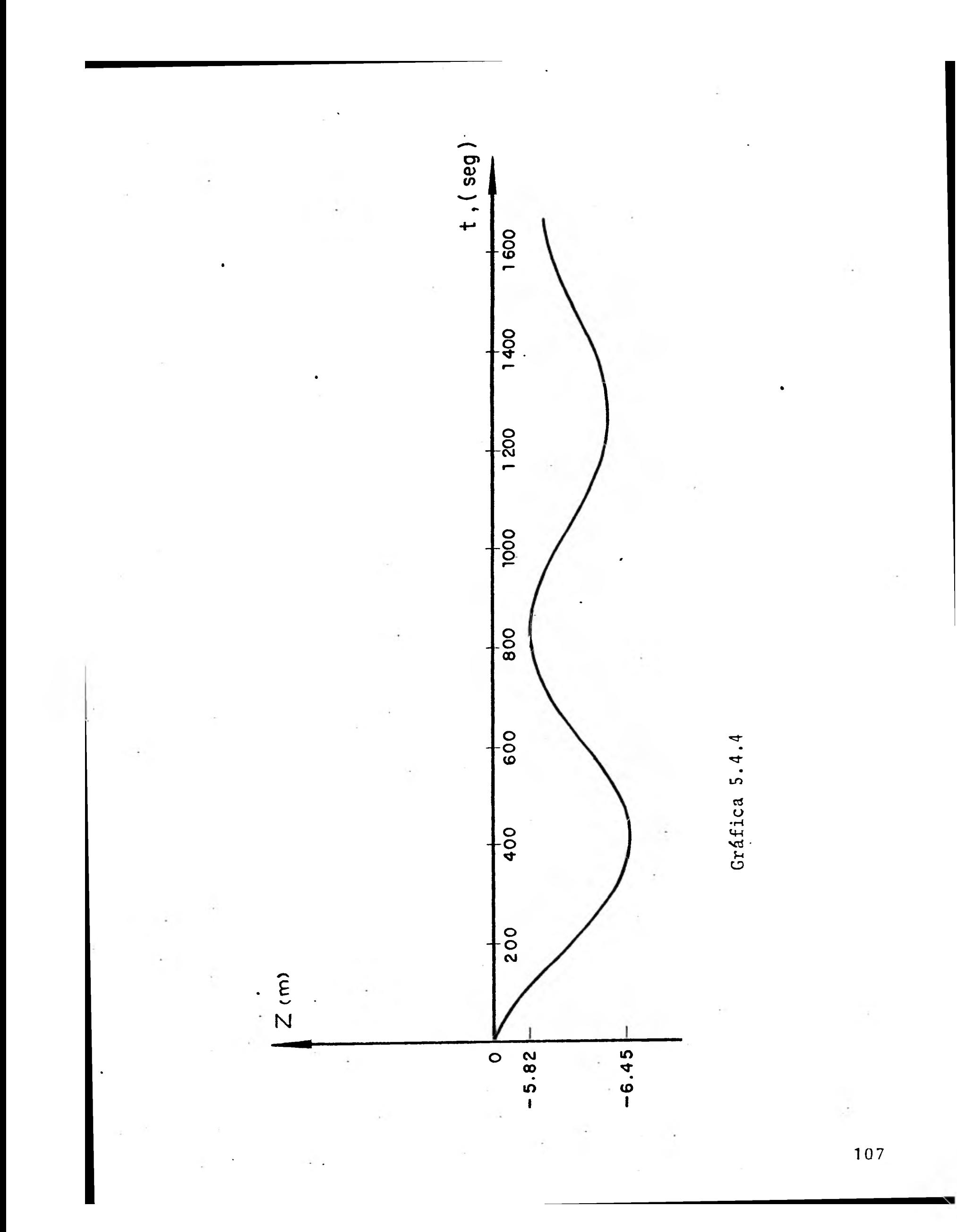

El flujo originalmente es  $Q = 0$ , y éste es incrementado rápidamen te a Q = Qo. Después el flujo Qo se mantiene constante, el gober nador no está en operación y la influencia de variación (H + Z) sobre Q se supone despreciable. En este caso es imposible desarro llar la integración directa de la ecuación diferencial dinámica, por lo tanto, Calame y Gaden resolvieron este problema por medio de una integración gráfica.

Las máximas oscilaciones en apertura total instantánea se mues--tran en la gráfica 5.4.5.

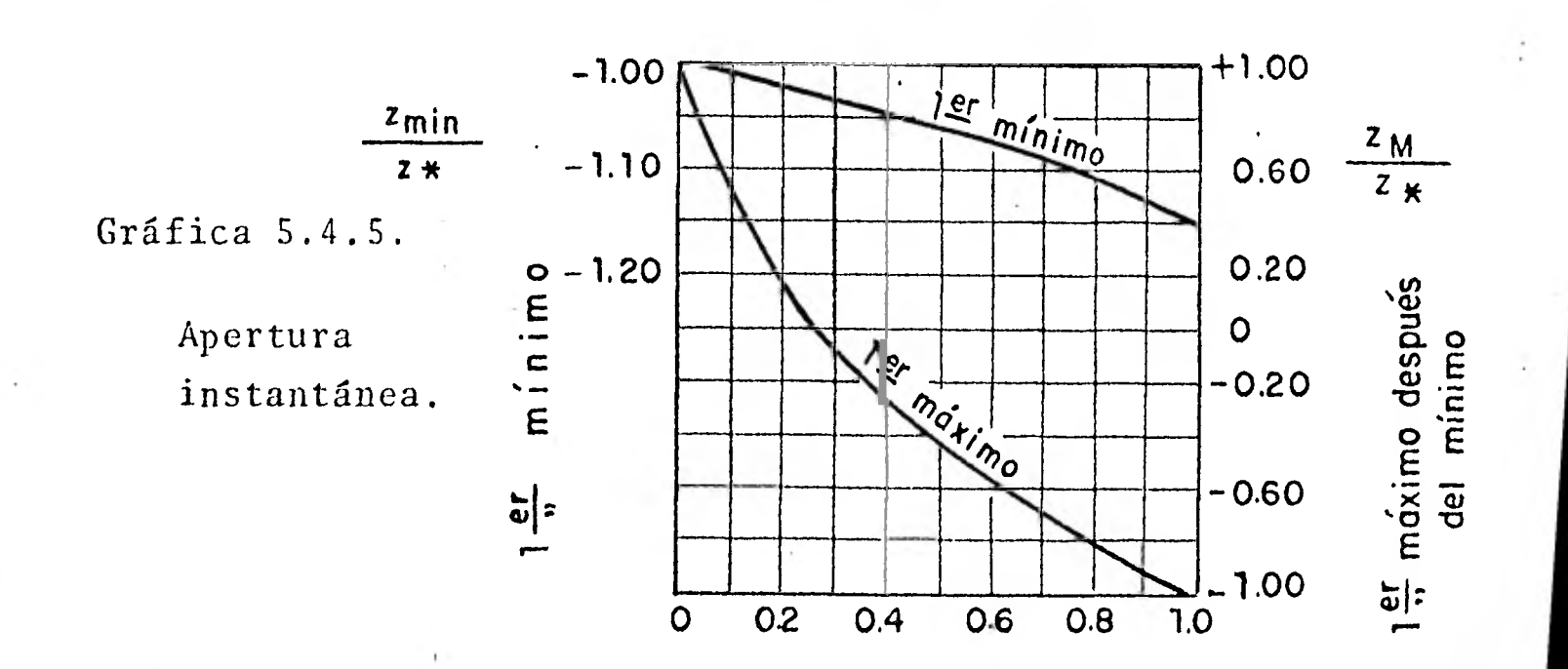

Las pérdidas principales en el túnel para una maniobra de apertu ra instantánea son:  $\triangle$ Ho = FV $\frac{2}{f}$  = 8.0998m

La amplitud de oscilación no amortiguada es,  $Z_* = 5.4761m$ 

La toma de carga será:

$$
F_{\text{TO--}} = \frac{H_0}{Z_*} = \frac{8.0998}{5.4761} = 1.4791
$$

De la gráfica 5.4.5. y tomando el valor anterior para el primer mínimo,

$$
Zrmin = \frac{Zmfn}{Z*} = -1.23
$$

$$
Zm1n = -1.23(5.4761) = -6.7356 m
$$

para el primer máximo,

 $Zrm\frac{ZmAx}{Z*} = -1.13$  $ZrmA = -1.13(5.4761) = -6.1879$  m

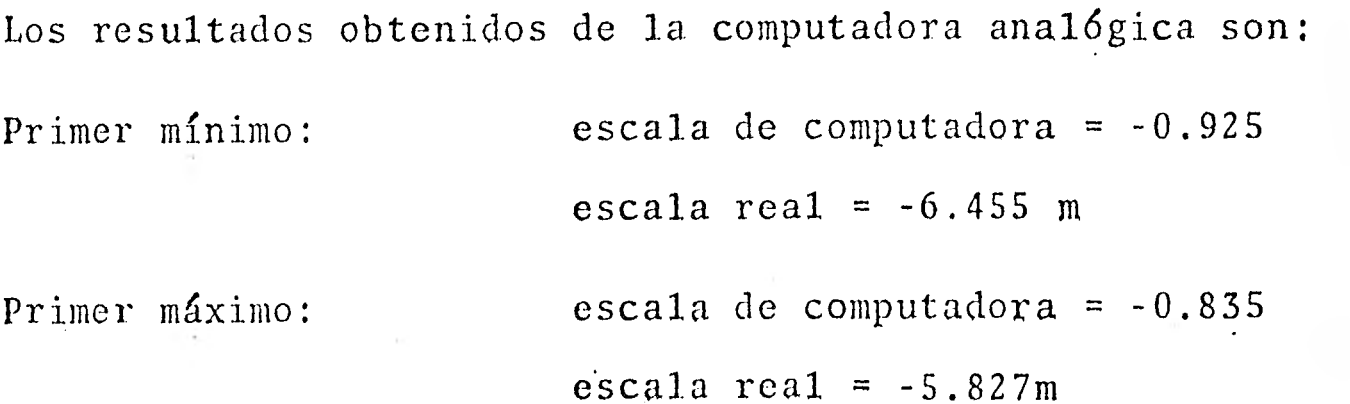

Para el caso en que se tenga un área de cámara  $As=500$  m<sup>2</sup>, se obtienen los siguientes resultados:

 $\Delta H_o = 8.0998 \text{ m}$   $Z_* = 4.2418 \text{ m}$ 

La toma de carga es, Fro  $= 1,909$ .

De la gráfica 5.4.5 para el primer mínimo,

$$
Zrm \,m \, \Omega = \frac{Zm \, \Omega n}{Z_*} = -1.4
$$

 $Zmfn = -1.4(4.2418) = -5.938 m$ 

para el primer máximo,

$$
Zrm\{xx} = \frac{Zm\Delta x}{Z*} = -1.25
$$

$$
ZmAx = -1.25(4.2418) = -5.302m
$$

En la computadora analógica se obtiene

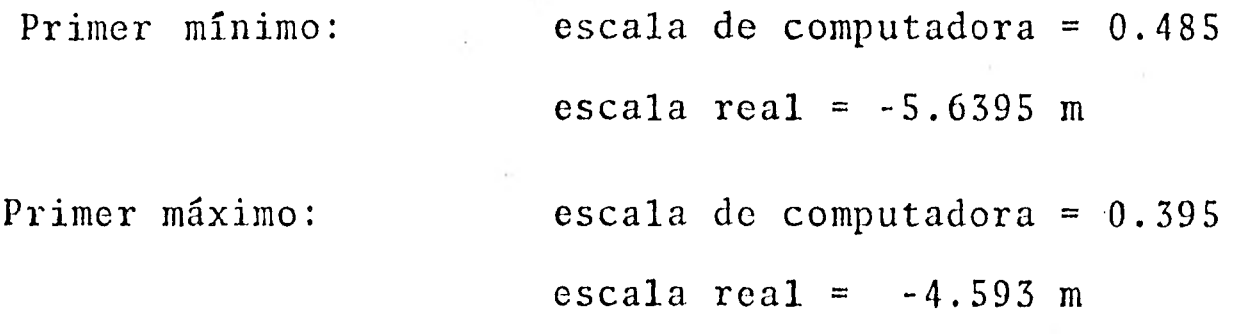

El porcentaje de error de la computadora analógica con respecto la teoría de Calame-Gaden se observa en la tabla resumen 5.4.4 TABLA RESUMEN 5.4.4.  $As = 300 \text{ m}^2$  Calame-Gaden C. analógica % error

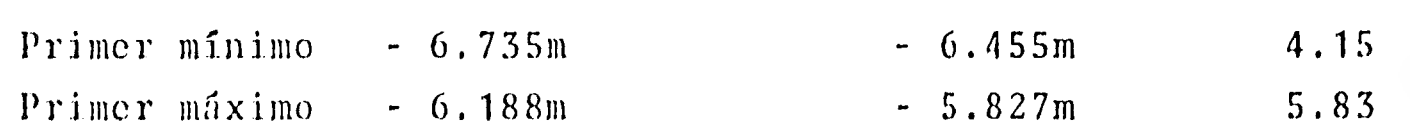

As =  $500 \text{ m}^2$ Primer mínimo  $-5.938m - 5.639m$  5.03 Primer máximo - 5.302m - 4.593m 13.37

De la tabla anterior se afirma que el rango de error es menor en este tipo de maniobra que en el anterior y esto se debe princi-palmente al hecho de que existen menos variaciones en la onda de amortiguación.

# $\mathcal{L}_{\mathcal{L}}$ CAPITULO VI  $\mathcal{P}_{\alpha}$ CAMARAS DE OSCILACION CON ORIFICIO  $112$

# 6.1 Introducción

1

1

 $\blacksquare$ 

1

1

1

1

1

1

1

1

Como 'se observa en la figura: 6.1.1., en la cámara de oscilación con orificio existe un orificio entre la cámara y el túnel. Este orificio restringe el flujo hacia adentro, o hacia afuera de la cámara, la amplitud de las oscilaciones del nivel del líquido en la cámara es menor que en una cámara simple equivalente, mien-- tras que la evolución de la carga de aceleración o desacelera-- ción en el túnel es más rápida en este caso. Sin embargo, si el tamaño del orificio es muy pequeño habrá muy poco flujo entre la cámara y el túnel, por lo que el sistema se comportaría práctica mente como si no existiera cámara.

Si el área de orificio es la misma que la del túnel, entonces las pérdidas en el orificio se desprecian y la cámara actúa como del tipo de oscilación simple.

Debido al efecto restrictor del orificio el flujo de entrada o salida de la cámara es pequeño comparado con el de una cámara de oscilación simple, por lo tanto, el tamaño de la cámara puede re ducirse; sin embargo, esta reducción en el área de la cámara depende del área del orificio.

Las desventajas de esta cámara son: -

1. Las ondas del golpe de ariete no son reflejadas completa-mente hacia aguas abajo de la cámara, por lo que se transmiten parcialmente dentro del túnel (esto debe ser tomado

en consideración en el diseño del túnel).

2. 'E] gobierno de la turbina, con este tipo de cámara, no es tan eficiente como con una cámara simple debido al rápido\_ incremento en la carga de aceleración o desaceleración seguido al cambio de flujo en la turbina.

La estabilidad de una cámara con orificio puede revisarse por me dio de métodos analíticos y más recientemente por métodos numéri cos resueltos en computadora.

El diseñador de cámaras de oscilación debe considerar muy cuidadosamente la posibilidad de que se produzca resonancia debida a la variación en la demanda de carga en unos pocos minutos. Estos movimientos alternativos de cierres y aperturas de las válvulas, pueden producir oscilaciones de gran magnitud y mayores que las calculadas

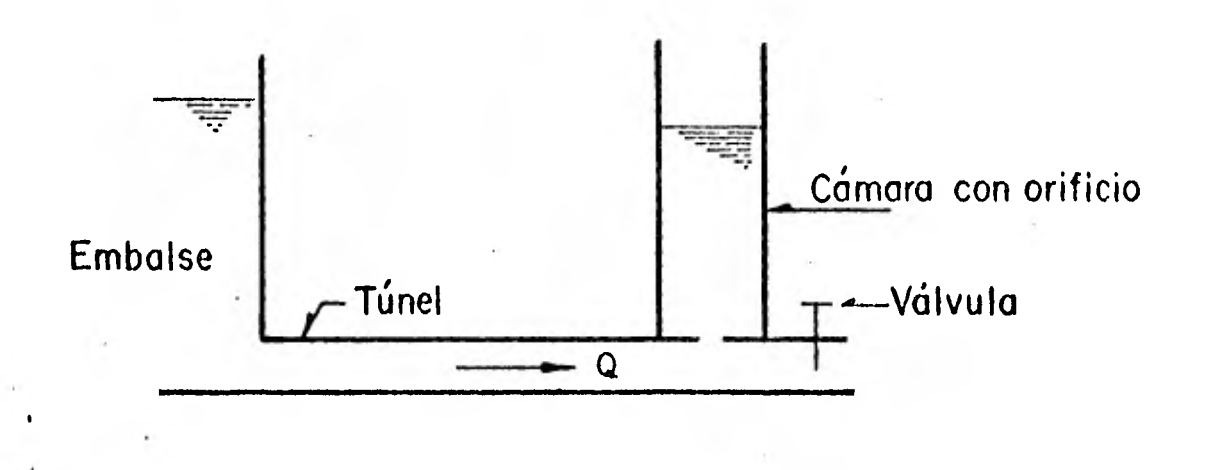

Figura 6.1.1. Cámara de oscilación con orificio

## 6.2 Ecuaciones fundamentales

La cámara con orificio es la más común usada en plantas hidroeléc tricas.

### Ecuación dinámica

Considerando la cámara de orificio de la figura 6.2.1.a. en donde la pérdida por fricción en el orificio es ho= Co Qs/Qs/, las fuer 1 zas que actúan sobre el fluido en un conducto; observando el diagrama de cuerpo libre de la figura 6.2.1.b. son las siguientes:

> $F_1 = \gamma A_t$  (Ho - hi - hv)  $F_2 = \gamma A_t$  (Ho + Z + ho)  $F_3 = \gamma A_t h f$

Si se considera como positiva la dirección aguas abajo, la fuerza total que actúa sobre un elemento fluido es $\Sigma F = F_1 - F_2 - F_3$ . Con el rango de cambio de momentum del fluido en el túnel  $(f(X L/g) (dQ_t/dt))$  y aplicando la segunda ley de movimiento de ---Newton  $\Sigma F = ma$ , se obtiene la siguiente expresión:

$$
\frac{\delta L}{g} \frac{dQ_t}{dt} = \gamma A_t (-Z-hv-hi-hf-ho) \qquad \qquad \ldots \qquad (1)
$$

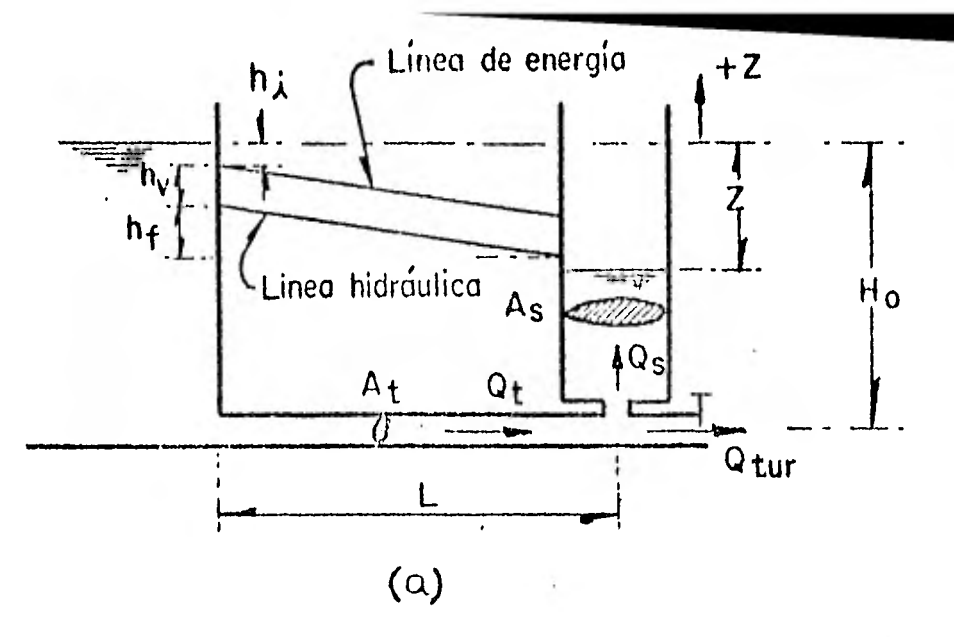

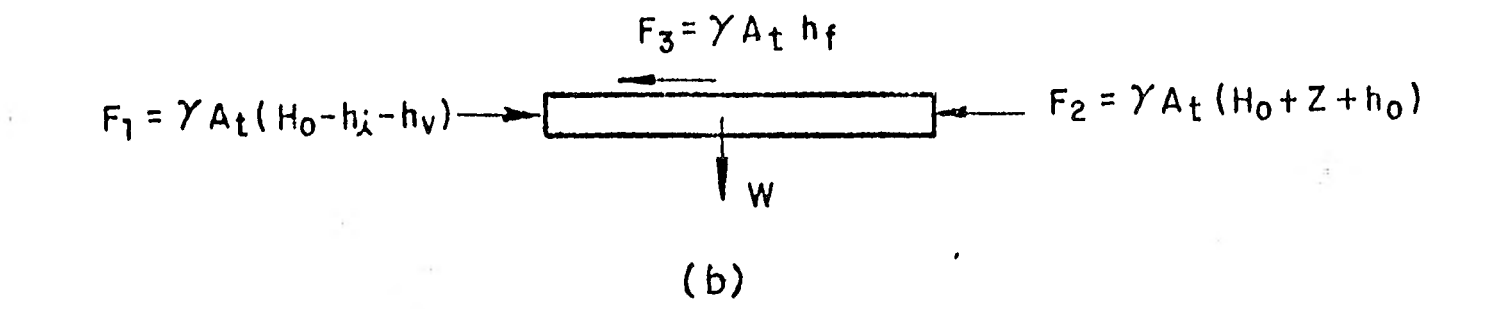

Figura 6.2.1. Cámara de orificio: notación

Por definición h = hv + hi + hf =  $C Q_t/Q_t'$  donde c es un coefi-ciente. La velocidad en la cámara es<sup>.</sup> u= <u>dz</u>  $\,$  y con Q<sub>t</sub>= A<sub>t</sub>  $\,$  V  $\,$  Qs=  $\frac{\Lambda S}{\Lambda}$ dt  $\frac{d}{dz}$ ,al substituir la expresión (1) para ho, se obtiene: dt

$$
\frac{d}{dt} (A_t v) = g \frac{A_t}{L} \left( -2 - C A_t^2 / v / v - C_0 A_s^2 / \frac{dz}{dt} \frac{dz}{dt} \right)
$$

Simplificando y haciendo  $F = CA_t^2$  donde F es la pérdida por fric ción instantánea en el túnel,

$$
\frac{dv}{dt} = -\frac{g}{L} (Z + F/v/v + \text{Co As}^2 / \frac{dz/dz}{dt})
$$

En la ecuación anterior Co. es el coeficiente del orificio de la cámara.

Finalmente la ecuación se reduce, en términos de  $Q_t$ , a la siguien te expresión:

$$
\frac{d^{Q}t}{dt} = g(t)(-Z - C)Q_{t}/Q_{t} - GO(S/Qs))
$$

Ecuación de continuidad

$$
Q_t = Qs + Qtur
$$

también,

I

$$
Qs = As \quad \frac{dz}{dt}
$$

por lo tanto,

As 
$$
\frac{dz}{dt} = Q_t - Qtur
$$

Con lo cual se concluye que lá ecuación de continuidad es la misma en las dos cámaras estudiadas anteriormente.

Por otra lado la ecuación de carga en el orificio es:

$$
Qs = Co Ao \sqrt{2g Ho}
$$

luego,

Ho =  $\frac{1}{2}$   $\frac{1}{2}$   $\frac{2}{5}$  $2gCo<sup>2</sup>No<sup>2</sup>$ 

y la diferencia de presión aguas arriba y abajo del orificio se define por:

$$
\Delta \text{ Po} = \frac{\gamma}{2g} \left( \frac{Qo}{CoAo} \right)^2
$$

 $A_{\mathbf{t}}$ 

g As

El orificio disminuye las oscilaciones máximas y mínimas, y éstas se pueden obtener gráficamente de acuerdo con Calame-Gaden, me---9 diante el parámetro adimensional,

$$
ro = \frac{\Delta Po}{\delta} / Z_{*}
$$

donde  $Z_* = V_0$ 

6.3 Diagrama de simulación

Las ecuaciones de continuidad y dinámica se resolvieron simultá- neamente:

$$
\frac{1}{2} = -\left(-\frac{A_t}{As} - v + \frac{Q_t}{As}\right) \qquad \qquad ... \qquad (2)
$$
\n
$$
\frac{1}{v} = -\left(\frac{gZ}{L} + \frac{g}{L} - \frac{Fv/v}{L}\right) + \frac{Cog}{L} - As^2 - \frac{2}{2}/2 / \dots \qquad (3)
$$

•

Las expresiones (2) y (3) representan las ecuaciones de continui dad y dinámica utilizadas en el diagrama de simulación, respectivamente:

El diagrama de la figura 6.3.1 representa la simulación de cámaras de oscilación con orificio.

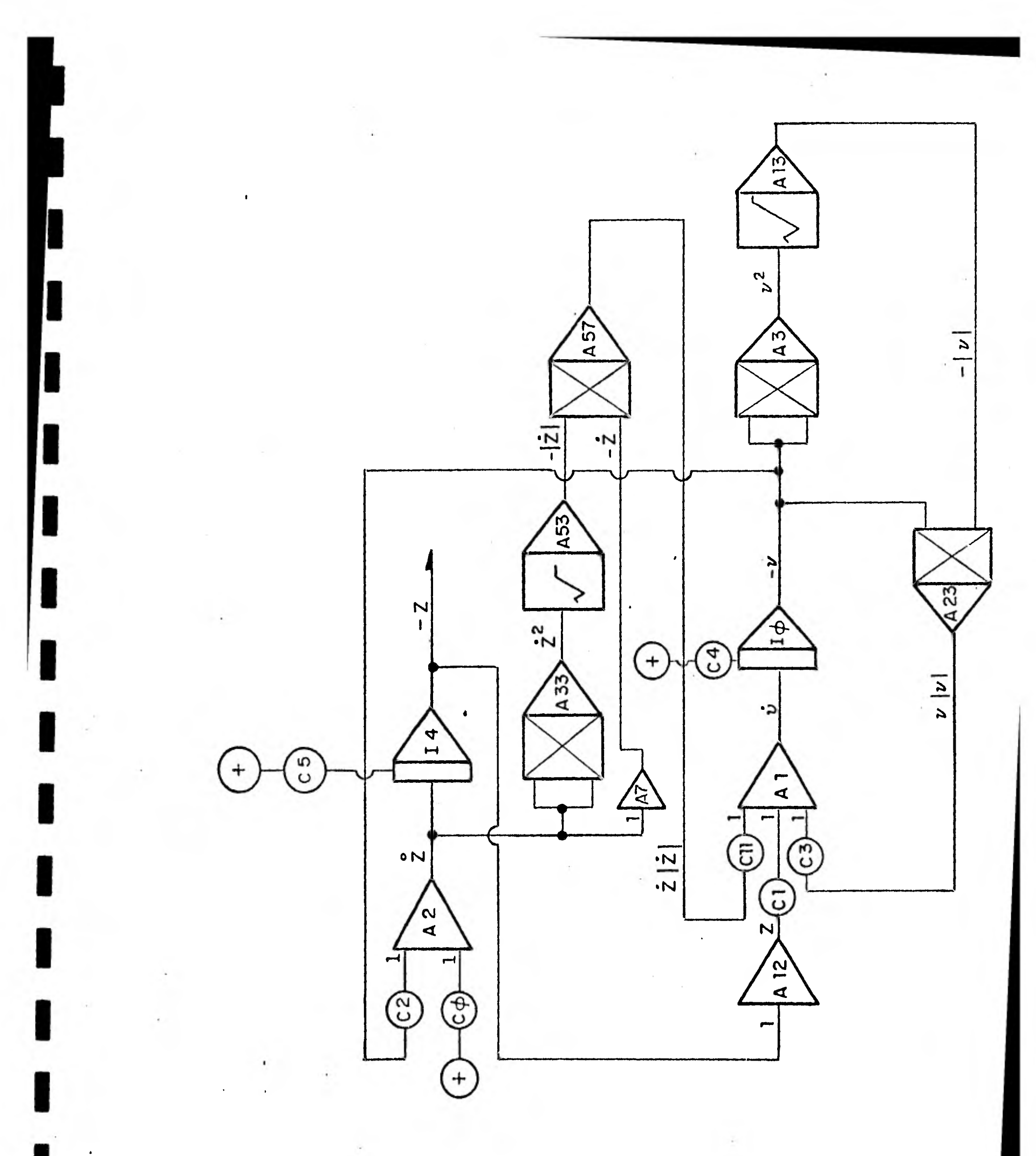

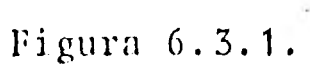

La cámara simulada tiene las siguientes características: El sistema tiene una cámara del tipo de área variable con orificio y está localizada aguas arriba de la casa de máquinas. Los datos del conducto son:

> longitud  $(L) = 3600$  m área  $(A_t) = 12.57$  m<sup>2</sup> F pérdidas (+) =  $0.69218 S^2/m$ C pérdidas (-) = 0.593

Datos de la cámara

área (As) = 325 m2 a la elevación = 150 m

Datos del orificio

área (Ao) = 5.94 m2 C de carga (+) = 0.65 C Co  $(-) = 0.65$ 

Datos generales

1

gasto anterior a maniobra  $(Q_t)$  = 43 m<sup>3</sup>/s elevación origen = 284.2 m gravedad (g) =  $9.81 \text{ m/s}^2$ 

 $\blacksquare$ 

Datos de la maniobra:

El tipo de maniobra realizada es instantánea con gasto fijo y el gasto final de la maniobra es 0.0 m $^3/\mathrm{s}$ .

Condiciones iniciales

Z inicial  $(2o) = -8.1m$ elevación inicial = 276.1 m velocidad inicial  $(Vo) = 3.4208$  m/s

Los valores real y escalado que corresponden.a cada uno de los potenciómetros del diagrama de simulación se indican a continuación:

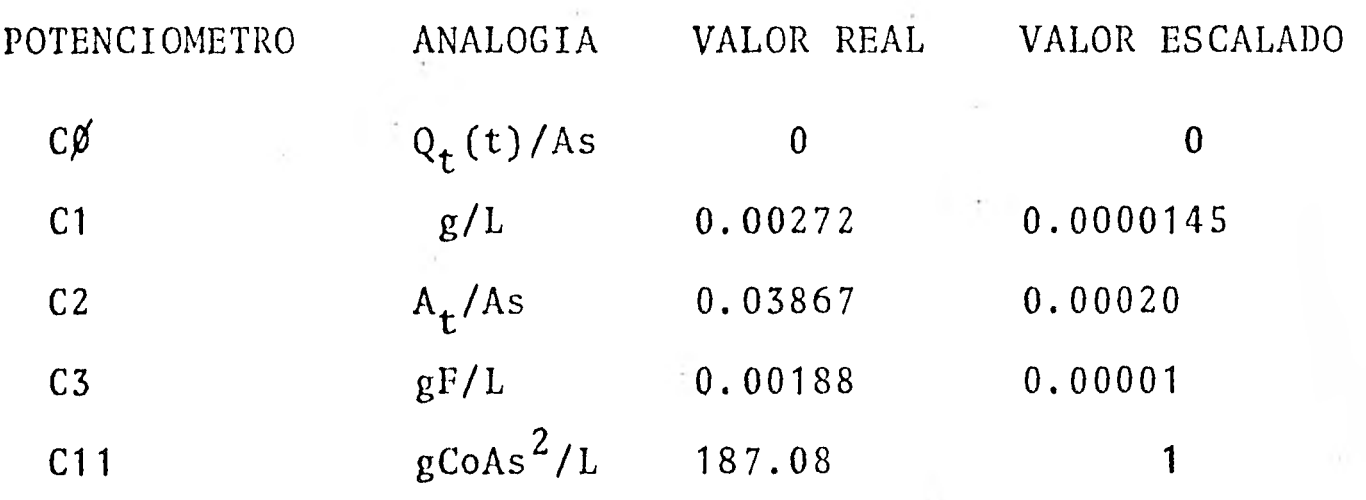

Potenciómetros que representan las condiciones iniciales:

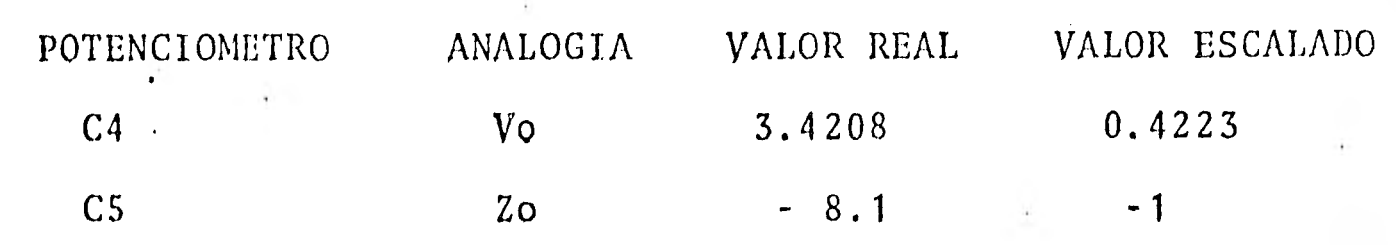

La escala de tiempo utilizada en esta maniobra es la misma que para da cámara de oscilación simple.

La conexión del sistema en la computadora analógica se muestra mediante el diagrama 6.3.1.

### 6.4. Resultados

Al igual que en el capitulo anterior se compararán los resultados obtenidos en la computadora analógica con los de la computadora digital y las gráficas 6.4.1 y 6.4.2, de Calame y Gaden. Para poder obtener los resultados de las gráficas, es necesario utilizar los siguientes parámetros:

$$
\frac{\Delta \text{Po}}{\gamma} = \left(\frac{\text{Qo}}{\text{CoAo}}\right)^2 \frac{1}{2g}
$$
  
ro =  $\frac{\Delta \text{Po}}{\gamma} / 2*$ 

se tiene que el Dor = 2.75m y se tomará un valor promedio para -- Co de 0.65.

Para cuando la maniobra tiene un Qo = 43 m<sup>3</sup>/s y el área de orificio es  $Ao=\pi \overline{p} \overline{b} \overline{r} = \pi (2.75)^2 = 5.94 \text{m}^2$ 4 4

17

sustituyendo,

 $rac{\Delta Po}{\gamma} = \left( \frac{43}{0.65(5.94)} \right)^2 = \frac{1}{19.62}$ 

 $\frac{\triangle P}{\alpha}$  = 6.32

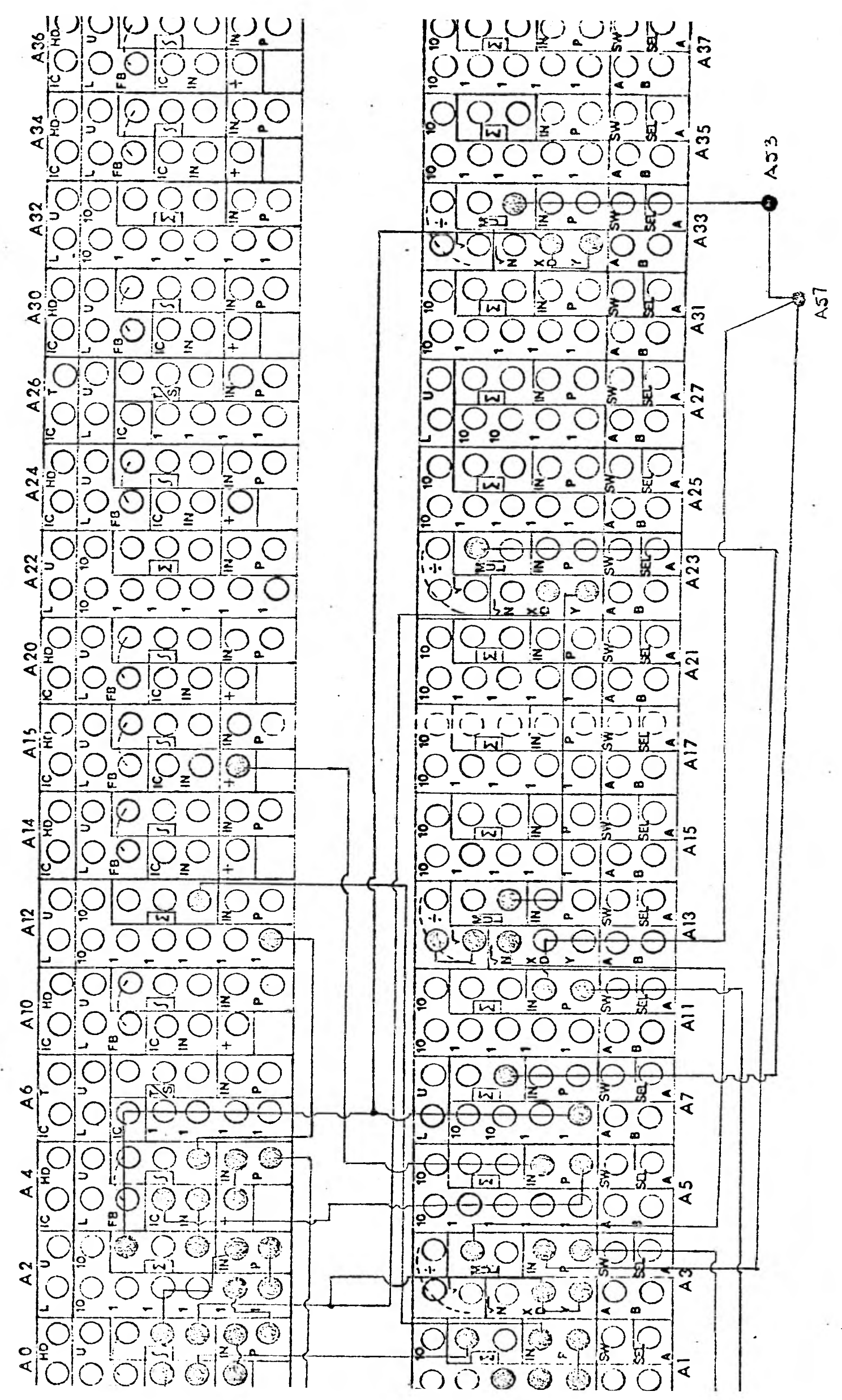

Conexión del sistema Diagrama 6.3.1.

por otra parte

$$
Z_{*} = \text{Vo} \sqrt{\frac{L}{g}} \frac{A_{t}}{As}
$$
  

$$
Z_{*} = 3.42 \sqrt{\frac{3600}{9.81}} \frac{12.57}{As} = 232.28 As
$$
  
con As = 325 m<sup>2</sup>  

$$
Z_{*} = 12.884m
$$

sustituyendo valores en las ecuaciones para Fro y ro:

$$
Pro = \frac{h_L}{Z_*} = \frac{8.1}{12.88} = 0.6286
$$

$$
ro = \frac{\Delta Po/8}{Z*} = \frac{6.32}{12.88} = 0.4906
$$

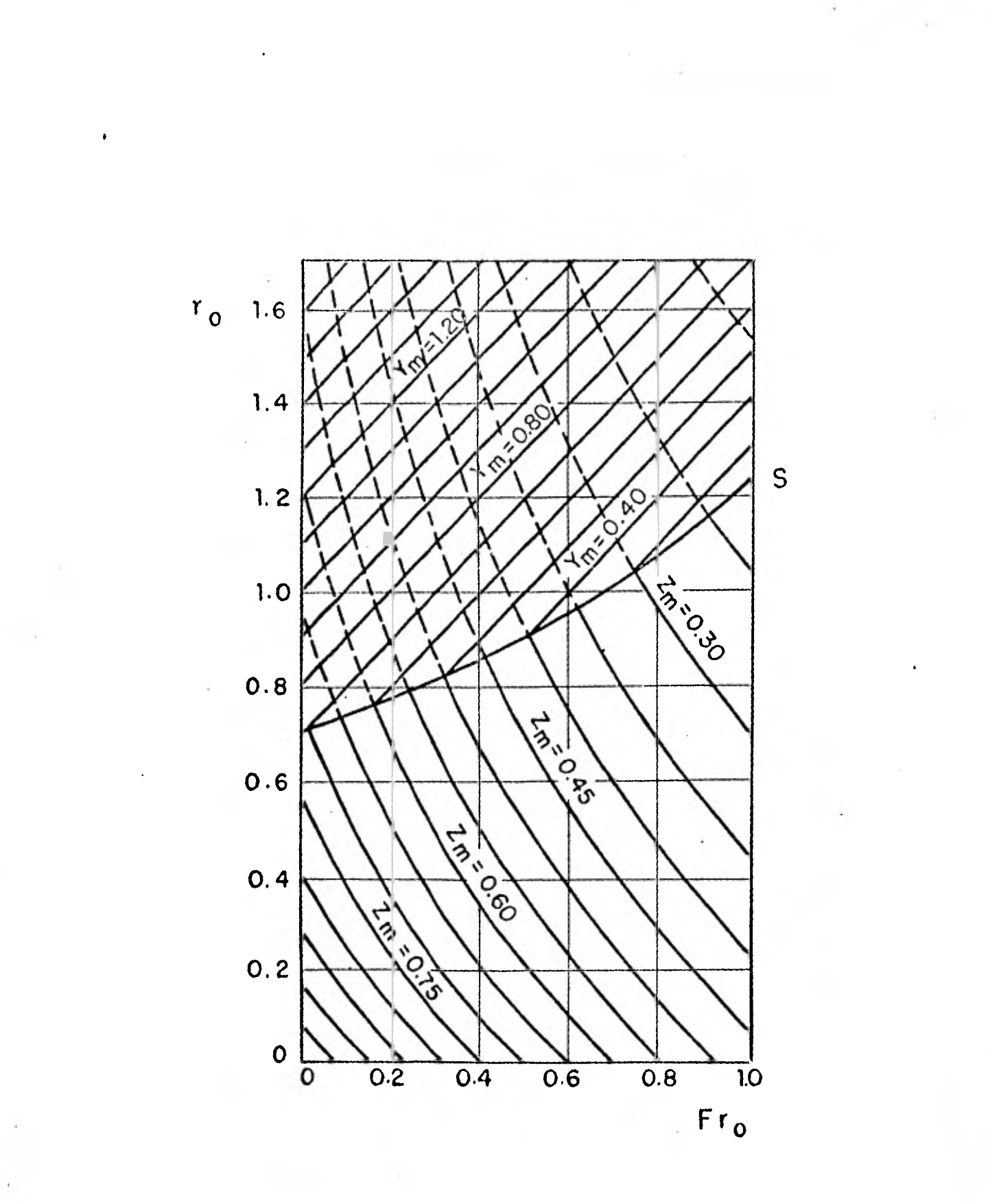

Grafica 6.4.1.

I

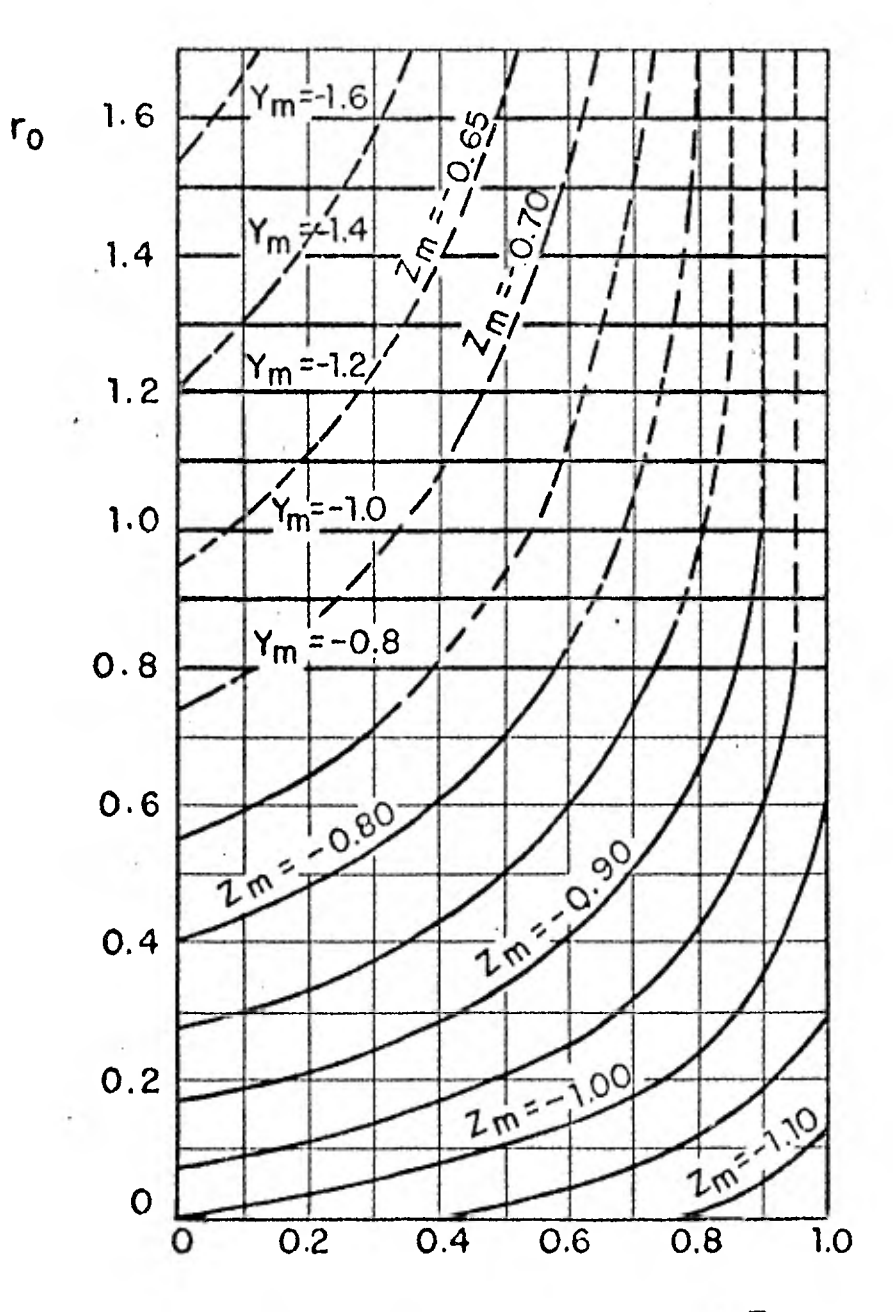

Fro

Grafica 6.4.2.

 $12<sub>q</sub>$ 

Con los datos para el rechazo total de Qo a. cero y buscando el valor del primer máximo en la gráfica 6.4.1. se tiene que:

Primer máximo, Zmáx = 4.8m

El período de oscilación de la ,onda completa se define por:

$$
T = 2\pi \sqrt{\frac{L}{g} \frac{As}{A_t}}.
$$

sustituyendo valores,

$$
T = 2\pi \sqrt{\frac{3600}{9.81} \frac{325}{12.57}} = 612 \text{ seg.}
$$

Los resultados obtenidos de la computadora digital se observan en la gráfica 6.4.3. y pueden verificarse por medio de la tabla 6.4.1.

El período de oscilación  $T = 615$  seg.

Los resultados obtenidos de la computadora analógica se observan en la gráfica 6.4.4.

Primer máximo:  $\cdot$  escala de computadora: 0.003164 escala real: 5.92m

Primer mínimo:

escala de computadora:=-0.00163 escala real:-3.05m

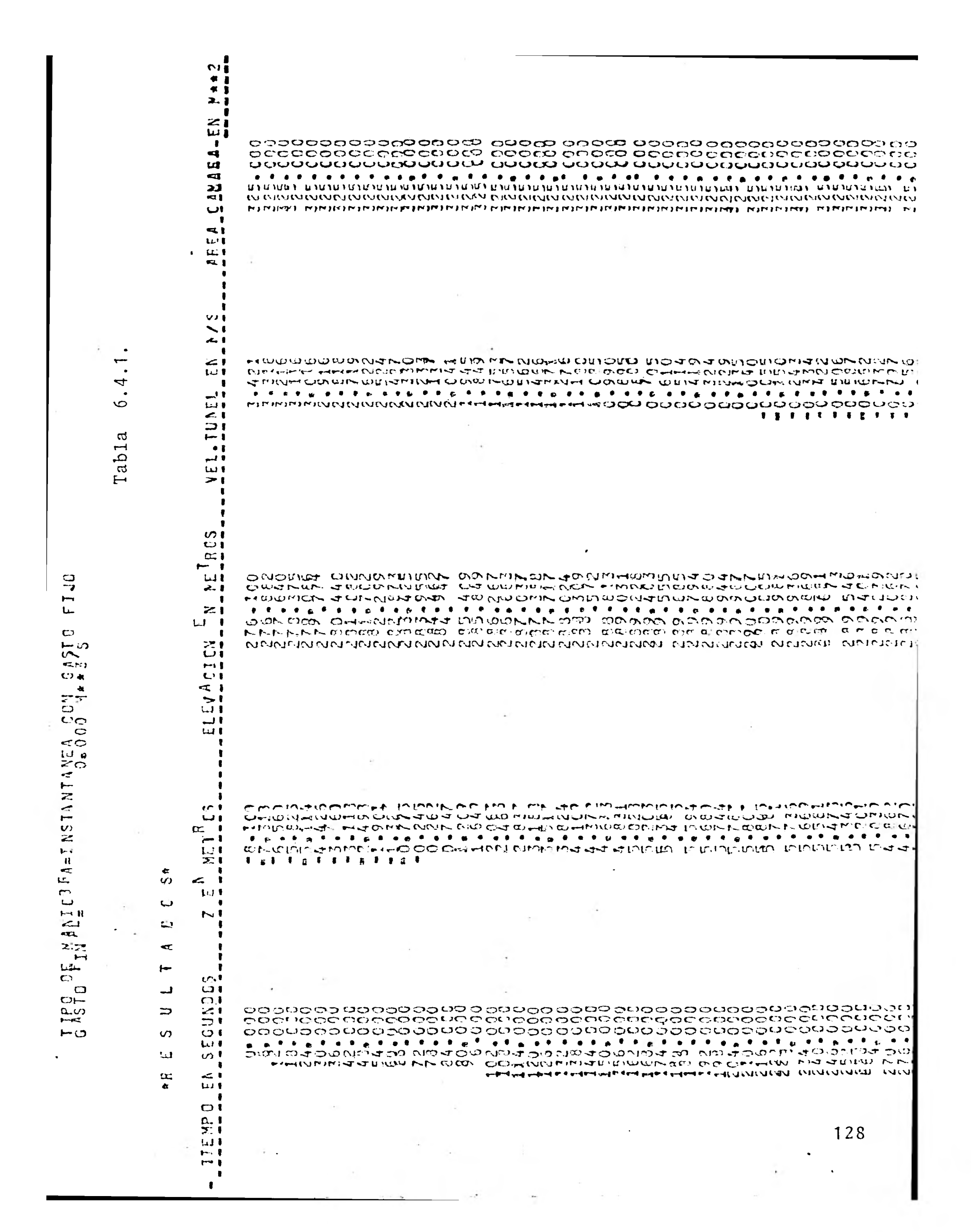

na) adaanaanaanaana ahaan ah naam-naam-naanaanaanaanaanaanaa ahaan<br>hee coadaalaadaanaan oo uco to cader adaen cunco accum audeo accaer accaer<br>her adaadaadaadaanaa oo uco to aqaar adaen audeo aqato aqaea ahaam anah 

 $\sim 100$ 

 $\sim$ 

controller

 $\sim 10$ 

เดือนอินเดิม เดือนขณะของเด็กมีอาจารณ์อาจารณ์อาจารณ์ เพิ่มจะของเด็ก อาจารณ์อาจารณ์อาจารณ์อาจารณ์อาจารณ์อาจารณ์

(Helping Committee)

 $\Delta$  $\label{eq:3.1} \frac{1}{2} \left( \frac{1}{2} \left( \frac{1}{2} \right) \right) \left( \frac{1}{2} \left( \frac{1}{2} \right) \right) \left( \frac{1}{2} \left( \frac{1}{2} \right) \right) \left( \frac{1}{2} \left( \frac{1}{2} \right) \right) \left( \frac{1}{2} \right) \left( \frac{1}{2} \right) \left( \frac{1}{2} \right) \left( \frac{1}{2} \right) \left( \frac{1}{2} \right) \left( \frac{1}{2} \right) \left( \frac{1}{2} \right) \left( \frac{1}{2$ 

 $\label{eq:2.1} \begin{array}{cc} \left( \frac{1}{2} \right) & \left( \frac{1}{2} \right) \\ \frac{1}{2} & \left( \frac{1}{2} \right) \end{array}$  $\label{eq:3.1} \mathcal{F}(\mathcal{F})=\mathcal{F}(\mathcal{F})\otimes\mathcal{F}(\mathcal{F})\otimes\mathcal{F}(\mathcal{F})\otimes\mathcal{F}(\mathcal{F})$ 

 $\sim$ 

nadadada adada adada da ada adam **onan adada adada adada adam** dada<br>sedecondececchecesecco oceas adeas cónce esco oceas espoto aceas *eun.*<br>podadada sedeca oceas ada ad**ua:** una as do as una adada oudro ado a do as dang as problemations internate international contention international conditions international conditional conditions of the second state of the second state of the second state of the second state of the second state of the

According to the company of the company of the company of the company of the company company was the company of the company of the company of the company of the company of the company of the company of the company of the าจัดติดดูนิตตลง ดูลานี้ที่ เพลงสดงตลงดูดดูลาน เจ้าตุดดดีลาย เจ้าติดดดูลานี้ เพิ่งเจ้าตามดดดีลานี้ที่จะสุดดดูลา

 $\mathcal{L}_{\mathcal{A}}$  $\alpha$  .  $\sim 100$  $\sim$ 

 $\begin{smallmatrix} \mathcal{N}_{\mathcal{M}}&\mathcal{N}_{\mathcal{M}}&\mathcal{N}_{$ 

in College and the second

130

 $\sim$ 

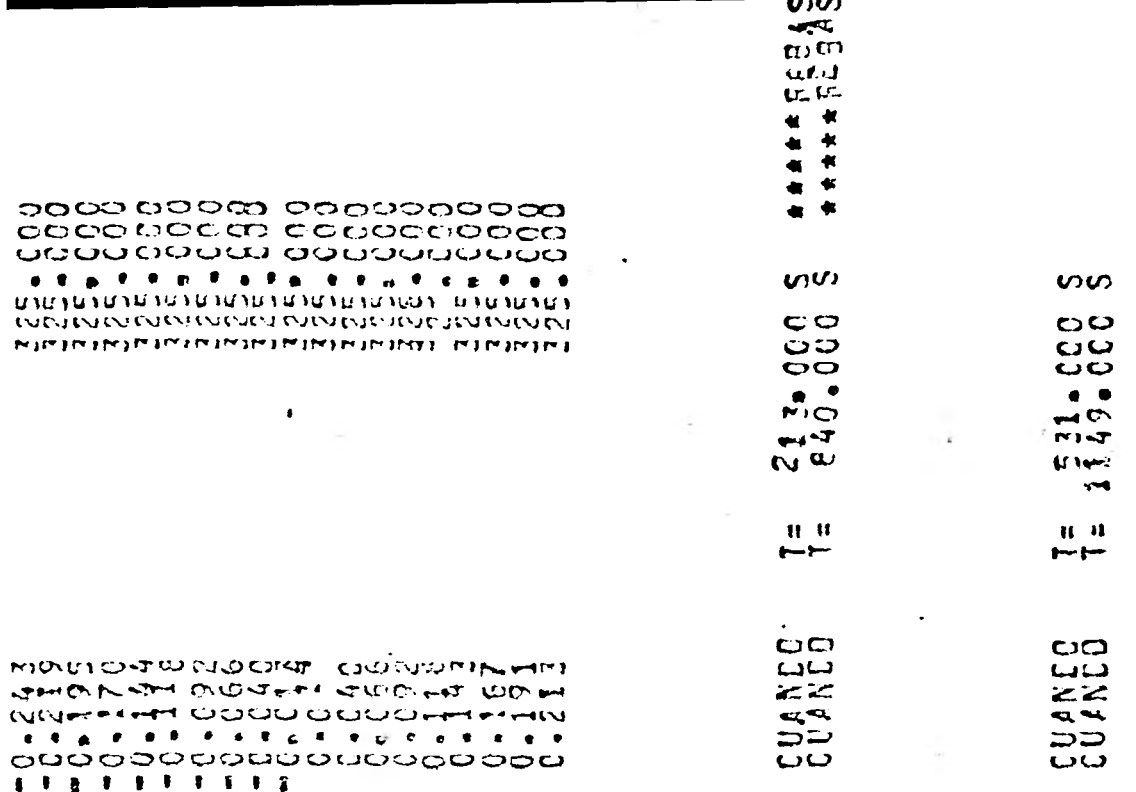

 $\sim$  0.  $2.2$  $2.2$ 88.17.99  $249$  $\frac{1}{2}$ ivru.  $\Xi \cup \Xi \cup \bullet \times A \times \bullet \equiv \Xi$ ELEV-NINof Motoronous announces and  $\sim$  $\pmb{\overline{\imath}}$  $\ddot{\phantom{1}}$ Ŕ  $\ddot{\bullet}$  $2 - - - 2.2$ ے ہے  $\sigma$  $\sim$  $2.966$  $rac{1}{60}$ បវិល័  $\blacksquare$  $\sigma$  $\sigma$  $\mathbf{r}$  .  $\mathbf{r}$ CONSIDA  $\mathbf{\Omega}$  $\circ$ i. MAXIMO=<br>MAXJMC= N<sup>1</sup>HC=<br>NIHC= 2,  $\blacktriangleright$  $\overline{\phantom{a}}$  $\frac{1}{2}$ Z.  $\times$  $Z_{L}$ ď  $\vdash$  $\sim$  $\sim$  $\frac{1}{2}$  $\frac{1}{4}$ Þ.  $\bullet$  $\begin{array}{c} 1 & 1 \\ 0 & 0 \\ 0 & 0 \end{array}$  $\frac{1}{2}$  $\begin{array}{c} 2+4=0\\ 0=0\\ 0=0\\ 0 \end{array}$ 

 $\sim$ 

 $\hat{\mathcal{I}}$ 

 $\ddot{\phantom{0}}$  .

131

Ŵ

 $\blacksquare$ 

 $\lambda$ 

÷,

 $\ddot{\phantom{0}}$ 

 $\mathbf{i}$ 

 $\blacksquare$ 

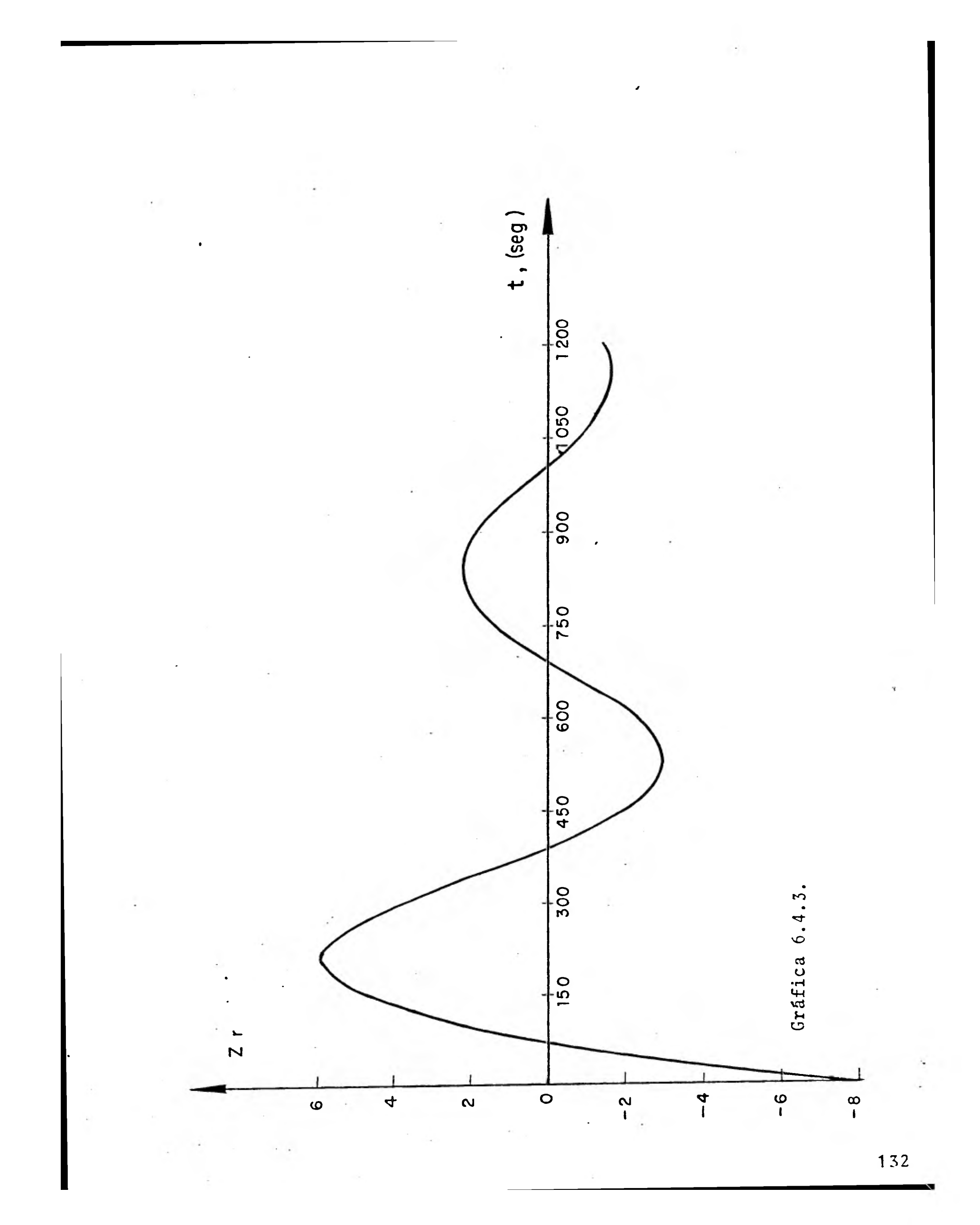

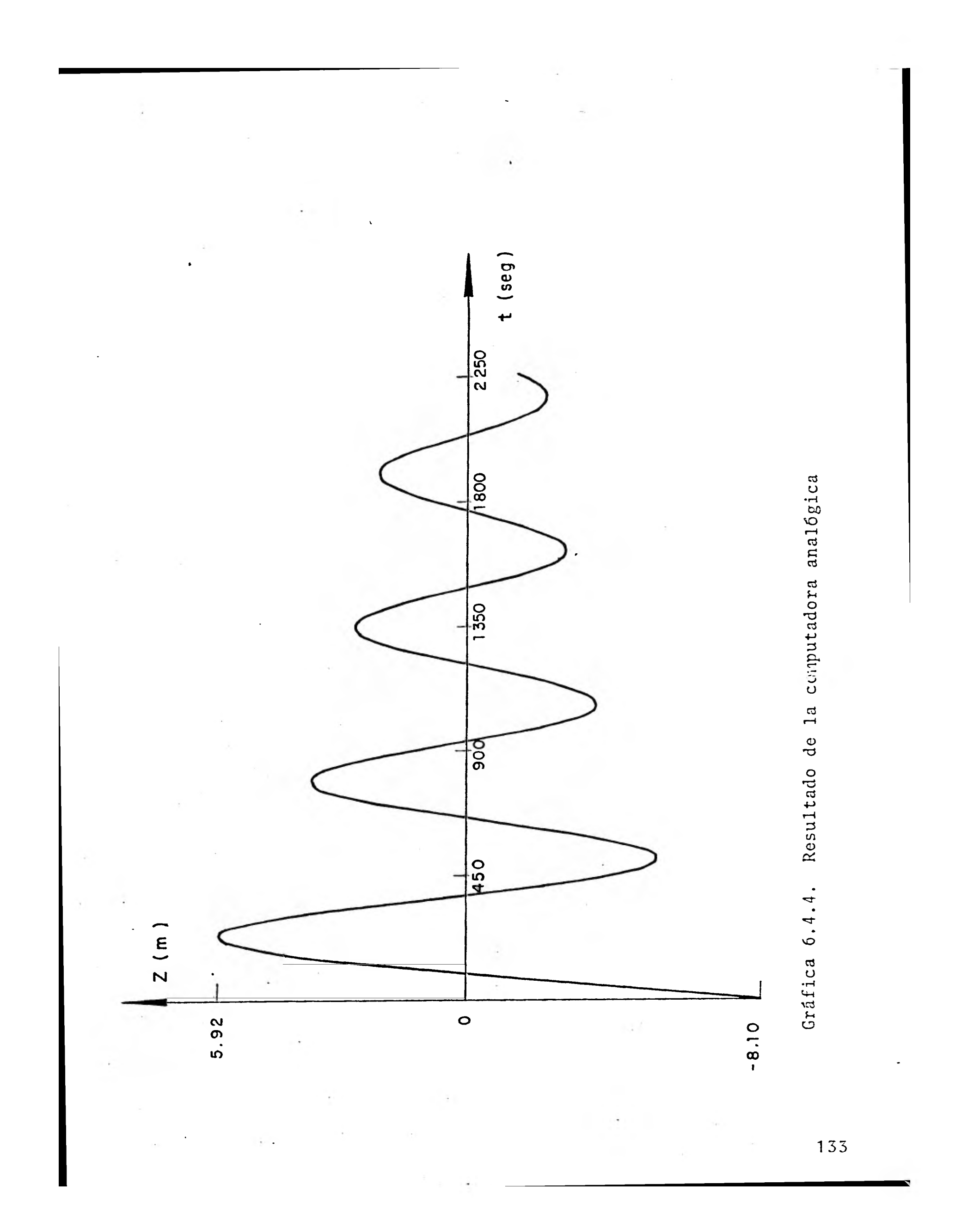

El periodo de oscilación es aproximadamente 617 seg. El porcentaje de error de las computadoras analógica y digital - con respecto al análisis matemático se indica en la tabla resumen 6.4.2

TABLA RESUMEN 6.4.2.

 $\blacksquare$ 

 $\mathbf{I}$ 

1

1

1

1

1

1

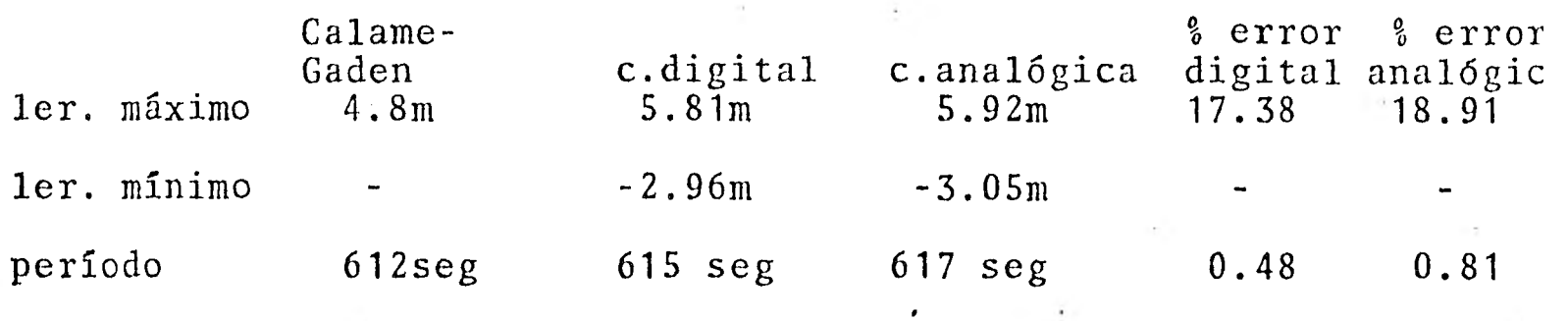

Para el caso en que la maniobra sea del tipo de apertura total - instantánea, el nivel del agua en la cámara y la velocidad ini-- cial se vuelven igual a cero y el gasto  $Q_t$  toma su valor.

La gráfica 6.4.5. muestra una maniobra de apertura total instantá nea para una cámara de oscilación con orificio con un área de ---  $325 \text{ m}^2$ .

Para la maniobra de la gráfica 6.4.5 se utilizaron los siguicn- tes valores:

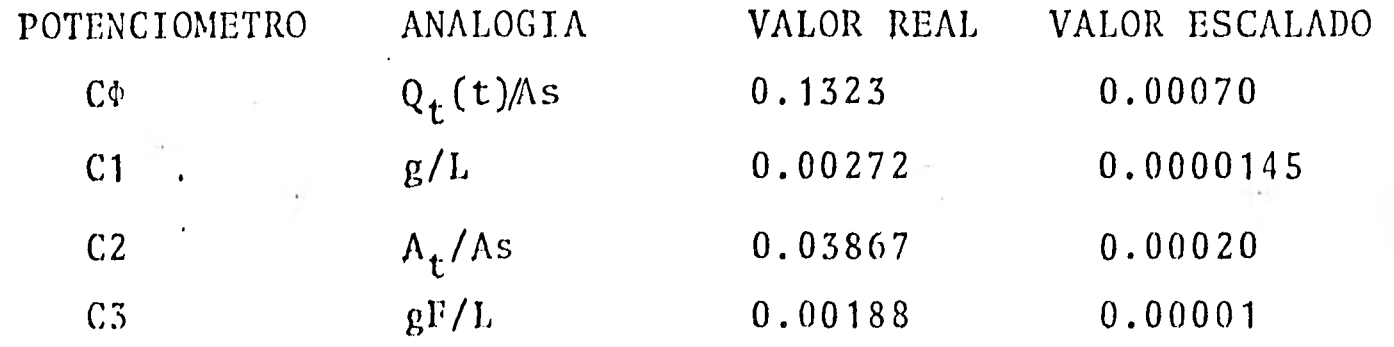

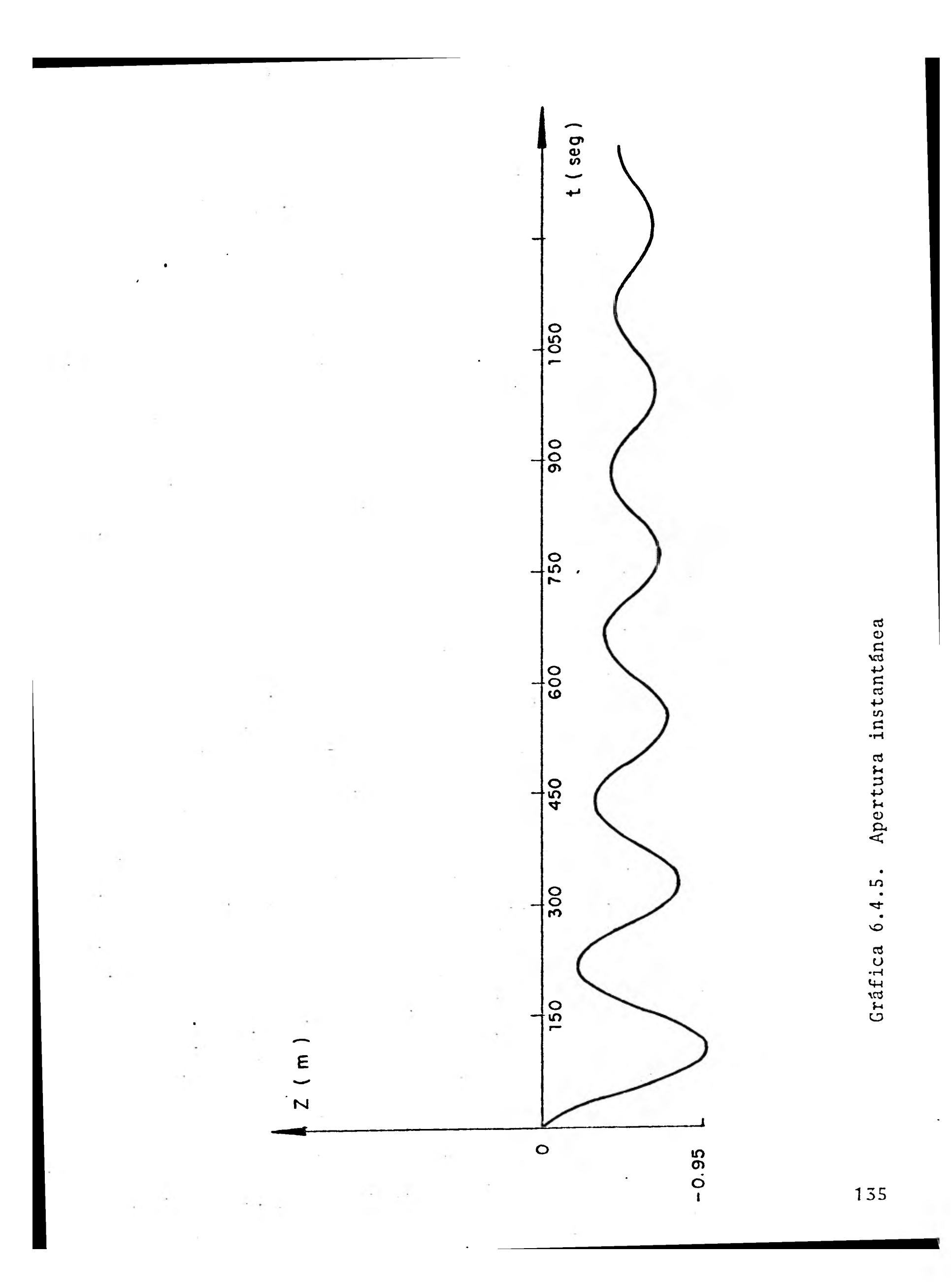

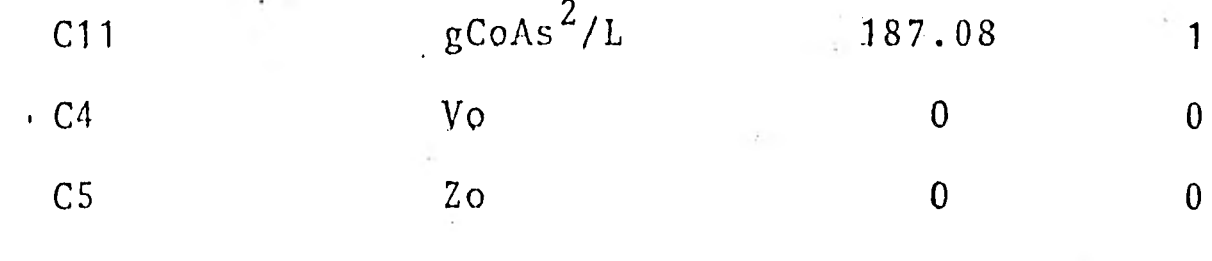

Las oscilaciones para el primer mínimo se obtienen de la gráfica 6.4.2.

Las pérdidas en el túnel para una maniobra de apertura instantánea son:

 $\triangle$ Ho = F  $V_F^2$  = 0.69218 (3.4208)<sup>2</sup> = 8.0998m

La amplitud de oscilación no amortiguada es:

 $Z_{*} = 3.4208 \sqrt{\frac{3600}{9.81}}$ 12.57 325

$$
Z_* = 12.88 \text{ m}
$$

 $ro = 0.4906$ 

La toma de carga será

Fro  $=\frac{8.0998}{12.88}$  = 0.628

 $\boldsymbol{y}$ 

De la gráfica 6.4.2 y tomando los valores anteriores para el pri mer minimo,

 $Z \text{ mfn} = -0.87 \text{m}$ 

El resultado obtenido en la computadora analógica es:

Primer mínimo: escala de computadora = -0.000507 escala  $real = -0.95m$ 

El porcentaje de error de la computadora analógica con respecto al análisis matemático se observa en la tabla resumen 6.4.3

TABLA RESUMEN 6.4.3.

 $\mathcal{F}^{(1)}$ 

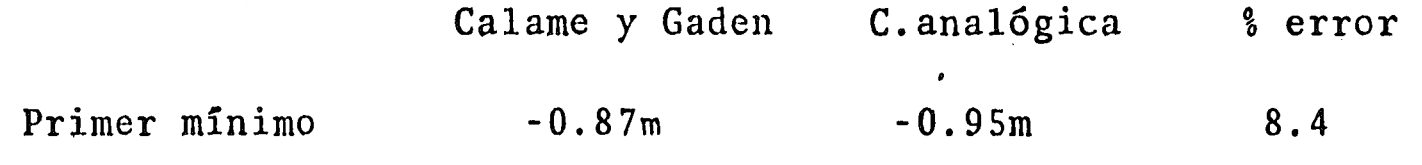
## CAPITULO VII

1

 $\pm 1$ 

1

 $\mathbf{I}$ 

1

1

1

1

 $\blacksquare$ 

1

1

1

 $\blacksquare$ 

 $\mathbf{r}$ 

## ECUACIONES DIFERENCIONALES ADIMENSIONALES

 $\frac{1}{\lambda}$  .

 $\sim$ 

### 7.1 Introducción

1

1

 $\blacksquare$ 

1

1

1

1

 $\blacksquare$ 

1

1

1

1

El ánálisis dimensional es la matemática de las dimensiones y de las cantidades, que proporciona técnicas y procedimientos en donde las variables, que en un problema son significativas, pueden ser traducidas en parámetros adimensionales; el número de parámetros es inferior al número de variables. Esto, pues, tiene una gran ventaja, ya que se necesitan menos corridas experimentales para establecer las relaciones entre parámetros, que las necesa- rias para establecer relaciones entre las variables. No es necesa rio que se tenga conocimiento de las ecuaciones físicas fundamentales; sin embargo, cuanto más enterado se esté, mejores serán - los resultados.

Si se omiten una o varias variables significativas, entonces la relación que se obtenga, por el análisis dimensional, no se podrá aplicar al problema físico. Por otra parte, debido a la inclusión de todas las variables posibles se perderá de la ventaja princi- pal del análisis dimensional; o sea, al reducir el número de da- tos experimentales para establecer las relaciones, por lo que deberá cuidarse incluir solamente las pertinentes, esto es, las que tienen una influencia significativa en el fenómeno.

Para usar éste análisis en los sistemas hidroeléctricos tradicionales se consideran los siguientes elementos:

1. Un gran almacenamiento de agua en el extremo aguas arri ha.

- 2. Un túnel o galería de admisión.
- 3. Una cámara de oscilación situada en la frontera entre el túnel y la tubería de presión.
	- 4. Una tubería de presión.
	- 5. Una turbina.

**1** 

I'

1

1

1

1

1

1

1

1

1

1

1

1

1

6. Un tubo de aspiración que comunica a la turbina con el río.

La mayoría de los grandes sistemas hidroeléctricos en México no siguen el arreglo tradicional, pues en ellos la cámara de oscilación se encuentra aguas abajo de la turbina, entre el tubo de aspiración y el túnel de desfogue. Estos, generan energía siguiendo la curva de demanda. Los cambios de ésta se satisfacen regulando el gasto de entrada a la turbina, abriendo o cerrando los álabes móviles del distribuidor. Si los mecanismos de regulación son eficientes, se puede considerar que a una variación porcentual - del gasto de admisión a la turbina corresponderá una variación - porcentual igual en la potencia entregada por ella y viceversa.

Los movimientos del distribuidor para ajustar la potencia entrega da a la demanda se conocen como maniobras de demanda o de rechazo de carga. Al realizarse, originan ondas positivas o negativas de presiód, dependiendo del sentido de la maniobra, que a su vez se traducen en oscilaciones de la superficie del agua en las cámaras de oscilación.

Como se dijo anteriormente, las ecuaciones que rigen las oscila- ciones del agua en la cámara, cuando ésta se encuentra aguas arri ba de la turbina, son:

$$
A_t V = As \frac{dZ}{dt} + Q \qquad (1)
$$

$$
\frac{L}{g} \frac{dv}{dt} + Z + F v/v' + R \frac{dz}{dt} / \frac{dz}{dt}' = 0 \qquad \qquad \ldots (2)
$$

La primera, que es la ecuación de continuidad, se deduce partiendo de las siguientes hipótesis:

- 1. Tanto el agua como el material de la galería de alimenta-ción son incompresibles..
	- 2. La carga de velocidad  $v^2/2g$  es despreciable.
	- 3. La expresión para calcular la resistencia debida a la fric ción en régimen establecido es válida también para régimen transitorio.
	- 4. La masa del agua en la cámara de oscilación es desprecia- ble comparada con la masa del agua en la galería.
	- 5. La altura de la cámara es despreciable comparada con la longitud de la galería.

La ecuación (2) es la ecuación dinámica.

En caso de que la cámara se encuentre aguas abajo de la turbina, algunos términos de las ecuaciones **(1)** y (2) cambian de signo. Para obtener un par de ecuaciones que puedan emplearse para cualquier localización de la cámara, se introduce el parámetro a, que vale + 1 en cámaras aguas arriba y -1. eh cámaras aguas abajo de la turbina.

Las ecuaciones de continuidad y dinámica quedan, respectivamente,  $\texttt{como :} \quad \begin{array}{c} 1 & 0 \\ 0 & \texttt{ & \end{array}$ 

$$
A_t \quad v = aAs \quad \frac{dz}{dt} + Q \qquad \qquad \ldots \quad (3)
$$

$$
\frac{L}{g} \frac{dv}{dt} + a z + F v/v' + a R \frac{dz}{dt} = 0 \qquad \dots \qquad (4)
$$

Las ecuaciones anteriores, para poder darles una aplicación general, deben normalizarse ya que de esta manera, se pueden obtener resultados o gráficas con los cuales se estudia el funcionamiento general de las cámaras de oscilación en instalaciones hidroeléc- tricas.

7.2 Deducción de las ecuaciones

 $\blacksquare$ 

El sistema de ecuaciones diferenciales ordinarias anteriores -ha sido transformado por algunos autores en un sistema en térmi- nos de variables normalizadas, con varios fines:

- 1. . Encontrar expresiones integrables analíticamente en algunos casos, gráficamente en otros.
- 2. Reducir el número de variables en las ecuaciones.
- Obtener gráficas, en términos de parámetros adimensiona-- $3.$
- les, que puedan emplearse para cualquier cámara.
- $4.$ Tratar de establecer una teoría general de las cámaras de oscilación.

A continuación se muestra la deducción de las ecuaciones adimen-sionales propuestas por Calame y Gaden.

Si se introducen los parámetros.

y

$$
T = 2\pi \sqrt{\frac{L}{g} - \frac{As}{A_t}}
$$

$$
Z_{*} = \text{Vo} \sqrt{\frac{L}{g} \frac{A_t}{As}} = \text{Wo} \sqrt{\frac{L}{g} \frac{As}{A_t}}
$$

que son respectivamente el período y la semiamplitud de la oscilación para un sistema sin fricción o no amortiguado, y si se defi  $\mathbf{3}$ nen

$$
u = \frac{dz}{dt}
$$
;  $W = \frac{Q}{As}$ ;  $W_0 = \frac{Q_O}{As}$ ;  $V_0 = \frac{Q_O}{A_t}$ ;  $u_0 = \frac{Q_O}{As} = W_0$ 

podrá trabajarse con las relaciones

$$
Zr = \frac{Z}{Z_{\star}}; \quad Fr = \frac{Fv/v}{Z_{\star}}; \quad Vr = \frac{V}{V_{0}}; \quad Ur = \frac{u}{uo}
$$
  
 
$$
Wr = \frac{W}{WO}; \quad Tr = \frac{t}{T}; \quad r = \frac{Ru/u}{Z_{\star}}
$$

Dividiendo la ecuación (3) entre Qo y sustituyendo  $\frac{dz}{dt}$ por u,

$$
\frac{vAt}{Qo} = \frac{aAsu}{Qo} + \frac{Q}{Qo}
$$
 (5)

o también

$$
\mathsf{v}_{\mathsf{O}}^{\mathsf{V}} = \mathsf{a} \ \frac{\mathsf{u}}{\mathsf{u}\mathsf{o}} + \ \frac{\mathsf{W}}{\mathsf{W}} \mathsf{o}
$$

se llega a la forma adimensional de la ecuación de continuidad

$$
V_{r} = a u_{r} + Wr
$$
 (6)

Nuevamente, de (3),

$$
v_{1} = a' \quad \frac{As}{A_{t}} \quad u + \frac{As}{A_{t}} \quad \frac{Q}{As}
$$

Derivando,

$$
\frac{dv}{dt} = a \frac{As}{A_t} \frac{du}{dt} + \frac{As}{A_t} \frac{dw}{dt}
$$

$$
\frac{dv}{dt} = a \frac{As}{A_t} \frac{du}{dZ} \frac{dz}{dt} + \frac{As}{A_t} \frac{dw}{dt}
$$

Sustituyendo en (4)

a 
$$
\frac{L}{g}
$$
 +  $\frac{As}{A_t}$  u  $\frac{du}{dZ}$  +  $\frac{L}{g}$  +  $\frac{As}{A_t}$  + a z +  $Fv/v$  + a Ru/u (=0)

como  $\frac{L}{g}$   $\frac{As}{A_t} = \frac{2\frac{2}{\pi}}{W\sigma^2} = \frac{T^2}{4\pi^2}$ , y sustituyendo en la ecuación

anterior,

$$
a \frac{z^2}{Wo^2} u \frac{du}{dz} + \frac{z}{Wo} \frac{T}{2\pi} \frac{dW}{dt} + a z + Fv/v/t
$$
 a Ru/u/-0

Dividiendo entre  $Z_{*}$ ,

$$
a \frac{Z*}{Wo^2} u \frac{du}{dZ} + \frac{1}{Wo} \frac{T}{Z_T} \frac{dw}{dt} + a \frac{Z}{Z_*} + \frac{Fv/v'}{Z_*} + a \frac{Ru/u'}{Z_*} = 0
$$

$$
a \frac{u}{W\sigma} \frac{\frac{du}{W\sigma}}{\frac{dz}{Z\tau}} + \frac{1}{2\pi} \frac{\frac{dw}{W\sigma}}{\frac{dt}{T}} + a \frac{z}{Z\star} + \frac{Fv/v'}{Z\star} + a \frac{Ru/u'}{Z\star} = 0
$$

Recordando que uo=Wo, la ecuación dinámica en forma adimensional puede escribirse finalmente como:

a Ur  $\frac{dur}{dZr} + \frac{1}{2\pi} \frac{dwr}{dtr} + a Zr + Fr + ar = 0$ 

o bien

$$
Ur \frac{dur}{dZr} + \frac{a}{2\pi} \frac{dWr}{dtr} + Zr + aFr + r = 0
$$
 ... (7)

pues /a/=1 y lo que interesa es su signo. La cámara se supone localizada aguas arriba de la turbina.

Rechazo total de carga instantánea  $7.3$ 

Si se define

\n
$$
\text{Fro} = \frac{\text{Fvo/Vo}}{Z*} = \frac{\text{Fr}}{\text{Vr/Vr}}
$$

$$
r o = \frac{Ruo/uo/}{Z_*} = \frac{r}{Ur/Ur/}
$$

la ecuación (7) puede escribirse como

$$
Ur \frac{dur}{dZr} + \frac{a}{2\pi} \frac{dwr}{dtr} + Zr + aFro \, \frac{vr}{vr + ro} \, \frac{Ur}{ur} = 0 \qquad \qquad \ldots \qquad (8)
$$

Esta ecuación adimensional permite resolver analíticamente el caso particular del rechazo de carga instantáneo; si la maniobra - es instantánea y se realiza en el tiempo t=0, para tr  $\geq 0$ ,

 $Q = 0$ ; W = 0; Wr = 0;  $\frac{dwr}{dt} = 0$ 

convirtiéndose las ecuaciones (6) y (8) en:

 $Vr = Ur$ 

Y

 $\tilde{ }$ 

 $\dot{y}$ 

Ur  $\frac{dur}{d2r}$  + Zr  $\pm$  (Fro + ro) Ur<sup>2</sup> = 0

donde  $U_r^2 = Ur/Ur/$ , será positivo para Ur>0 y negativo para Ur <0. Como x  $\frac{dx}{dt} = \frac{1}{2} \frac{d}{dt}$ la ecuación anterior puede escribirse, definiendo mo=Fro + ro

$$
\frac{d(Ur^{2})}{dZr} + 2Zr \pm 2 \text{ mo } (Ur^{2}) = 0 \qquad \qquad \ldots (9)
$$

que es una ecuación diferencial ordinaria de primer orden, que puede integrarse analíticamente si se multiplica por el factor in tegrante  $\frac{1}{e}$  2moZr

$$
e \frac{1}{2} \frac{2 \text{ m} \sigma^2 r}{\frac{d}{d^2 r} (Ur^2)} + 2 \text{ m} \left( U r^2 \right) = -2 2 r e^{\frac{t}{c} 2 m \sigma^2 r}
$$

$$
\frac{d}{dZr} \left\{ e^{\pm 2\pi i (Ur^2)} \right\} = -2Zr e^{\frac{1}{2} \frac{1}{2} \pi i (2\pi)}
$$

Integrando,

$$
e^{\frac{1}{2}2m\sigma Zr}
$$
(Ur<sup>2</sup>) =  $f - 2Zre^{\frac{1}{2}2m\sigma Zr}$  dZr ... (10)

La integral  $-f2 \text{ Zre}^{\pm 2\text{moZr}}$ dZr puede escribirse también como -  $\frac{1}{2m_0^2} f_{\pm}$  2moZre $\frac{+2m_0^2r}{2m_0^2}$  d<sub>(+2moZr)</sub> que es del tipo  $fxe^{x}dx$ , cuya solución, obtenida mediante integración por partes, es

$$
fxe^{x}dx = xe^{x} - e^{x} + c
$$

por lo que,

$$
f2Zre^{2m0Zr}dzr = -\frac{1}{2m0^2} \left\{ + 2m0Zre^{\frac{1}{2}2m0Zr} - e^{\frac{1}{2}2m0Zr} + c \right\}
$$

Sustituyendo en la expresión (10), y dividiendo entre  $e^{\pm 2m_0 Zr}$ , obtiene la solución general de la ecuación (9)

$$
Ur^{2} = -\frac{1}{2m\sigma} \left\{ \pm 2m\sigma Zr - 1 + c e^{\frac{1}{2}2m\sigma Zr} \right\}
$$

$$
U_{r}^{2} = \frac{1}{2m\sigma^{2}} \div \frac{Zr}{m\sigma} + A e^{\frac{\pi}{2}} 2m\sigma Zr
$$
 ... (11)

dónde A es una constante de integración que depende de las condiciones iniciales. Para un rechazo de carga total instantáneo, estas serán

t=0 ; tr = 0 
$$
Z=-FVo^2
$$
;  $Zr(o) = -Fro$ 

$$
V = V \circ ; \qquad \qquad Vr(\circ) = 1
$$

y, de la ecuación de continuidad, Ur(o)=1. Sustituyendo en (11) y tomando el signo superior, se obtiene el valor de la constante para el ascenso máximo.

$$
A = \left[1 - \frac{1}{2m\sigma^2} - \frac{Fro}{m\sigma}\right] e^{-2m\sigma Fro}
$$
 ... (12)

mismo que, sustituido nuevamente en (11), nos dará la solución - general de (9) ustituído nuevamente en (11), nos dará la solución --<br>9):<br> $\frac{1}{\text{mo}^2}$  [ 1 - 2moZr + (2mo -1-2moFro) e<sup>-2mo(Zr+Fro)</sup>] ...(13)

$$
Ur^{2} = \frac{1}{2m\sigma^{2}} \left[ 1 - 2m\sigma Zr + (2m\delta - 1 - 2m\sigma Fr\sigma) e^{-2m\sigma (Zr + Fr\sigma)} \right] \dots (13)
$$

el ascenso máximo se presentará cuando  $\frac{dZr}{dtr}$  = Ur = 0, es decir, -

cuando

$$
1-2\,\text{mod}\,2\,\text{rmmax} + (2\,\text{mod}^2 - 1 - 2\,\text{mod}\,\text{mod}) e = 2\,\text{mod}\,(2\,\text{rmmax} + \text{Fro}) = 0 \qquad \dots (14)
$$

7.4 Demanda de carga total instantánea

Si la maniobra es instantánea y se realiza en el tiempo t=0,

$$
Q = Qo
$$
;  $W = \frac{Qo}{As}$ ;  $Wr = 1$ ;  $\frac{dWr}{dtr} = 0$ 

La ecuación (6) se convierte en

$$
Vr = Ur + 1
$$

y la ecuación (8) en

$$
Ur \frac{dur}{dZr} + Zr + Fro (Ur + 1)^{2} + ro \frac{u^{2}}{r} = 0 \qquad \qquad \ldots (15)
$$

A diferencia del caso anterior, la ecuación (15)no tiene solución analítica exacta.

Hasta aquí la presentación de las ecuaciones adimensionales de Ca lame y Gaden. Como puede verse, la ecuación (8) sólo es integra-ble en el caso particular del rechazo total instantáneo. La ex-- Presión (11), solución de la ecuación (8) para este caso particular, permite calcular los picos de la oscilación y da origen a la conocida gráfica de Calame y Gaden. Los valores de los primeros picos se calculan directamente de la ec.(14), y se pueden representar gráficamente, como lo hicieron las autores antes citados. Para los picos sucesivos es necesario recalcular la constante A de la ecuación (J1) con los valores de las variables en el pico anterior como condiciones iniciales.

Para maniobras parciales, maniobras no instantáneas y maniobras de demanda de carga, la ecuación (8) no tiene solución analítica exacta, y debe integrarse numérica o gráficamente. La integración sea analítica, numérica o gráfica, de la ecuación (8) es independiente del tiempo.

Cuando la ecuación (8) es integrable analíticamente, puede tam-- bién obtenerse, mediante la ecuación,

$$
\frac{\mathrm{d}2r}{\mathrm{d}tr} = 2 \pi \mathrm{Ur} \tag{17}
$$

fácilmente derivable de las expresiones que definen a u,  $Z<sub>*</sub>$  y T, la variación de Zr con respecto al tiempo normalizado. En los casos en que la ecuación no sea integrable analíticamente, la gráfica de las oscilaciones normalizadas no podrá obtenerse. Será necesario un sistema como el formado por las ecuaciones (3) y (4), es decir, con una sola variable independiente. Partiendo de las ecuaciones (3) y (4) , puede derivarse otra ecuación dinámica con variables normalizadas.

Así, de (3),

15 O

$$
\frac{dv}{dt} = \frac{As}{A_t} \frac{dW}{dt} + a \frac{As}{A_t} \frac{du}{dt}
$$

que, sustituída en (4), normalizando y acomodando términos

$$
\frac{L}{g} \frac{As}{A_t} \frac{dW}{dt} + a \frac{L}{g} \frac{As}{A_t} \frac{du}{dt} + a Z + F v/v/t a Ru/u' = 0
$$

 $\frac{1}{2\pi}$  {  $\frac{dWr}{dtr}$  + a  $\frac{dUr}{dtr}$  }+ a  $2r$  + Fro Vr/V r/+ a ro Ur/U.r/=0

$$
\frac{\text{dur}}{\text{it}} = -a \frac{\text{dWr}}{\text{dtr}} - 2 \pi a \{ aZr + \text{Fro } Vr/Vr/+a \text{ ro } Ur/Ur / } \} \qquad \dots (18)
$$

Esta nueva ecuación dinámica adimensional, más la ecuación (17) forman un sistema de ecuaciones diferenciales ordinarias que pueden resolverse simultaneamente.

Aparentemente el sistema contiene cuatro incógnitas (Ur, Wr, Zr, y Vr) y sólo dos ecuaciones. Sin embargo, la derivada de Wr con respecto a tr es siempre una constante, y Vr podrá escribirse -en términos de Ur y Wr mediante la ecuación de continuidad:

$$
\sqrt{r} = a \text{ Ur} + Wr
$$

#### 7.5 Maniobras instantáneas

Se deducirán ahora las ecuaciones que permiten calcular las osci-

laciones producidas en las cámaras por maniobras instantáneas y que tengan en cuenta la localización relativa de la cámara y el grado de estrangulamiento en su base.

Para ello es necesario introducir algunos nuevos parámetros:

- $n_1 = \frac{q_1}{Q_0}$  = proporción de carga inicial
- $\ln_2 \frac{Q_2}{Q_0}$  = proporción de carga final

t = tiempo de maniobra

 $\theta = \frac{t}{T}$  = tiempo de maniobra adimensional

debiéndose cumplir

 $\theta \geq 0$  $0 \leq n_1 \leq 1$  $0 \le n_2 \le 1$ 

Para maniobras de demanda de carga,  $n_2 > n_1$  y para maniobras de rechazo de carga,  $n_1 > n_2$ .

En éstas, el gasto normalizado en la <mark>tu</mark>bería de presión, Wr, es constante y vale  $n_2$  a partir del tiempo cero. Por lo tanto, para tr  $\geq 0$ ,

> $Wr = n_2$ dWr  $\frac{\partial f}{\partial x} = 0$

y la ecuación de continuidad se convierte en

$$
Vr = AUr + n_2
$$

Sustituyendo el valor de Vr en la ecuación dinámica, se obtiene

$$
\frac{dur}{dtr} = -2 \pi a \{a \, Zr + Fro(alUr + n_2\} |alUr+n_2| + aro Ur |Ur|\}
$$

que junto con la ecuación

$$
\frac{\mathrm{d}2\,\mathrm{r}}{\mathrm{d}\,\mathrm{t}\,\mathrm{r}} = 2\pi\,\mathrm{U}\,\mathrm{r}
$$

forman el sistema de ecuaciones diferenciales cuya solución nos da el cambio de Ur y Zr a través de tr.

Las condiciones iniciales serán

 $Zr(o) = -aFro \; n<sub>1</sub><sup>2</sup>$ 

 $Vr(0) = n_1$ 

y de la ecuación de continuidad

 $\sim 10$ 

Ur(o) =  $a(n_1 - n_2)$  si  $\theta = 0$ 

recordando que el valor absoluto de a es. 1 y que lo que interesa

es su signo.

7.6 Diagrama de simulación

La ecuación adimensional que representa a una maniobra de rechazo

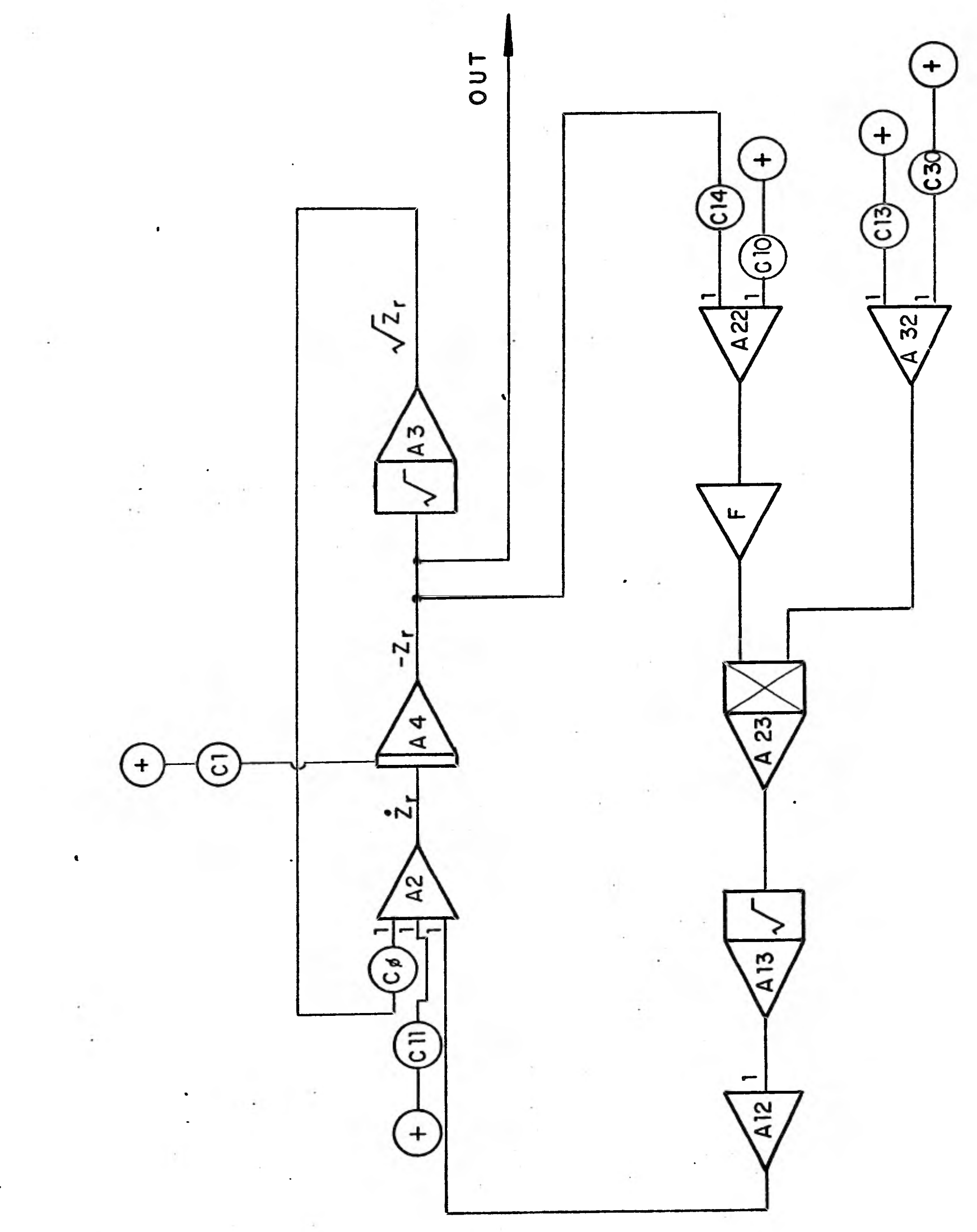

 $\cdot$ 

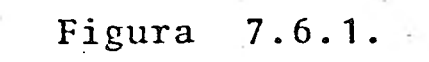

 $\sim$   $\sim$ 

 $\frac{1}{2}$ 

total instantáneo está simulada en la figura 7.6.1.

Esta és una ecuación diferencial ordinaria de primer orden, la -cual queda expresada como sigue:

 $\frac{dZr}{dtr}$  =  $2\pi a$   $\frac{1}{2m\sigma^2}$  -  $a$   $\frac{Zr}{m\sigma}$  + { b -  $\left(\frac{1}{2m\sigma^2} + \frac{C}{m\sigma^2}\right)$  $\frac{1}{2}$  $\frac{1}{2m^2}$   $\frac{1}{2m^2}$ )exp { -2amo(Zr +d) }

donde: mo= Fro + ro

1

 $\blacksquare$ 

 $\blacksquare$ 

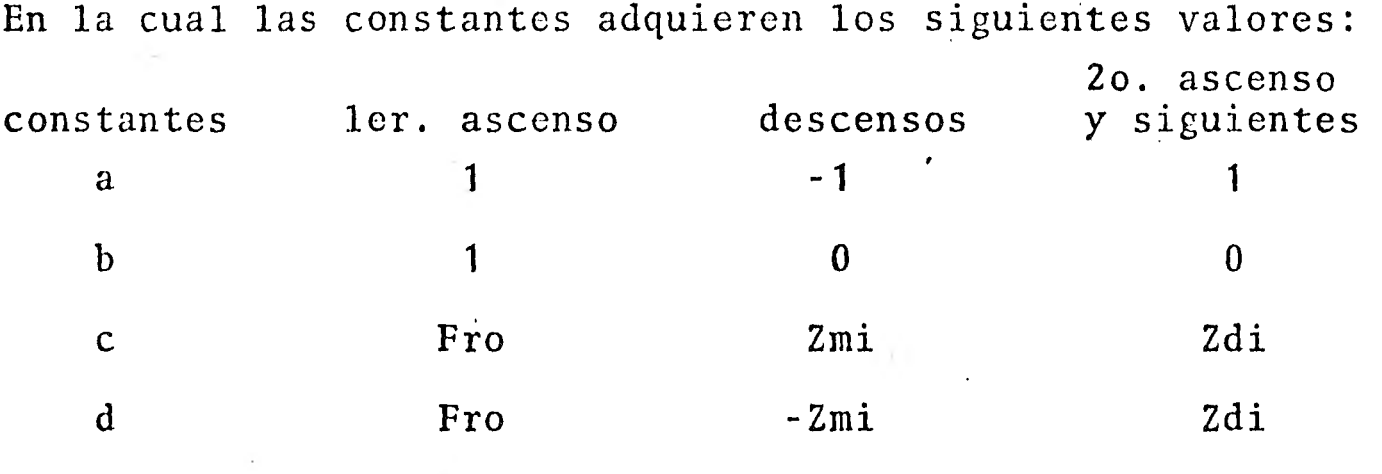

con: Zdi valor absoluto máximo anterior

Zmi valor de Zr máximo anterior

En la siguiente aplicación se calcularán las oscilaciones que pro duciría una maniobra de rechazo total de carga, realizada en 2 se gundos, en una instalación hidroeléctrica cuya cámara de oscila- ción, situada aguas arriba de la turbina, tiene un área transversal de 122.1 m<sup>2</sup> y está restringida en su base por un orificio de 4.09 m de diámetro. La longitud del túnel de desfogue es de 500m, siendo su área 34.85 m $^2$  y su diámetro 6.66 m. El gasto correspondiente a la plena carga es de 69.7 m $^3$ /seg.

1 5 5

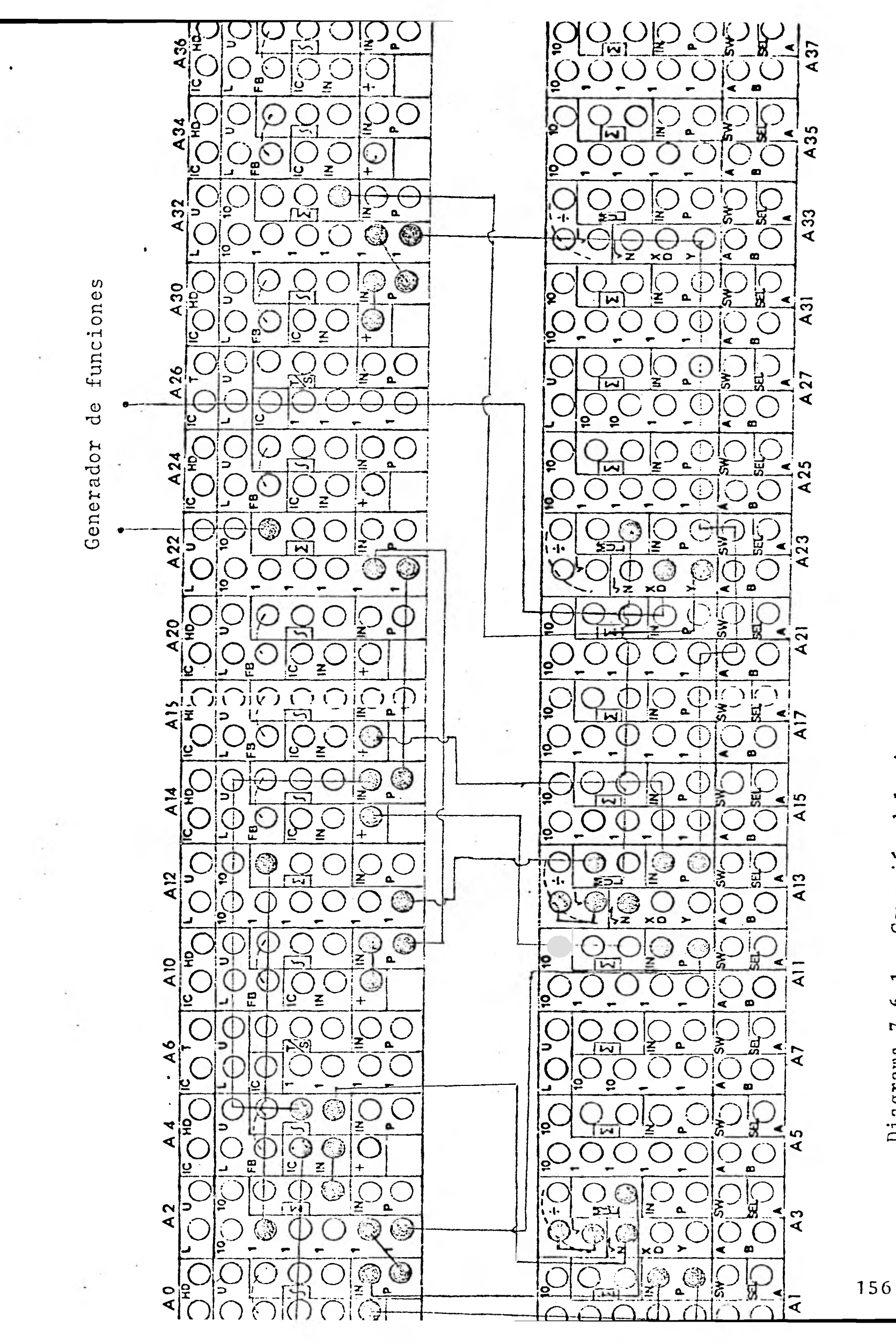

Conexión del sistema Diagrama 7.6.1.

El tiempo de maniobra es tan pequeño que ésta se supondrá instantánea.

Para las condiciones iniciales  $2r = -Fro$  y Uo =  $\frac{Qo}{As}$ 

Los valores que corresponden a cada uno de los potenciómetros del diagrama de simulación mostrado en la figura 7.6.1., se muestran a continuación:

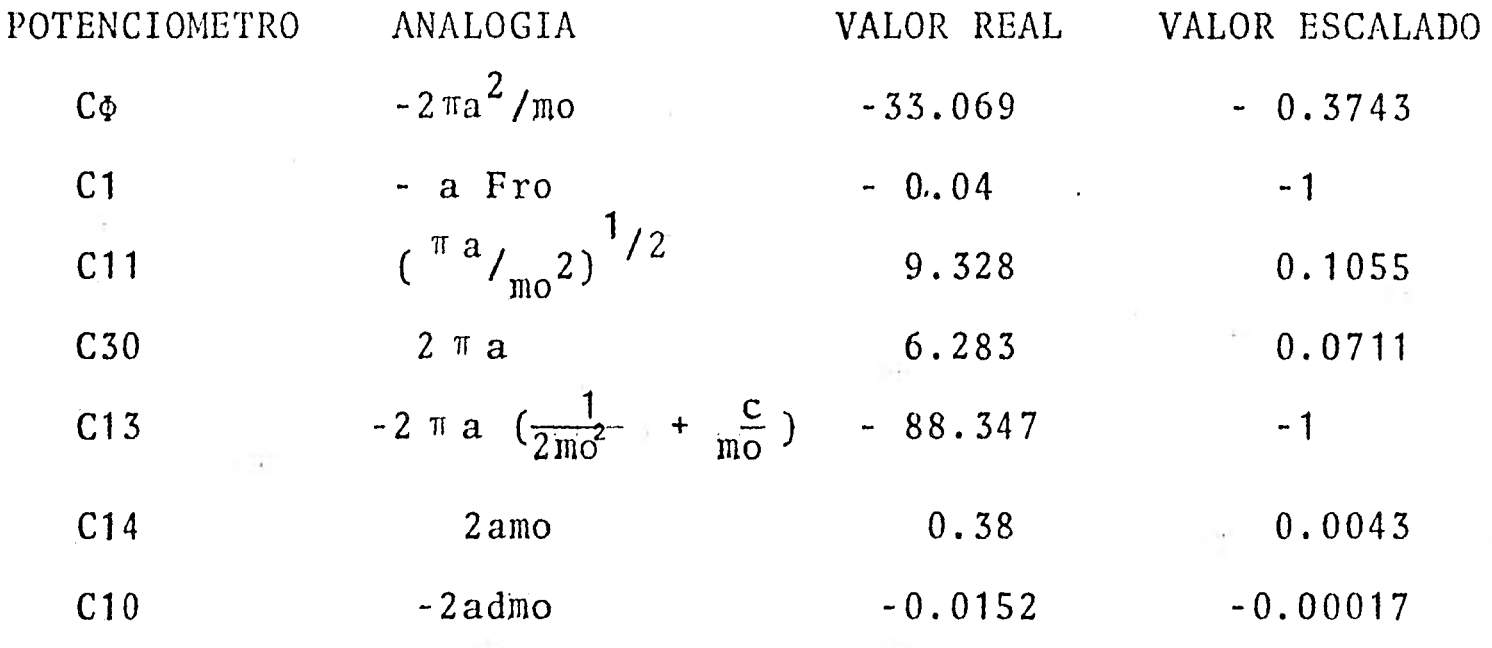

El potenciómetro C1 representa la condición inicial Zro(o)=-aFro La conexión del sistema en la computadora analógica se muestra -mediante el diagrama 7.6.1.

### 7.7 Resultados

En esta sección se van a comparar los resultados obtenidos en la computadora analógica con los de Calame-Gaden cuyas soluciones son numéricas.

1!

Los parámetros necesarios para el cálculo numérico son:

$$
Vo = \frac{Qo}{A_t} = \frac{69.7}{34.85} = 2 m/secg.
$$

$$
Z_{*} = V_0 \sqrt{\frac{L}{g} \frac{A_t}{As}} = 2 \sqrt{\frac{500}{9.81} \frac{(34.85)}{(122.1)}} = 7.628m
$$

El área del orificio es:

$$
Ao = \frac{\pi \text{D} \text{O} r}{4} = \frac{\pi (4.09)}{4} = 13.138 \text{m}^2
$$

sustituyendo,

¥

$$
R = \frac{1}{2g} \left\{ \begin{array}{l} \frac{As}{Ad} - 1 \end{array} \right\}^2 = \frac{1}{2(9.81)} \left\{ \begin{array}{l} \frac{122.1}{13.138} - 1 \end{array} \right\}^2 = 3.505
$$

La velocidad del fluido en la cámara es

$$
\text{Uo} = \frac{\text{Qo}}{\text{As}} \frac{69.7}{122.1} = 0.571 \text{ m/sec}.
$$

El factor de fricción normalizado correspondiente a Vo es,

$$
Fro = \frac{fL Vo^2}{2g DZ_*} = 0.04
$$

El factor de pérdidas por estrangulamiento normalizado correspondiente a Uo es,

$$
ro = \frac{R U o^2}{Z*} = 0.15
$$

además,

 $n_1 = 0$   $n_2 = 1$   $a=1$ 

Con los parámetros anteriores y sustituyendo valores en la ecua- ción ,(14) de la sección 7.3 se tiene el ascenso máximo, es decir,  $Ur = 0.$ 

Si

1-2moZr máx+(2mo<sup>2</sup>-1-2moFro)e <sup>-2mo(Zr máx + Fro)<sub>= 0</sub></sup>

donde

$$
mo = Fro + ro = 0.04 + 0.15 = 0.19
$$

entonces

$$
e^{-2\text{mo}(2r \text{ m\'ax} + \text{Fro})}
$$
 =  $\frac{2\text{mo}2r \text{ m\'ax} - 1}{2\text{mo}^2 - 1 - 2\text{mo} \text{Fro}}$ 

sustituyendo

 $-0.38Zr$  máx $-0.0152 = \ln \left( \frac{0.38 Zr}{0.047} \right)$  máx $-1$  $-0.943$ 

 $e^{-0.38Zr \text{ m}\tilde{a}x}$  + 0.985 = -0.403 Zr máx + 1.06

Efectuando el método de prueba y error para encontrar el valor de Zr máx se obtiene que,

Zr máx = 0.8904m para el primer ascenso.

El resultado obtenido en la computadora analógica se observa en la gráfica 7.7.1.

Primer ascenso: escala de computadora = 0.0086 escala  $real = 0.76m$ 

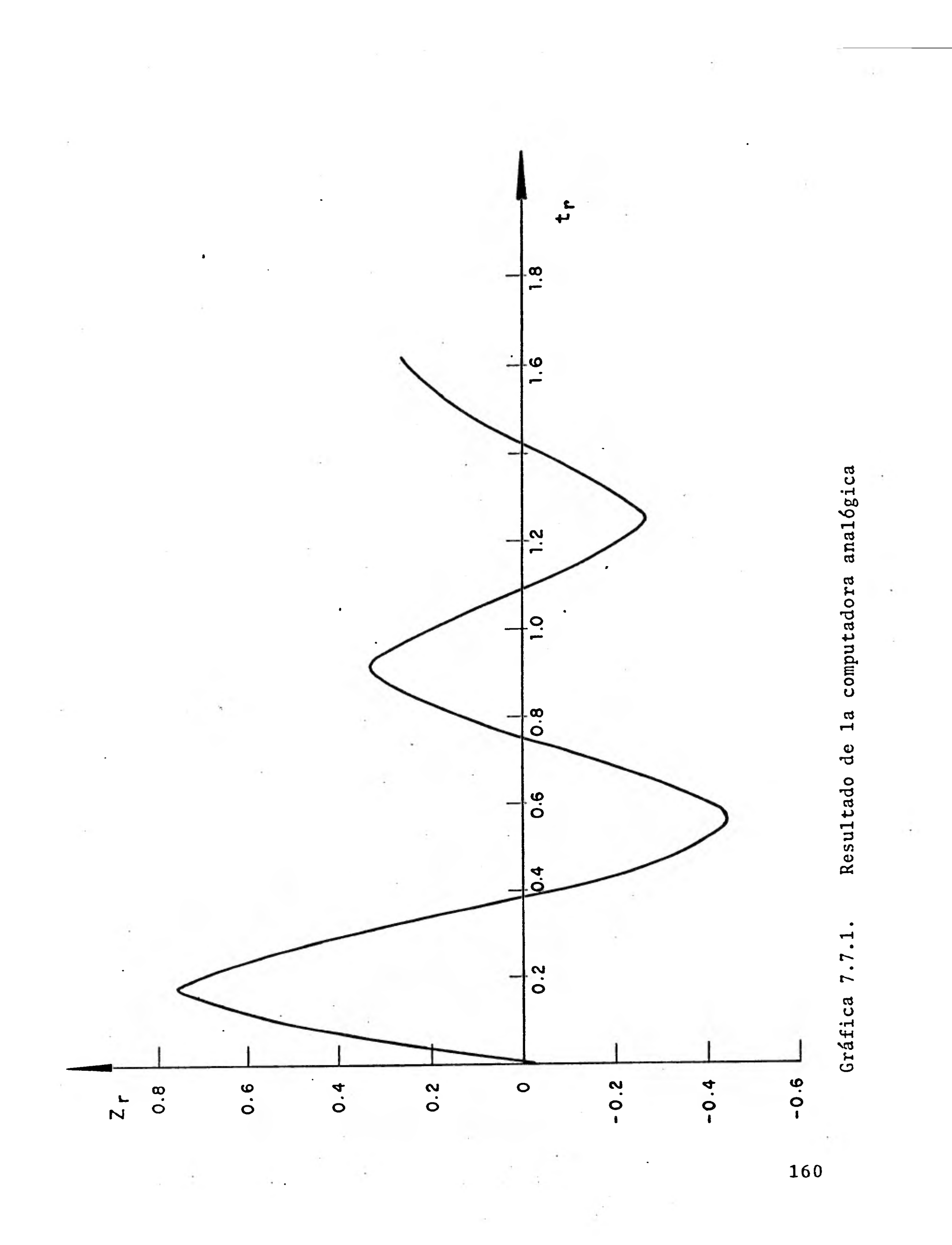

El porcentaje de error, que se registra al comparar el resultado de la,computadora analógica con el obtenido en la solución num6ri ca es del orden de 14.60%,

Las ecuaciones normalizadas son válidas para cualquier tipo de cá mara y cuando ésta se encuentra aguas abajo de la turbina, las -oscilaciones resultarán idénticas, aunque de signo contrario a las correspondiehtes a la misma maniobra pero con la cámara situa da aguas arriba de la turbina.

Si se tiene un aumento del parámetro Fro se reduce la magnitud - del primer pico en casos de rechazo de carga.

El coeficiente de restricción ro en la base de la cámara reduce las oscilaciones en cualquier maniobra, aunque su efecto se hace menos notorio a medida que crece Fro.

### NOTACION

 $\blacksquare$ 

 $\ddot{\mathbf{i}}$ 

1

 $\blacksquare$ 

1

1

 $\blacksquare$ 

1

1

1

- a Variable que define la localización de la cámara de oscila- ción.
- A<sub>c</sub> Area transversal de la cámara de oscilación

 $A_T$ Area transversal de la galería de alimentación o del túnel de desfogue

- A<sub>d</sub> Area del orificio de restricción en la base de la cámara.
- D Diámetro de la galería de alimentación o del túnel de desfo-gue.
- F Factor de fricción, igual a fL/2gJ)

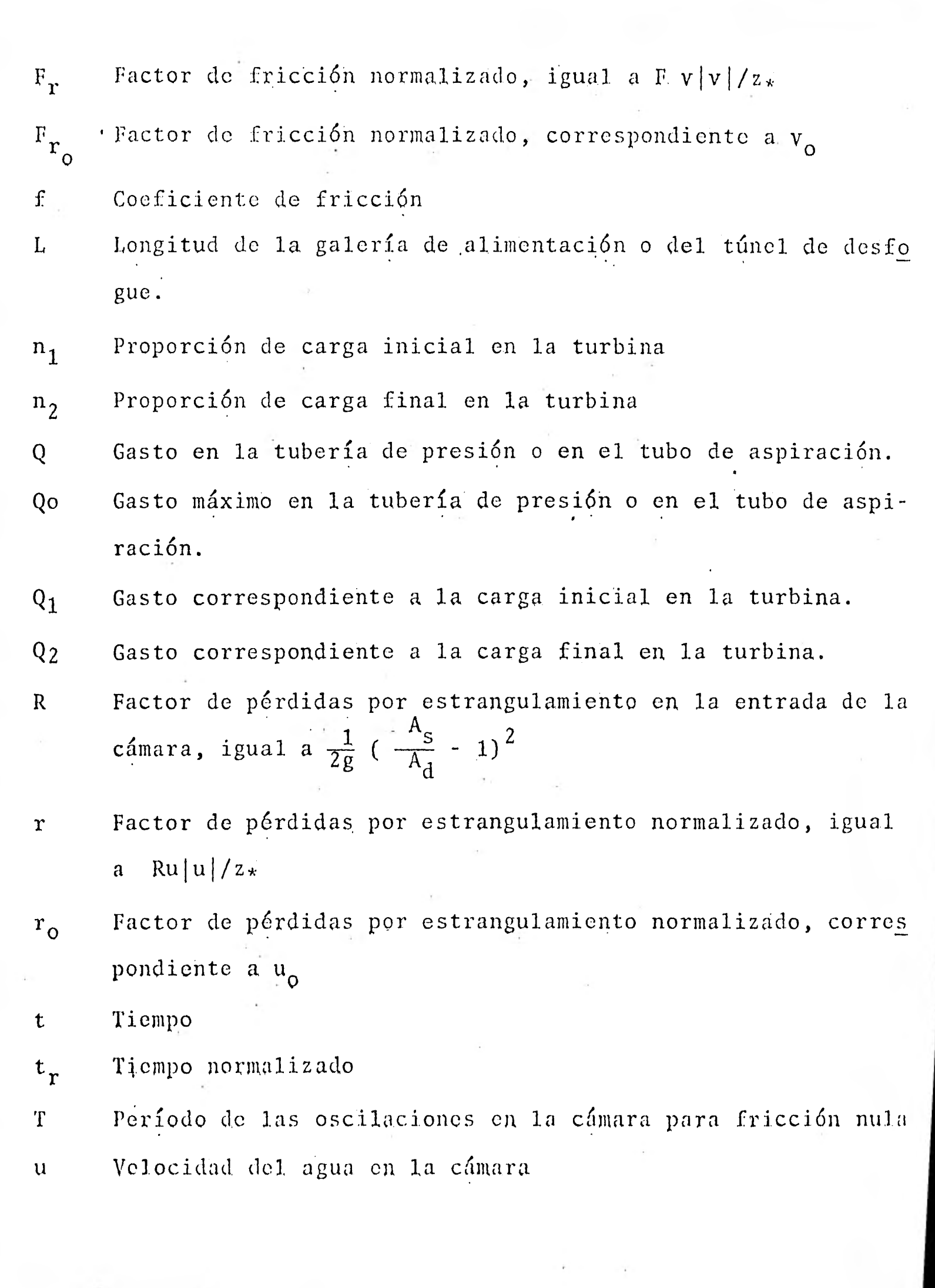

I

I

I

I

I

I

I

ı

I

ı

- u<sub>o</sub> Velocidad del agua en la cámara, correspondiente al gasto - $Q_{\rm O}$
- U, Velocidad normalizada del agua en la cámara.
- Velocidad del agua en la galería o en el túnel de desfogue.  $\mathbf{V}$ Yo Velocidad del agua en la galería 0, en el túnel de desfogue, correspondiente al gasto  $Q_0$
- V<sub>r</sub> Velocidad normalizada del agua en la galería o en el túnel de desfogue.
- w Velocidad del agua en la tubería de presión o en el tubo de aspiración.
- Velocidad del agua en la tubería de presión o en el tubo de  $W_{\Omega}$ aspiración, correspondiente al gasto  $Q_0$
- wr Velocidad normalizada del agua en la tubería de presión o en el tubo de aspiración.
- z Elevación del nivel del agua en la cámara de oscilación, me dida a partir del nivel correspondiente al gasto nulo.
- z<sub>r</sub> Elevación normalizada del nivel del agua en la cámara de os cilación.
- Semiamplitud de.las oscilaciones en la cámara para fricción  $z*$ nula.
- Tiempo de maniobra normalizado  $\theta$
- t Tiempo de maniobra.

.163

## CAPITULO VIII

 $\mathcal{A}$  . The set of  $\mathcal{A}$ 

 $\epsilon$ 

# GOBERNADORES EN TURBINAS HIDRAULICAS

 $\sim$   $^{-1}$ 

 $\sim$  .

### WIII<sup>T</sup>  $C \begin{array}{ccccccccc} A & P & I & T & U & L & O \end{array}$

k,

## GOBERNADORES EN TURBINAS HIDRAULICAS

ù.

### 8.1 Introducción

En la demanda de energía de un sistema eléctrico existe un cambio; un nivel diferente de energía el cual es absorbido por el generador y un par desbalanceado en la. turbina. Esto produce un cambio de velocidad y su ecuación básica es

$$
Tn = I \frac{d\omega}{dt} \qquad (1)
$$

en donde Tn es el par aplicado a la unidad, dw/dt es la acelera-ción angular, e I es el momento polar de inercia de un fluido en rotación y de las partes mecánicas de una combinación turbina-generador (I=  $WR^{2}/g$ , donde W= peso, R= radio de giro).

La ecuación (1) debe escribirse en términos de la energía produ- cida por la turbina,  $P = \gamma$  QHn (Q es el flujo de la turbina, H pérdidas principales y n es la eficiencia de la turbina), y la energía absorbida por el generador,  $P_{\sigma}$ .

$$
P - P_g = I\omega \frac{d\omega}{dt}
$$
 (2)

donde P=  $T_{\omega}$ .

Ei propósito del gobernador es de proveer una retroalimentación relacionada con la energía requerida por el sistema eléctrico y con la energía hidráulica, o, más directamente, con la velocidad de la turbina y la posición de la válvula. Existen dos conceptos

fundamentales que deben considerarse: (1) cl cambio de velocidad de la turbina es controlado solamente por el par. en. la unidad, y (2) el cambio de velocidad, que actúa a través del gobernador, 6 controla el servomotor principal.

El servomotor principal es el recurso conque cuenta el goberna- dor, para ajustar el mecanismo de control en la turbina, esto es, el mecanismo que controla la energía de entrada a la turbina. Este puede ser una válvula de aguja, de compuerta, corrediza o una combinación de éstas y otros elementos.

La secuencia de eventos que le siguen a un cambio de velocidad se describirá paso a paso para el gobernador mecánico mostrado en la figura 8.1.1. Estos eventos son el resultado de una distorción en el sistema el cual produce un aumento de velocidad.

El aumento de velocidad de la turbina es transmitido al control de watt principal el cual produce un desplazamiento hacia arriba del collar. La palanca se apoya en la posición neutral del resorte amortiguador y levanta la válvula de carrete en el relevador.

Un fluido con alta presión activa el servomotor, y la válvula -- principal cierra. Como la válvula se mueve, el extremo de la pa- lanca baja debido a la reducción de velocidad permanente. Esto altera la colocación de la válvula del relevador, que también para y cambia el sentido al servomotor.

La válvula de aguja colocada en el amortiguador controla la velocidad con lo cual el resorte vuelve a la posición normal.

La colocación de varios gobernadores, dadas, las características del sistema, determinan la estabilidad de éste. La válvula principal se ajusta 'durante el flujo: transitorio a la

turbina.

 $\blacksquare$ 

 $\blacksquare$ 

 $\blacksquare$ 

1

1

1

**1** 

**1** 

1

1

1

 $\mathbf{I}$ 

1

1

 $\blacksquare$ 

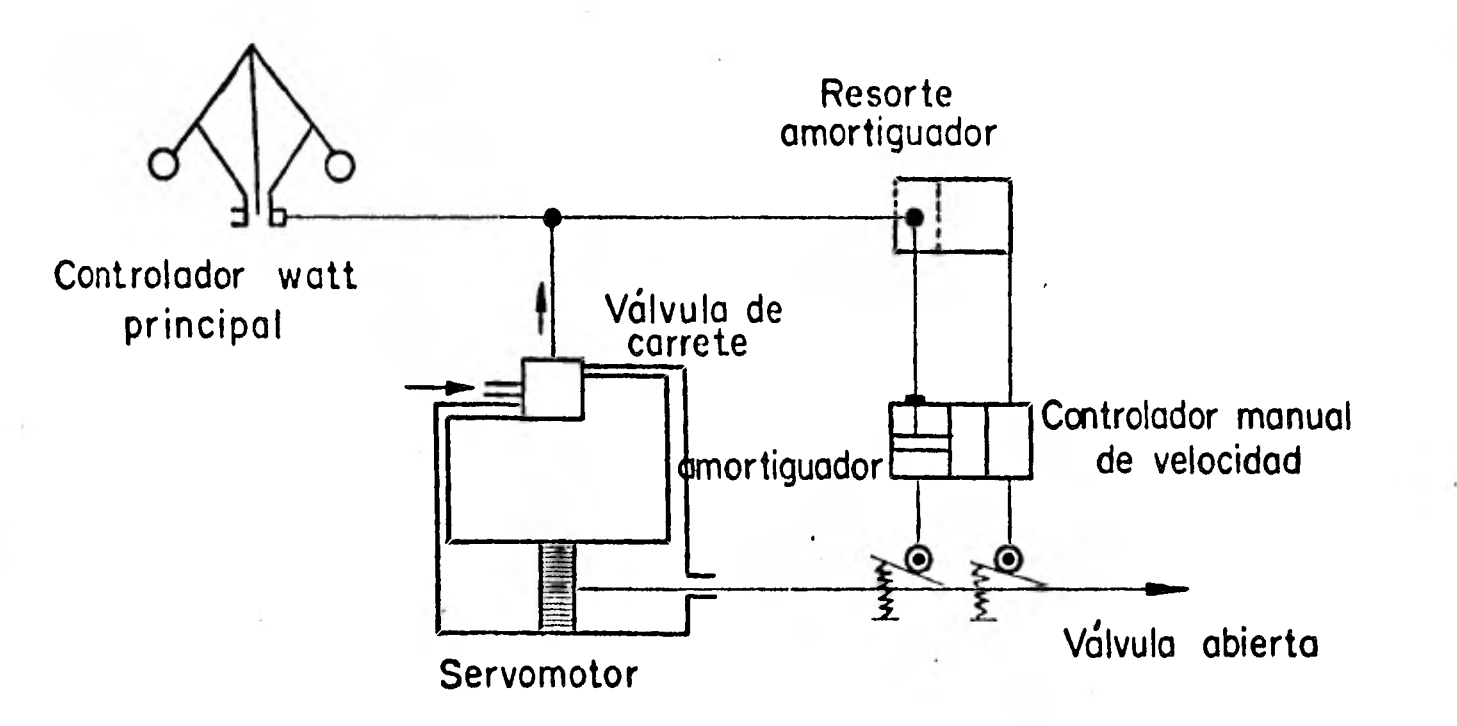

Figura 8.1.1. Sistema del gobernador

8.2 Descripción de sus componentes

### Controlador watt

. E1 desplazamiento del collar del control de velocidad de su posi ci6n en un estado permanente puede expresarse en términos de la desviación de velocidad respecto de la velocidad orginal w -wo. -En la figura 8.2.1. el controlador watt se supone en uh eje de apoyo y se desprecia la friccién y la fuerza de gravedad, excep-

## tuando los balines.

Si  $\omega g'$  es la velocidad angular de los balines, entonces  $\omega g = C g \omega$ donde Cg es una. constante.

Tomando momentos con respecto a .0,

$$
mC_{\text{g}}^2\omega^2R_{\text{g}}^2 \text{ sen } \theta \cos\theta = mg R_{\text{g}} \text{ sen } \theta \qquad \qquad \ldots (3)
$$

simplificando,

$$
\cos \theta = \frac{g}{\text{Rgc}_{\text{g}}^2 \omega^2} \qquad \qquad \dots (4)
$$

Para condiciones de estado permante,

$$
\cos \theta_0 = \frac{g}{\text{RgCg}_{\omega_0}} \qquad \qquad \dots (5)
$$

El desplazamiento del collar del controlador de su posición de - estado permanente es,

$$
C_{4}(\omega - \omega_{0}) = 2rg(\cos\theta_{0} - \cos\theta) = \frac{2grg(\omega + \omega_{0})}{RgCg\omega_{0}\omega} \qquad (\omega - \omega_{0}) \qquad \dots (6)
$$
  
log $Cg\omega_{0}\omega$   

$$
\omega - m G_{9}^{2} \omega^{2} R_{9} \text{ sen } \theta
$$
  
Figure 8.2.1. Controlador wat t

### Sistema de palanca

la válvula de carrete en la posici6n de cierre es U, entonces En la figura 8.2.2. el sistema de palanca del gobernador está aislado como también la válvula del relevador y el servomotor principal. Es de suponerse que cualquier movimiento, por pequeño que sea, en la válvula del relevador produce una respuesta ins-- tantánea en el servo principal, esto es, no existe un indicador - 1 sobrepuesto en la válvula del relevador. Si el desplazamiento de

$$
U = \delta p + \frac{L_2}{L_1 + L_2} (C_4 \Delta \vec{\omega} - \delta p) \qquad \qquad \ldots (7)
$$

de estado permanente, y  $L_1$ ,  $L_2$  = longitudes de los brazos de la palanca. Para que esta ecuación permanezca adimensional primero se divide entre Rwo donde  $\delta p=$  desplazamiento del émbolo amortiguador de la posición

$$
u = \frac{U}{R\omega o} = \frac{C_4 L_2}{R(L_1 + L_2)} \Delta \approx + \frac{L_1 \delta p}{(L_1 + L_2)R\omega o}
$$

En esta ecuación  $\Delta \approx$ que  $\frac{100}{400}$  - 1 y para simplificarla se tiene ---

$$
\frac{C_4 L_2}{R(L_1 + L_2)} = 1 \qquad \qquad \delta D = \frac{C_4 L_2 \omega_0}{L_1} \qquad \qquad \ldots \qquad (8)
$$

entonces

u

1

1

1

1

**1** 

**J** 

$$
= \Delta_{\rm ex} + \frac{\delta \, \rm D}{\delta \, \rm D} \tag{9}
$$

La ecuación anterior relaciona el movimiento del sistema de pa- lanca, incluyendo la válvula del relevador con el cambio de velo cidad relativo.

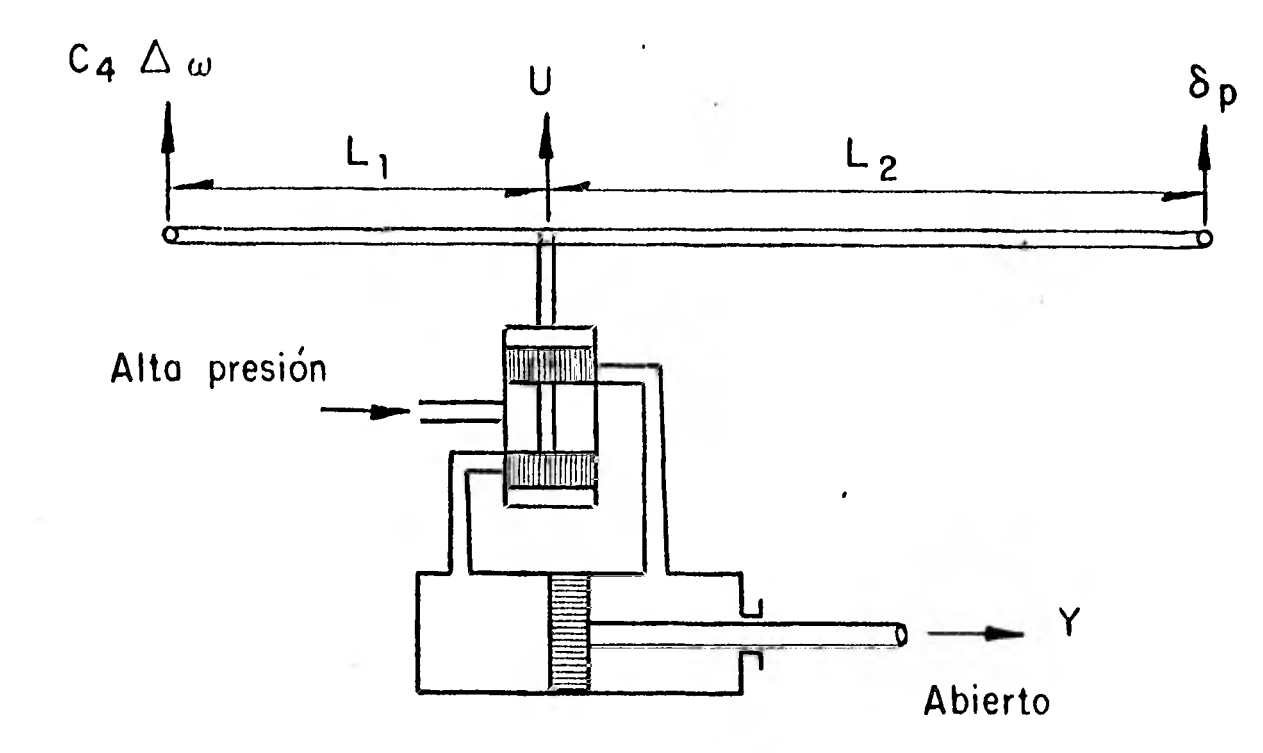

Figura 8.2.2. Válvula de carrete acoplada al controlador watt y al amortiguador.

## Amortiguador

1

1

1

1

1

 $\mathbf{I}$ 

Para analizar su comportamiento (fig. 8.2.3.), la fuerza dada -'en el vástago del émbolo se defino por

$$
F = K\xi = (P_2 - P_1) \Lambda p \qquad \qquad \ldots (10)
$$

en donde:  $Ap = area$  del pistón

 $P_1$  y  $P_2$  = presiones en el cilindro

 $K = constant$  constante del resorte

 $\xi$  = desplazamiento del resorte de su posición neu--

. tral 6p - 6a

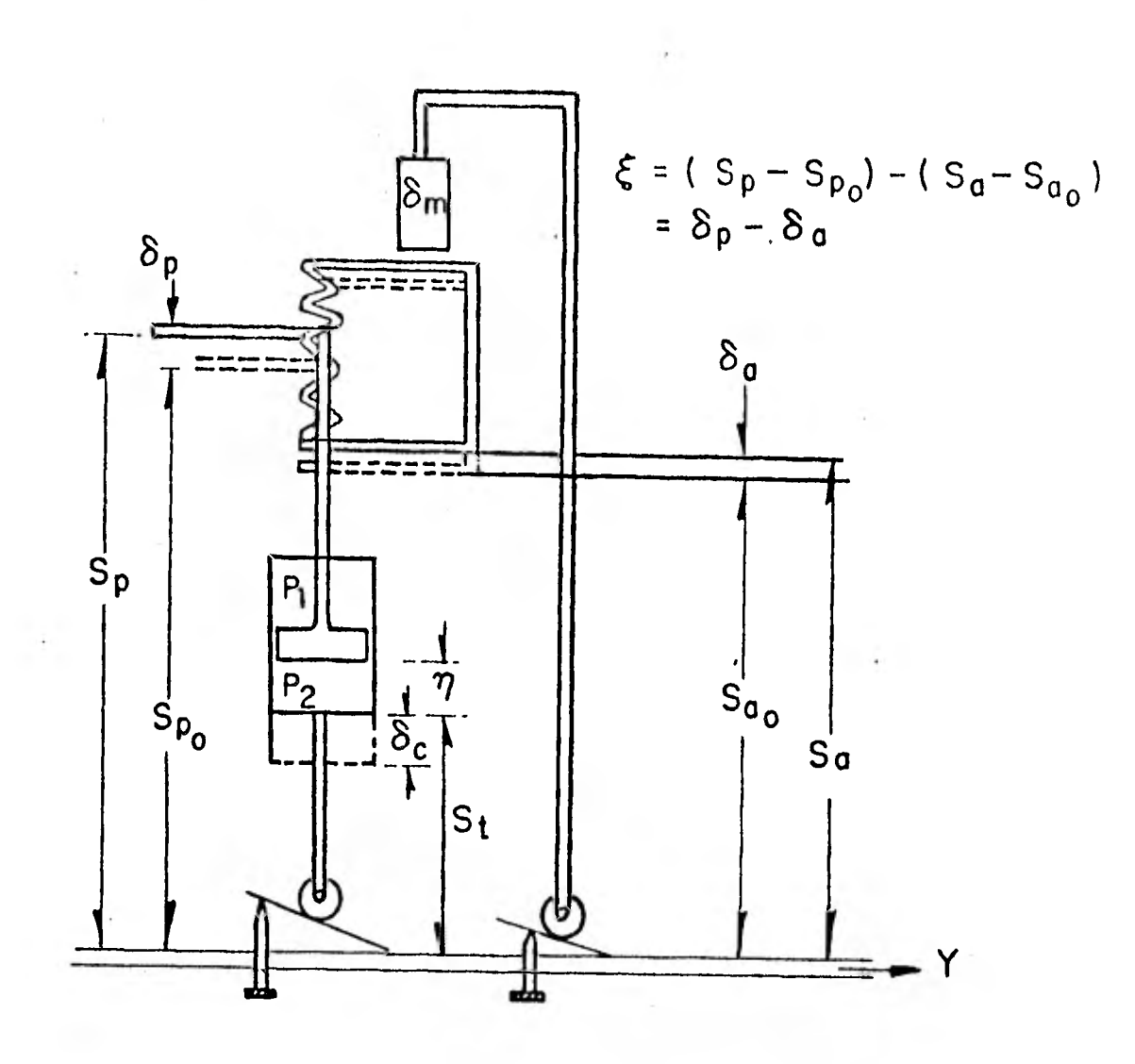

Conjunto del amortiguador Figura 8.2.3.

- El flujo a través del émbolo del amortiguador, Qp, se supone lami nar, por lo tanto, para un tubo circular de diámetro constante y en un mismo plano, se tiene: i,

$$
V = \frac{\mathrm{d}P}{\mathrm{d}Z} \qquad \frac{\mathrm{ro}^2}{8 \mu} \qquad \qquad r \, \mathrm{ro}^2 =
$$

arreglando términos

$$
V = \frac{(P_2 - P_1)}{10} = \frac{D^2}{32\mu}
$$

 $171$ 

 $rac{D^2}{4}$ 

$$
S_1: A = \frac{\pi D^2}{4}
$$

$$
Q = Av = \frac{(P_2 - P_1) \pi D}{128 \text{ lo } \mu} \qquad \qquad \dots \quad (11)
$$

finalmente

entonces

$$
Qp = \frac{C_V (P_2 - P_1) \pi D}{128 \mu 10} = -\frac{6}{\eta} Ap
$$
 (12)

en donde  $D =$  diamétro del pistón, lo = su longitud,  $\mu =$  viscosidad, Cv = corrección para efectos finales dado el flujo en un tu bo corto y n es la posición del pistón. Utilizando las ecuaciones (10) y (12)

$$
-\eta = -(\delta p - \delta c) = \frac{CvK\pi D}{128\mu 10 \text{ Ap}^2} \qquad (\delta p - \delta a) \qquad \qquad \ldots (13)
$$

La constante de tiempo de amortiguamiento Td se define como el - tiempo en que se estabiliza el amortiguador.

Si el pistón es desplazado,  $\delta p$ , y el cilindro del amortiguador y la cápsula del resorte están en su posición original, dc=6a=0 Y la ecuación (13) se puede resolver por ecuaciones diferenciales 'analíticamente obteniendo lo. siguiente

$$
\delta p = \delta p_1 \exp \left[ -t \left( \frac{CvK\pi D^4}{128\mu 10 \text{ Ap}} \right)^2 \right] \qquad \qquad \dots (14)
$$

La curva de decaimiento exponencial  $\delta p/\delta p_1$  se muestra en la figura 8.2.4., donde la constante de tiempo de amortiguamiento es des
plazada como el tiempo. requerido por el pistón para regresar a su posición.

$$
\delta p / \delta p_1 = 1/e = 0.367
$$

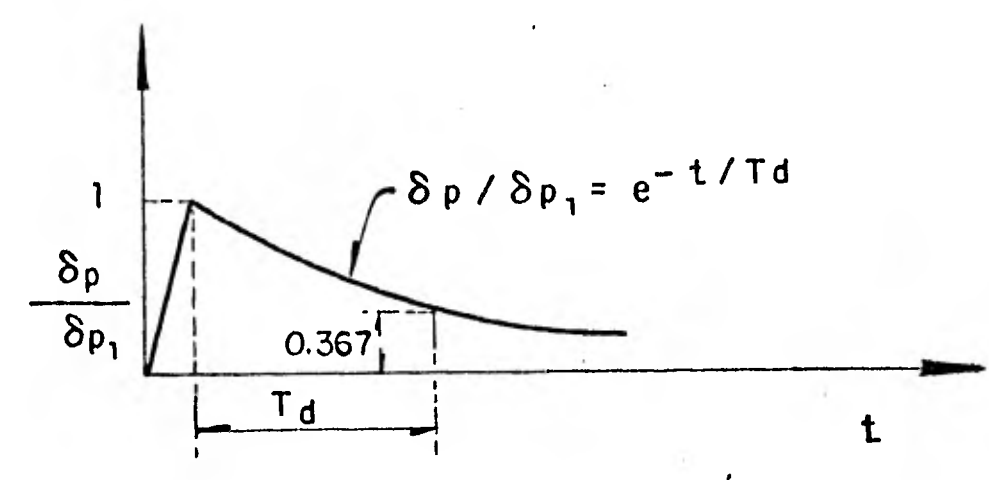

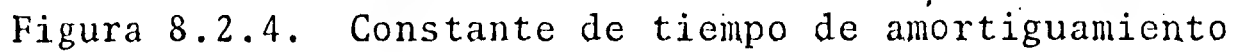

Por lo tanto Td vale

**1** 

**1** 

1

**1** 

**1** 

**1** 

 $\blacksquare$ 

$$
\mathrm{Td} = \frac{128 \mu 10^2 \mathrm{Ap}}{\mathrm{CVK} \pi \mathrm{D}^4} \qquad \qquad \text{... (15)}
$$

La ecuación (13) puede escribirse incluyendo la constante de tiem po definida anteriormente

$$
- \mathrm{Td} \left( \stackrel{\circ}{\delta} p - \stackrel{\circ}{\delta} c \right) = \stackrel{\circ}{\delta} p - \stackrel{\circ}{\delta} a \qquad \qquad \ldots \quad (16)
$$

Caída de velocidad permanente y temporal

La posición del cilindro de amortiguación es proporcional a " Y "- (fig. 8.2.3.)

 $\delta c = C_1^{\dagger} (Y-Yo)$ 

o tambi6n, adimensionalmente como

 $\sim 100$  km s  $^{-1}$ 

$$
\frac{\delta c}{\delta D} = \frac{C_1^{\prime} Y \circ C}{\delta D} \quad \Delta Y \tag{17}
$$

Similarmente, la posición de la'caja que contiene el resorte del amortiguador está dada por

$$
\delta a = C_1 (Y-Yo) - \delta m
$$

en donde dm es, la variación del control de velocidad manual de la posición de estado permanente. La forma adimensional de esta ecuación, con  $\delta m = 0$ , es

$$
\frac{\delta a}{\delta D} = \frac{C_1 Y_0}{\delta D} \Delta Y \qquad (18)
$$

Cuando el gobernador esta en estado permanente, u operación de equilibrio, y las condiciones son de estabilidad, la ecuación (9) se cambia a la siguiente forma:

$$
\Delta \approx + \frac{\delta p}{\delta D} = 0 \qquad \qquad \ldots (19)
$$

Esta ecuación se conoce como calda de velocidad permanente. Si el amortiguador se quitara del gobernador op sería igual a --6a. y combinando las ecuaciones (18) y (19), se tiene

$$
\frac{\Delta^2}{\Delta y} = -\frac{C_1 Y_0}{\delta D} = -\sigma \qquad \qquad \ldots (20)
$$

La ecuación anterior define la caída de velocidad como una pendiente en un punto de operación particular de la gráfica de caída de velocidad (fig. 8.2.5.) por lo que la ecuación (18) se puede escribir como

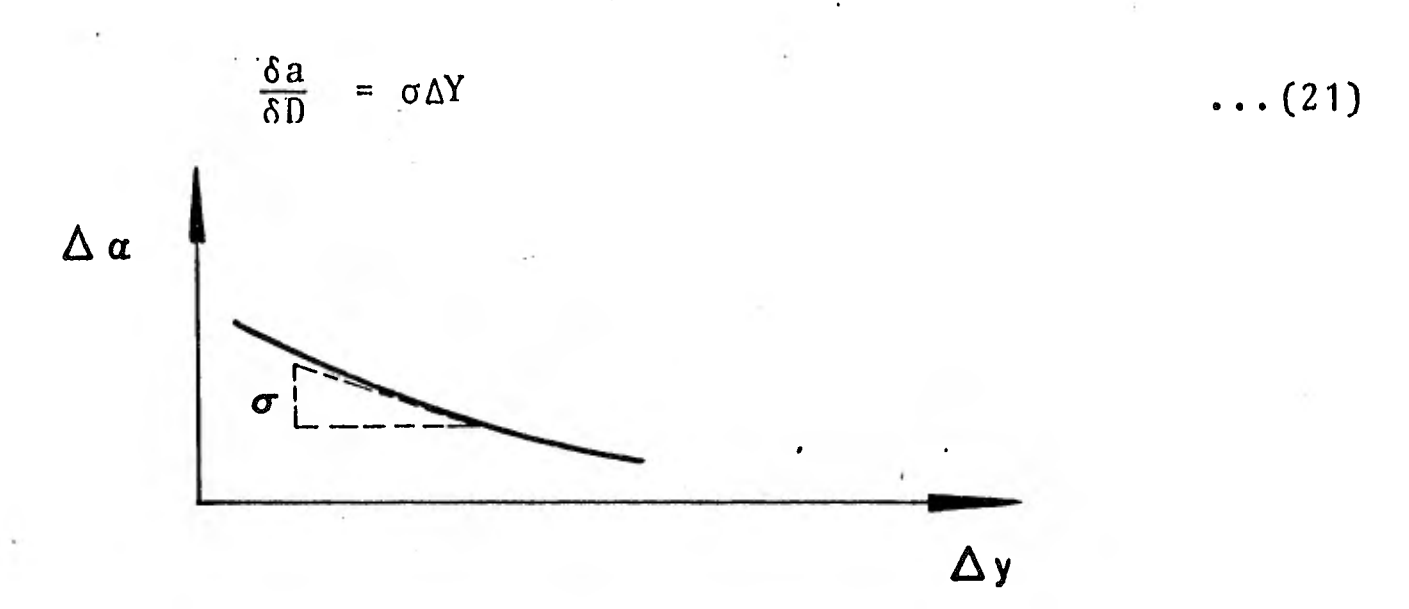

1 Figura 8.2.5. Gráfica de caída de velocidad

1

1

1

 $\mathbf{I}$ 

**.** 

 $\blacksquare$ 

 $\blacksquare$ 

 $\blacksquare$ 

De manera similar la caída de presión temporal  $\delta$  está definida sí se quita la caída de velocidad permanente y se igualan  $\delta p = \delta c$ . --Combinando las ecuaciones (17) y (19)

$$
\frac{\Delta \omega}{\Delta y} = - \frac{C_1^{\dagger} \gamma_0}{\delta D} = - \delta \qquad \qquad \ldots (22)
$$

La ecuación (17) puede escribirse como

$$
\frac{\delta c}{\delta D} = \delta \Delta Y \qquad (23)
$$

## Constante de tiempo instantáneo

La desviación de velocidad, velocidad del servo principal y el --

desplazamiento de la válvula del relevador estan interrelacionados con la constante de tiempo instantáneo. En la, figura 8.2.2, se supuso que el rango de cambio de la posición y del mecanismo de control es proporcional al desplazamiento de la válvula de ca rrete, cuando esto ocurre, el mecanismo de control se mueve a una velocidad máxima 1/Tg donde Tg es el tiempo de cierre corres pondiente a la velocidad máxima del servo. Fuera de éste límite la ecuación relacionada con la velocidad del servo y el desplaza miento de la válvula del relevador es

$$
\Delta y = -C_2 U
$$

también, en forma adimensional

н,

<u>|</u>

 $\mathbf{I}$ 

$$
\Delta \gamma = - \frac{C_2 R \omega \sigma}{\gamma \sigma} \qquad u \qquad \qquad \ldots (24)
$$

Para el gobernador sin caída temporal, las ecuaciones (10) y 1 (24) pueden combinarse y obtener

$$
\Delta \overset{\circ}{y} = -\frac{C_2 \text{Rwo}}{\text{Yo}} \qquad \Delta \overset{\circ}{\rightarrow} \qquad \qquad \ldots (25)
$$

La ecuación (25) define la constante de tiempo instantáneo  $T^{\infty}$ , la cual es la razón del cambio en la desviación de velocidad con tra el cambio de la velocidad relativa del servo, por lo tanto,

$$
T \approx = \frac{Y_0}{C_2 R \omega_0} = -\frac{\Delta^2}{\Delta y} \qquad \qquad \ldots (26)
$$

Esto es verdadero siempre y cuando la velocidad relativa del servo principal en estado permanente varía directamente con la desviación de velocidad hasta que se encuentra el límite de velo cidad, por lo tanto, la constante de proporcionalidad sigue sien do -  $1/\gamma_{\infty}$  (figura 8.2.6.)

La ecuación (24) se transforma a la siguiente expresión

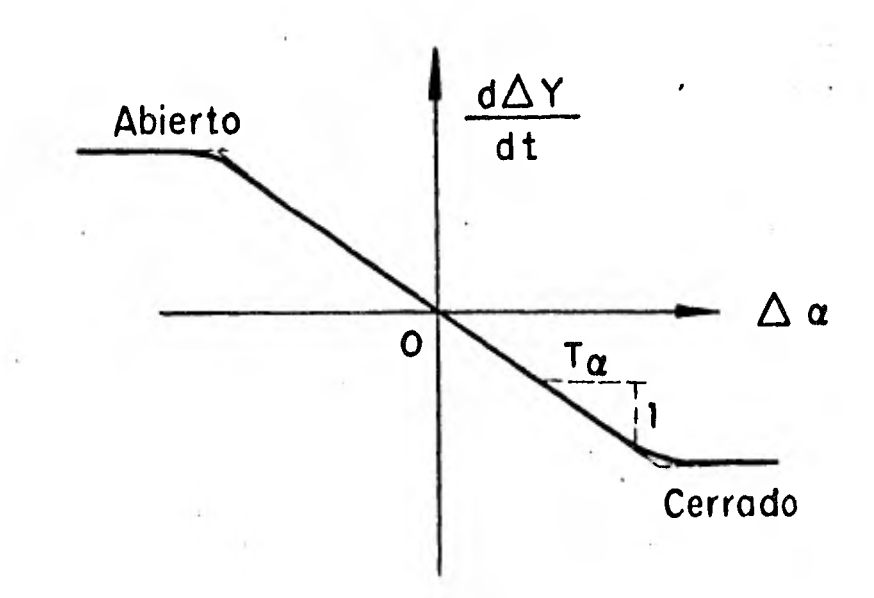

$$
\Delta y = - \frac{1}{T \alpha} u \qquad (27)
$$

Figura 8.2.6. Constante de tiempo instantáneo

Para el gobernador con amortiguador y caída de velocidad tempo-ral, la constante de tiempo queda como

$$
T \stackrel{\mathbf{d}}{\sim} = T \sim + \delta T d \tag{28}
$$

Esto se demuestra combinando las ecuaciones (9), (16), (23) y -- (27) y haciendo  $\delta p = 0$ , ya que el mecanismo está operando en con

diciones de equilibrio.

En este caso

$$
T \stackrel{f}{\approx} = - \frac{\Delta \approx}{\Delta y} \qquad \qquad \ldots (29)
$$

8.3 Ecuación del gobernador

Las ecuaciones hasta ahora estudiadas se simplificarán haciéndolas relacionarse para obtener la respuesta del gobernador.

Primero el desplazamiento de la válvula de carrete se elimina igualando las ecuaciones (9) y (27)

$$
- \mathop{\rm Tez}\Delta y = \Delta \approx + \frac{\delta p}{\delta D} \qquad \qquad \ldots (30)
$$

Cuando se igualan las relaciones de amortiguamiento y caída, ecua ciones (16), (21) y (23) con la ecuación (30), los parámetros  $\delta p$ ,  $\delta a$  y  $\delta c$  se eliminan y se llega a la siguiente expresión

> 00 1 0  $\text{Td } T \approx \Delta y + T \approx \Delta y + \sigma \Delta y = -\Delta \approx -T d\Delta \approx \text{---}$  ... (31)

Esta ecuación nos da el cambio de velocidad a la posición del mecanismo de control principal y es aplicable a otros sistemas de gobernación.

Desarrollando en forma. convencional la ecuación (31) se tiene  $\text{Td } T \approx \frac{d^2y}{dt^2} + T \approx \frac{dy}{dt} + \sigma(y-1) + \approx -1 + \text{Td } \frac{d\approx}{dt} = 0 \quad \dots (32)$ 

Si se integra la ecuación (32) la solución sería una ecuación algebraica no lineal en términos de las variables «y Y, como la siguiente.

$$
2\left[\frac{Y-Yo}{\Delta T}-Zo\right]+\frac{T}{TdT}\left(Y-Yo\right)+\frac{\Delta T}{2TdT}\left[\sigma\left(Y+Yo-2\right)+\left(\alpha+\alpha o-2\right)\right]+\frac{\alpha-2}{T}\left[0.5\right]=0
$$

El método utilizado para su solución fue el de Newton de integración numérica. Esta comienza con valores estimados de  $\approx$ y Y e -iteraciones hasta que la ecuación cumpla la igualdad.

Los elementos de control proporcional, integral y diferencial estan incluídos en la ecuación, por lo tanto, en los sistemas de go bernación eléctrico o digital, éstos se pueden identificar como coeficientes en la ecuación (31).

La ventaja del sistema de control digital es que los valores de los parámetros de control pueden alterarse en respuesta a los cam bios de carga de manera que se asegura estabilidad y una opera--ción óptima con respecto a la eficiencia del sistema completo.

Diagrama de simulación  $8.4$ 

Simulando el comportamiento del gobernador de una turbina hidráulica y arreglando términos en la ecuación que lo representa, se obtiene la siguiente expresión:

$$
y = -\left[\frac{T_{\infty}^{\frac{1}{2}}}{T d T_{\infty}} y + \frac{\sigma y}{T d T^{\sigma z}} - \frac{\sigma}{T d T^{\sigma z}} + \frac{\sigma}{T d T^{\sigma z}} - \frac{1}{T d T^{\sigma z}} + \frac{\sigma}{T d T^{\sigma z}}\right]
$$

 $179$ 

Esta ecuación puede representarse en circuitos analógicos como se indica en la figura 8.4.1.

Las características del modelo estudiado son, las. siguientes: El sistema tiene una longitud total de 125.27m con un área de --- $23.59 \text{ m}^2$ . La velocidad del fluido al abrir la compuerta es de ---1249.68 m/s.

En cuanto al gobernador, el tiempo de estabilidad del amortigua-dor, Td, es 3.7 segundos, la constante de tiempo instantánea, T«, es 0.325 segundos y el factor de caída permanente del amortigúa- dor  $es: \sigma = 0.0$ 

Los valores real y escalado que corresponden a cada uno de los - potenciómetros del diagrama de simulación (fig. 8.4.1) se indi-can a continuación:

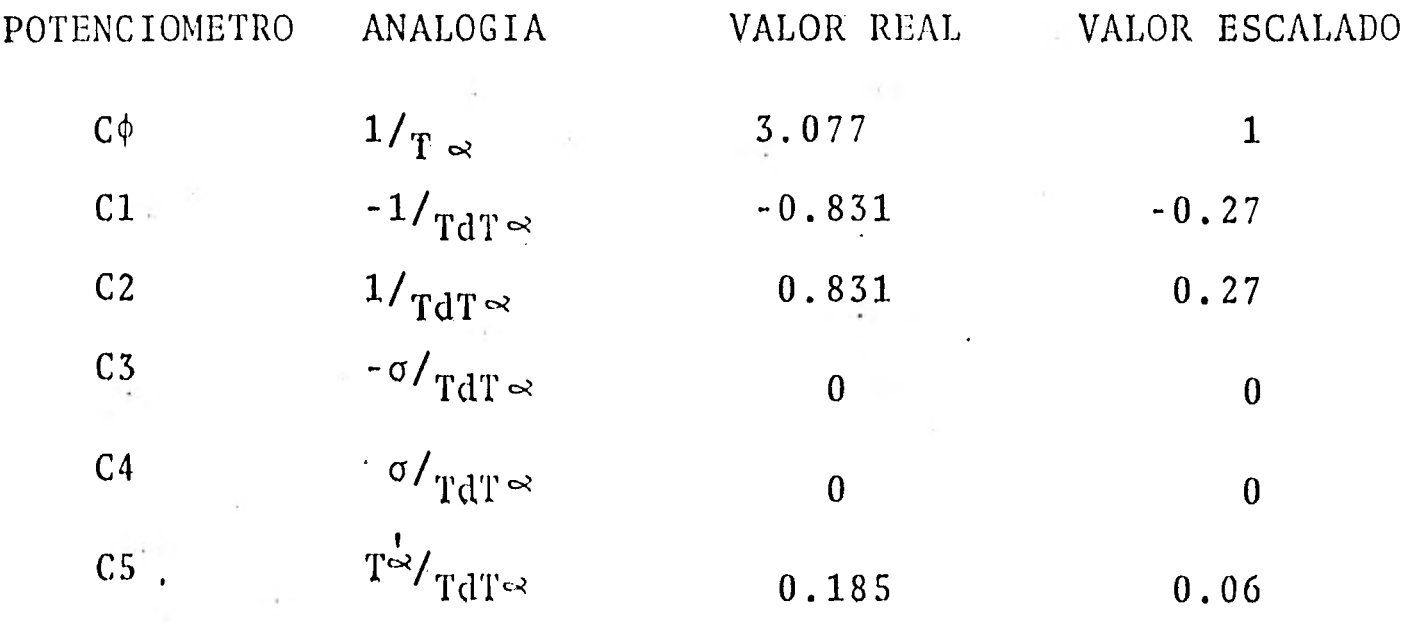

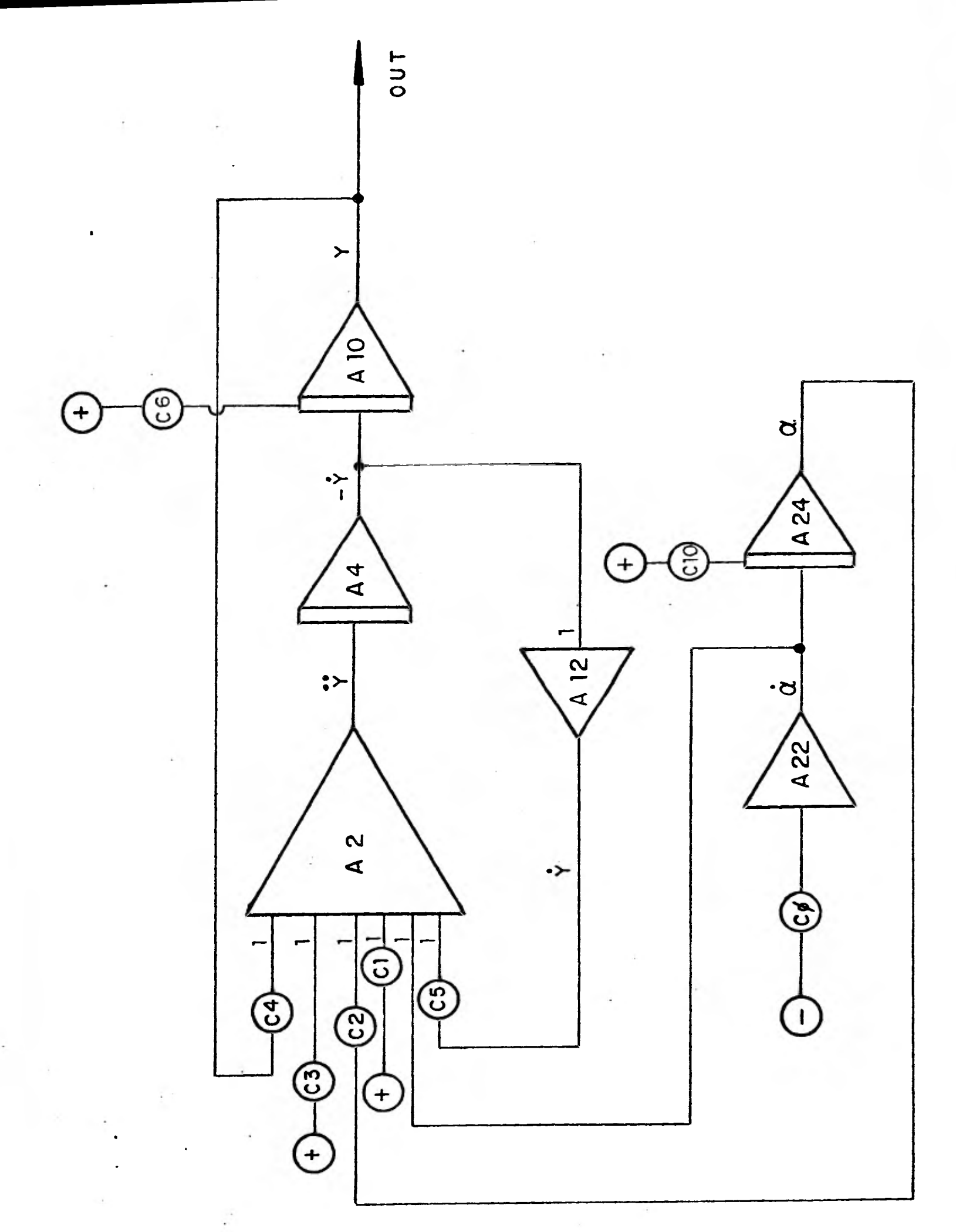

Figura 8.4.1 Diagrama del gobernador

Para las condiciones iniciales se utilizaron dos potenciómetros:

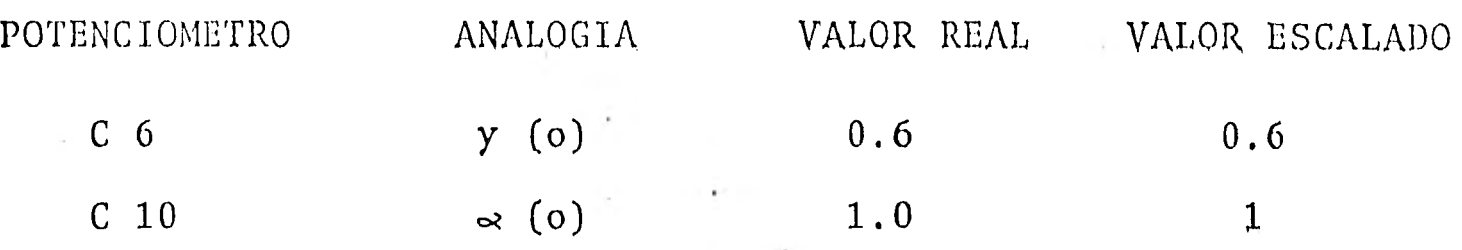

El tiempo utilizado en esta maniobra es de 5 seg.

La conexión del sistema en la computadora analógica se muestra me diante el diágrama 8.4.1.

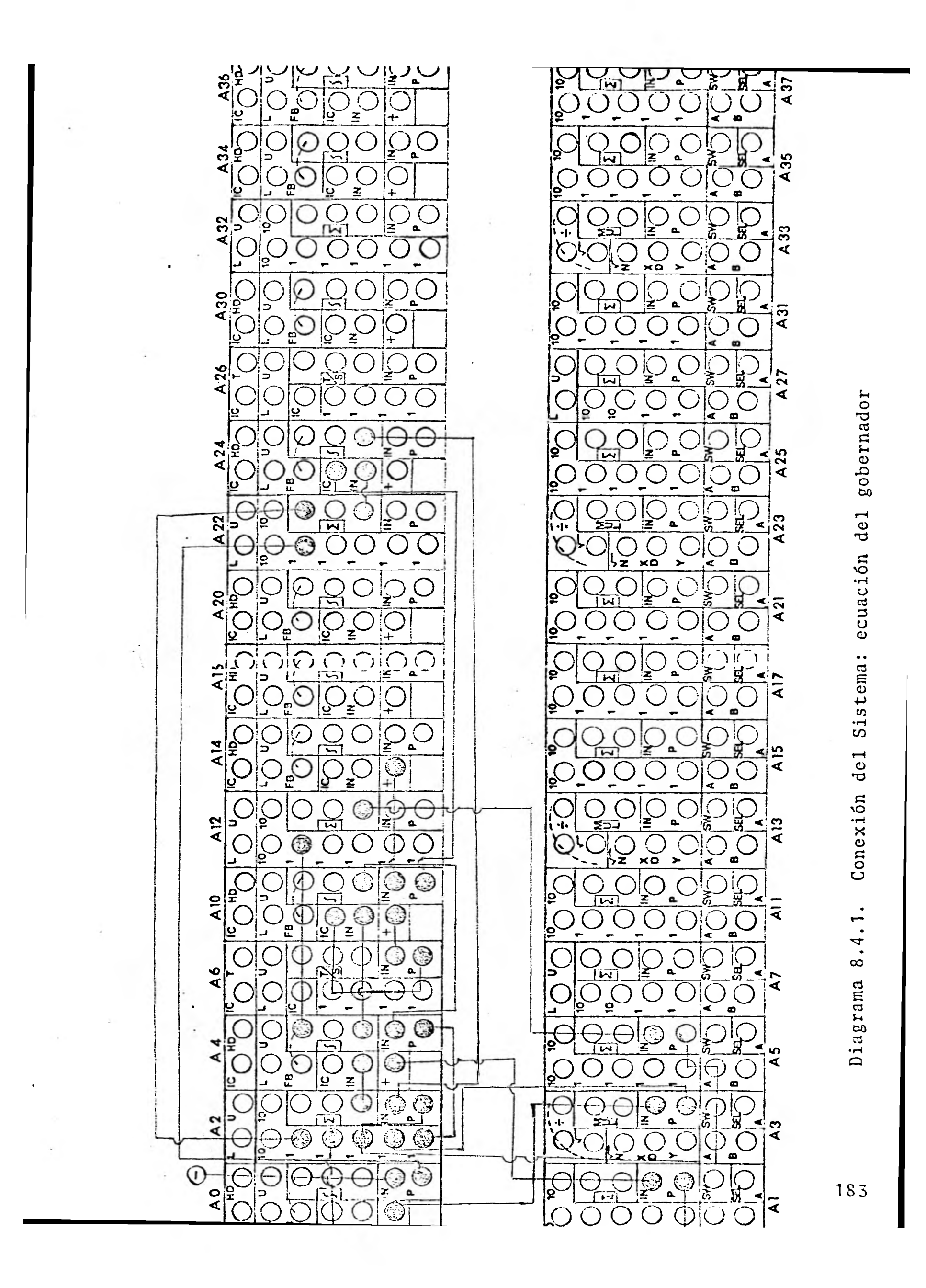

## 8.5 Resultados

Los resultados numéricos se presentan en el gráfica 8.5.1, corres pondiente a una maniobra de rechazo total de carga.

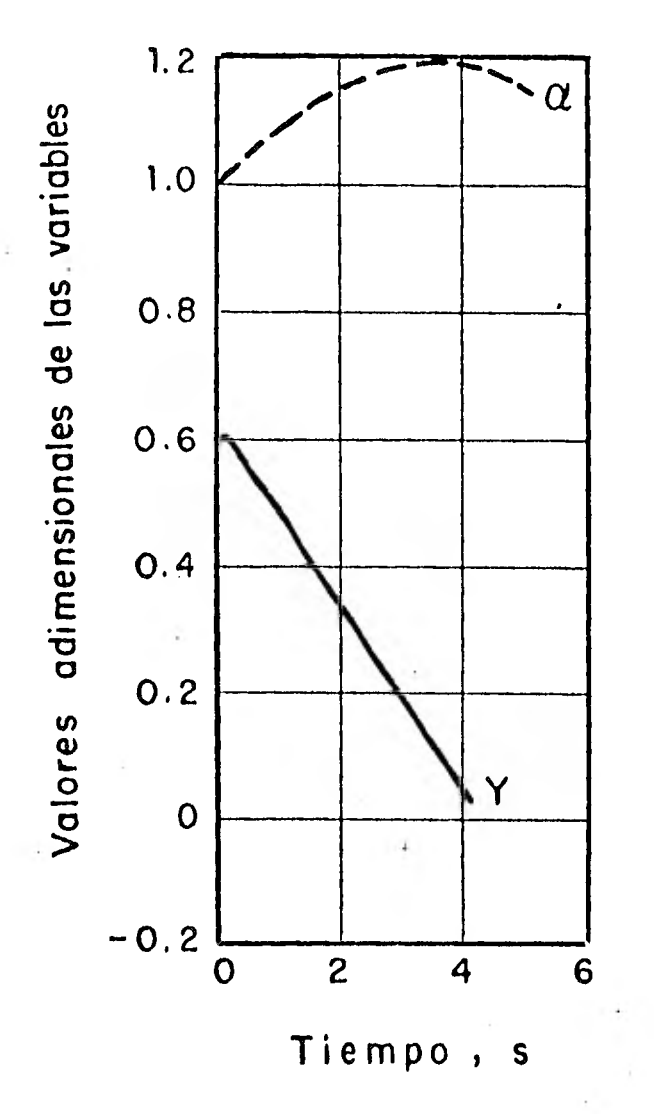

Gráfica 8.5.1. Rechazo total, de carga

En este caso el gobernador cierra la válvula en 5 segundos aproxi madamente.

Los resultados obtenidos en la computadora analógica para la posición relativa del servomotor, Ay, y la velocidad relativa del sistema de palanca,  $\Delta \alpha$ , se muestran en la gráfica 8.5.2. Se observa que el porcentaje de error entre los dos métodos mostrados en 8.5.1. y 8.5.2., es muy pequeño.

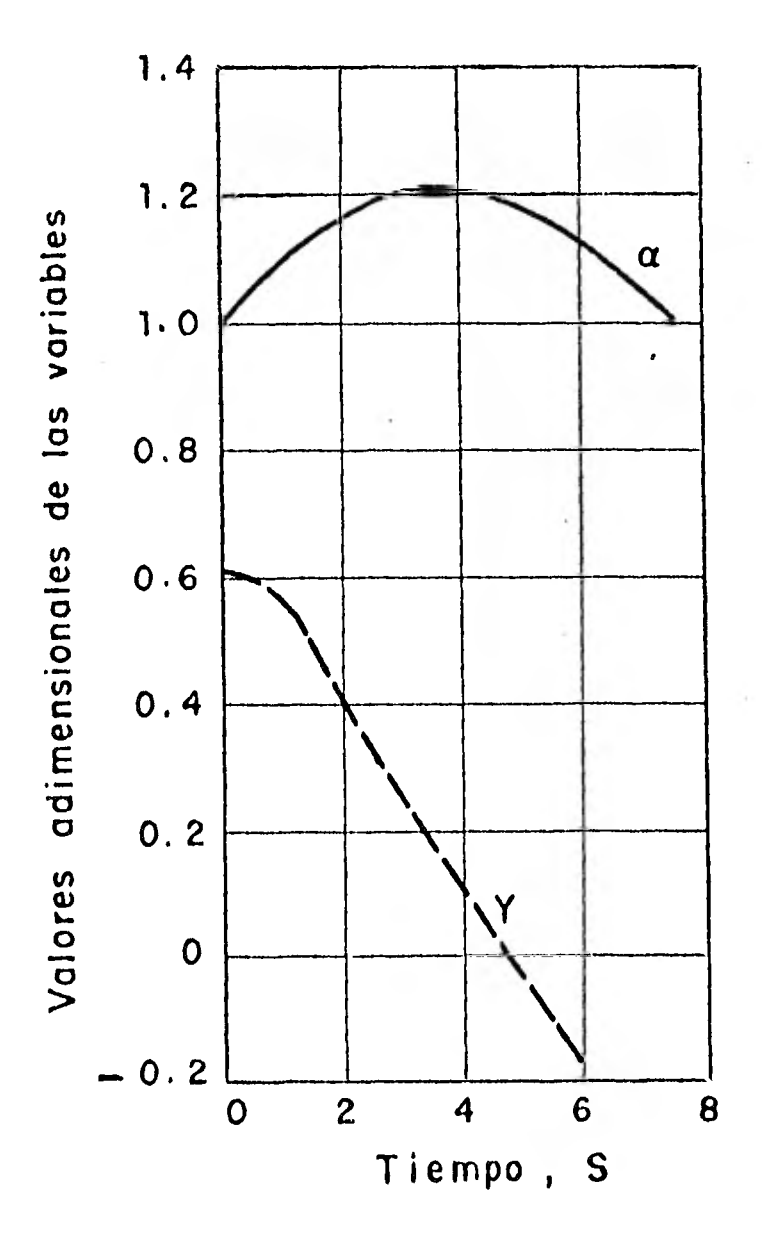

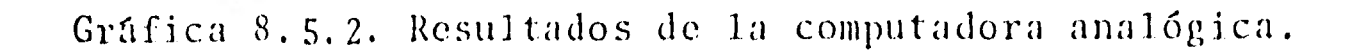

Conviene hacer notar que los datos empleados son reales y fueron tomados de la referencia 6, de donde también se obtuvo la solu ción numérica que se utilizó como comparación.

#### CAPITULO IX

 $\mathbf{u}$  .

 $\mathcal{L}^{(1)}$ 

# CONCLUSIONES

En este trabajo se alcanzaron los objetivos mencionados como son, conocer la simulación de los tipos más' usados de cámaras de oscilación en la computadora analógica y proporcionar el elemento de comparación para resultados con soluciones analíticas y con la - computadora digital.

En la última década, el uso de las computadoras digitales para el análisis de transitorios en hidráulica se ha incrementado rápidamente, y los métodos gráficos y aritméticos se están reduciendo en gran cantidad debido a éstas, ya qué han resultado más preci- sas y desarrollan sistemas muy complejos.

En un sistema hidroeléctrico cabe hacer notar que la cámara de os cilación es una de las diversas componentes de éste, por eso es muy difícil que con sólo su estudio se pueda tener una idea preci sa y completa de la estabilidad de todo el sistema. Lo que se pue de hacer es simular las condiciones más severas posibles, por -- ejemplo, simulando una demanda parcial de carga y cuando el nivel de la cámara esté descendiendo producir otra demanda de carga, és to es con el fin de ver si se drena la cámara.

Por otra lado, la simulación de las dos ecuaciones diferenciales en términos de las variables normalizadas propuestas por Calame-- Gaden, permitió la comparación con la solución numérica propuesta por éste.

Las ecuaciones representan una máltitud de cámaras con parámetros idénticos.

1

 $\frac{188}{256}$ 

En casos particulares, como por ejemplo una maniobra total ins-tantánea, las oscilaciones dependerán únicamente de dos paráme-tros, Fro y ro, o bien, si se trata de una cámara simple, de uno sólo, Fro.

Por otro lado, cabe hacer notar que existe una remota posibili-dad de error en los resultados obtenidos por Calame y Gaden dado que el porcentaje de error de las computadoras analógica y digital, con respecto al análisis numérico realizado por estos autores es similar; esto quiere decir que al comparar tres métodos diferentes de resolución para flujos transitorios en una cámara de oscilaci6n se observó la proximidad de valores obtenidos en- tre las computadoras distanciando de los valores numéricos, in- clusive, la solución propuesta por Calame y Gaden sólo se limita a dos valores pico del comportamiento dé una oscilaci6n.

Esta observación se basa en el hecho en que al comparar los re- sultados del capítulo VIII de la gráfica 8.5.1. para una manio- bra de rechazo total de carga con los de. la gráfica 8.5.2. obtenidos con la computadora analógica son muy similares y el porcen taje de error entre éstos es mínimo.

En el capítulo V el rango de error en una maniobra de apertura total instantánea fue menor que para una maniobra de cierre to- tal instántaneo y lo mismo sucedió para una cámara de oscilación con orificio, con lo cual puede decirse que se debe a que existen menos variaciones en la onda de amortiguaci6n y en la onda -

J89

de presión.

 $\mathbf{I}$ 

Refiriéndose á Ja tabla 3.1.4, se analizan ventajas y desventajas de la computadora analógica y una de las principales venta--. jas es el hecho de poder representar un problema de redes o de ecuaciones diferenciales por medio de componentes eléctricos conectados de tal forma que se pueda obtener el, comportamiento del problema en cualquier momento y de cualquier variable. También es de gran importancia la velocidad de operación y el fácil acoplamiento o interface con otros equipes de la configuración. Dentro de sus desventajas se observa su limitación de trabajo y

de sus mediciones.

Finalmente, el uso de la computadora analógica como herramienta de trabajo para la solución de ecuaciones diferenciales, en espe cial, ofrece un panorama favorable en muchos aspectos por el hecho de facilidad de manejo e introducción de parámetros, así como observar el desarrollo del comportamiento del fenómeno en estudio y solucionar problemas como por ejemplo, cambiar condiciones y modificar resultados de ecuaciones de alto grado de comple jidad,

### REFERENCIA S:

- 1. Chaudhry, M.H., "Appl.ied Hydraulic Transients", Van Nostrand Reinhold, New York, USA, 1979.
- 2. Jaeger, C., "Fluid Transients in Hydro-Electric Engineering Practice", Blackie, Glasgow and London, London, 1977.
- 3. Jaeger, C., "Engineering Fluid Mechanics", Blackie and Son -Limited, Glasgow and London, London, 1956
- 4. Jenness, R., "Analog Computation and Simulation: Exercises", Allyn and Bacon, Inc., Boston, 1965.
- 5. Bennett, A., "Introduction to Computer Simulation", West Publishing Co., New York, USA, 1974.
- 6. Streeter, V., "Fluid Transients", Mc, Graw-Hill Inc., USA,  $\overline{\mathcal{E}}$ 1978.
- 7. "EAI 200 Analog Reference Hand book", Electronic Associates, Inc., USA, 1980. Inc., USA, 1980.<br>8. Eugen Ruus, "Stability of Oscillations in Simple Surge Tank"
- Journal of the Hydraulics Div., ASCE, H y 5, Septiembre 1969.  $\sim$   $^{-1}$ 
	- $9.$ Berezowsky Moisés, "Apuntes del curso de fenómenos transitorios", Maestría en Hidráulica, DEPFI.
- . . . . 10. Autrique R. , "Presentación y solución numérica de las ecua--

ciones diferenciales adimensionales que definen las oscilacio nes de la superficie del agua en cámaras producidas por manio bras de demanda y rechazo de carga en turbinas", Tesis de -maestría en Hidráulica, DEPFI, 1982.